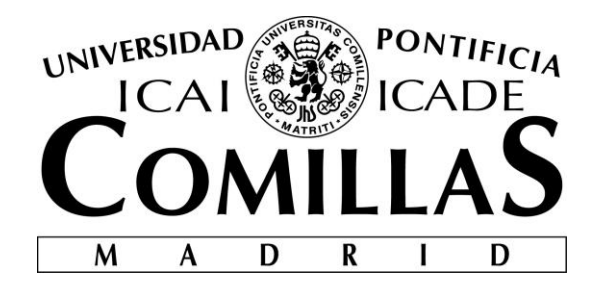

## ESCUELA TÉCNICA SUPERIOR DE INGENIERÍA (ICAI)

## GRADO EN INGENIERÍA TELEMÁTICA

# **SISTEMA DE ADQUISICIÓN Y PROCESAMIENTO DE SANCIONES DE TRÁFICO MEDIANTE TÉCNICAS DE WEBSCRAPPING**

Autor: Manuel Talavera Ulla Director: Dionisio Ramos Díaz

> **Madrid** Julio 2017

Declaro, bajo mi responsabilidad, que el Proyecto presentado con el título

## SISTEMA DE ADQUISICIÓN Y PROCESAMIENTO DE SANCIONES DE TRÁFICO MEDIANTE TÉCNICAS DE WEBSCRAPPING

en la ETS de Ingeniería - ICAI de la Universidad Pontificia Comillas en el

curso académico 2016/17 es de mi autoría, original e inédito y

no ha sido presentado con anterioridad a otros efectos.

El Proyecto no es plagio de otro, ni total ni parcialmente y la información que ha sido

tomada de otros documentos está debidamente referenciada.

Fdo.: Manuel Talavera Ulla Fecha: ……/ ……/ ……

Autorizada la entrega del proyecto

EL DIRECTOR DEL PROYECTO

Fdo.: Dionisio Ramos Díaz Fecha: ……/ ……/ ……

Vº Bº del Coordinador de Proyectos

Fdo.: David Contreras Bárcena Fecha: ……/ ……/ ……

#### **AUTORIZACIÓN PARA LA DIGITALIZACIÓN, DEPÓSITO Y DIVULGACIÓN EN RED DE PROYECTOS FIN DE GRADO, FIN DE MÁSTER, TESINAS O MEMORIAS DE BACHILLERATO**

#### *1º. Declaración de la autoría y acreditación de la misma.*

#### El autor D. Manuel Talavera Ulla

DECLARA ser el titular de los derechos de propiedad intelectual de la obra: SISTEMA DE ADQUISICIÓN Y PROCESAMIENTO DE SANCIONES DE TRÁFICO MEDIANTE TÉCNICAS DE WEBSCRAPPING, que ésta es una obra original, y que ostenta la condición de autor en el sentido que otorga la Ley de Propiedad Intelectual.

#### *2º. Objeto y fines de la cesión.*

Con el fin de dar la máxima difusión a la obra citada a través del Repositorio institucional de la Universidad, el autor **CEDE** a la Universidad Pontificia Comillas, de forma gratuita y no exclusiva, por el máximo plazo legal y con ámbito universal, los derechos de digitalización, de archivo, de reproducción, de distribución y de comunicación pública, incluido el derecho de puesta a disposición electrónica, tal y como se describen en la Ley de Propiedad Intelectual. El derecho de transformación se cede a los únicos efectos de lo dispuesto en la letra a) del apartado siguiente.

#### *3º. Condiciones de la cesión y acceso*

Sin perjuicio de la titularidad de la obra, que sigue correspondiendo a su autor, la cesión de derechos contemplada en esta licencia habilita para:

- a) Transformarla con el fin de adaptarla a cualquier tecnología que permita incorporarla a internet y hacerla accesible; incorporar metadatos para realizar el registro de la obra e incorporar "marcas de agua" o cualquier otro sistema de seguridad o de protección.
- b) Reproducirla en un soporte digital para su incorporación a una base de datos electrónica, incluyendo el derecho de reproducir y almacenar la obra en servidores, a los efectos de garantizar su seguridad, conservación y preservar el formato.
- c) Comunicarla, por defecto, a través de un archivo institucional abierto, accesible de modo libre y gratuito a través de internet.
- d) Cualquier otra forma de acceso (restringido, embargado, cerrado) deberá solicitarse expresamente y obedecer a causas justificadas.
- e) Asignar por defecto a estos trabajos una licencia Creative Commons.
- f) Asignar por defecto a estos trabajos un HANDLE (URL *persistente)*.

#### *4º. Derechos del autor.*

El autor, en tanto que titular de una obra tiene derecho a:

- a) Que la Universidad identifique claramente su nombre como autor de la misma
- b) Comunicar y dar publicidad a la obra en la versión que ceda y en otras posteriores a través de cualquier medio.
- c) Solicitar la retirada de la obra del repositorio por causa justificada.
- d) Recibir notificación fehaciente de cualquier reclamación que puedan formular terceras personas en relación con la obra y, en particular, de reclamaciones relativas a los derechos de propiedad intelectual sobre ella.

#### *5º. Deberes del autor.*

- El autor se compromete a:
	- a) Garantizar que el compromiso que adquiere mediante el presente escrito no infringe ningún derecho de terceros, ya sean de propiedad industrial, intelectual o cualquier otro.
	- b) Garantizar que el contenido de las obras no atenta contra los derechos al honor, a la intimidad y a la imagen de terceros.
	- c) Asumir toda reclamación o responsabilidad, incluyendo las indemnizaciones por daños, que pudieran ejercitarse contra la Universidad por terceros que vieran infringidos sus derechos e intereses a causa de la cesión.

d) Asumir la responsabilidad en el caso de que las instituciones fueran condenadas por infracción de derechos derivada de las obras objeto de la cesión.

#### *6º. Fines y funcionamiento del Repositorio Institucional.*

La obra se pondrá a disposición de los usuarios para que hagan de ella un uso justo y respetuoso con los derechos del autor, según lo permitido por la legislación aplicable, y con fines de estudio, investigación, o cualquier otro fin lícito. Con dicha finalidad, la Universidad asume los siguientes deberes y se reserva las siguientes facultades:

- $\triangleright$  La Universidad informará a los usuarios del archivo sobre los usos permitidos, y no garantiza ni asume responsabilidad alguna por otras formas en que los usuarios hagan un uso posterior de las obras no conforme con la legislación vigente. El uso posterior, más allá de la copia privada, requerirá que se cite la fuente y se reconozca la autoría, que no se obtenga beneficio comercial, y que no se realicen obras derivadas.
- ➢ La Universidad no revisará el contenido de las obras, que en todo caso permanecerá bajo la responsabilidad exclusive del autor y no estará obligada a ejercitar acciones legales en nombre del autor en el supuesto de infracciones a derechos de propiedad intelectual derivados del depósito y archivo de las obras. El autor renuncia a cualquier reclamación frente a la Universidad por las formas no ajustadas a la legislación vigente en que los usuarios hagan uso de las obras.
- ➢ La Universidad adoptará las medidas necesarias para la preservación de la obra en un futuro.
- $\triangleright$  La Universidad se reserva la facultad de retirar la obra, previa notificación al autor, en supuestos suficientemente justificados, o en caso de reclamaciones de terceros.

Madrid, a 03 de julio de 2017

#### **ACEPTA**

Fdo. Manuel Talavera Ulla

Motivos para solicitar el acceso restringido, cerrado o embargado del trabajo en el Repositorio Institucional:

## **Agradecimientos**

Me gustaría expresar mi agradecimiento a mi familia, sin la cual nada de esto no hubiera sido posible, y especialmente a mi hermana, por brindarme siempre su apoyo.

También, quiero agradecer a aquellas personas que han permanecido a mi lado a lo largo de esta etapa de mi vida, motivándome día tras día.

## **SISTEMA DE ADQUISICIÓN Y PROCESAMIENTO DE SANCIONES DE TRÁFICO MEDIANTE TÉCNICAS DE WEBSCRAPPING**

**Autor: Talavera Ulla, Manuel.** 

Director: Ramos Díaz, Dionisio. Entidad Colaboradora: SOLISS, Mutualidad de Seguros.

## **RESUMEN DEL PROYECTO**

El presente proyecto consiste en el desarrollo de una aplicación que permita realizar un seguimiento diario de todas las publicaciones del Boletín Oficial del Estado en las que se realizan notificaciones sobre sanciones de tráfico que afectan a los conductores que figuran en la base de datos de mutualistas de la compañía, a partir de su NIF y/o matrícula.

**Palabras clave**: Sanciones, Tráfico, BOE, multas, infracciones, denuncias.

## **1. Introducción**

En relación a las multas o sanciones de tráfico, la Ley de Tráfico de 2015 establece que las Administraciones Públicas podrán notificar a los infractores el inicio del expediente sancionador, así como cualquier trámite posterior del mismo, a través de la publicación de anuncios en el Boletín Oficial del Estado (Suplemento Digital del BOE denominado Tablón Edictal Único "T.E.U"), siempre que:

1º.- No haya sido posible la entrega en mano al infractor del boletín de denuncia por parte del Agente de la Autoridad (los vigilantes de estacionamiento regulado no tienen tal condición).

2º.- No haya sido posible o no haya producido efecto la notificación por carta certificada en el domicilio del infractor.

La realidad es que cada vez es mayor el número de multas de tráfico que se notifican a los afectados a través del Boletín Oficial del Estado. Son varias las razones que explican tal situación, pero sin duda la principal es que, para los departamentos municipales de gestión de multas, incluso para los que cuentan con recursos telemáticos básicos, es un modo ágil y económico para conseguir que el expediente sancionador siga su curso en todos los casos (por lo demás muy frecuentes) que la notificación personal en el domicilio no ha sido posible.

La consecuencia directa para el interesado (supuesto infractor) es que desde el momento de la publicación se le tiene por notificado y por tanto empieza a correr el plazo de 20 días disponible para formular alegaciones, proponer pruebas, recurrir, identificar al conductor o pagar la sanción con el descuento del 50% por pronto pago. Evidentemente, el afectado no podrá hacer nada de eso si desconoce el anuncio publicado en el T.E.U., y desde luego muy pocas personas tienen el hábito de realizar consultas continuas al Boletín para conocer posibles notificaciones de multas.

La Administración, consciente de tal situación, ofrece la posibilidad de notificación personal instantánea por internet y por teléfono móvil a través del alta gratuita en la denominada Dirección Electrónica Vial D.E.V; es decir algo así como un buzón electrónico individual.

No obstante, a día de hoy casi nadie de forma voluntaria elige esa opción (que ya es obligatoria para las personas jurídicas).

La compañía para la cual se ha realizado el proyecto busca ofrecer un servicio que cubra estas necesidades, ocupándose de la consulta de notificaciones de sanciones en el lugar de sus clientes, para después aportarles toda la información y asesoramiento que proceda en función de sus necesidades.

### **2. Definición del proyecto**

El objeto de este proyecto es el desarrollo de una aplicación que, a partir de una base de datos de mutualistas, es decir, de clientes que tengan su seguro de automóvil con la compañía, sea capaz de encontrar cualquier notificación en materia de multas de Tráfico dirigida a los mismos, que se realiza mediante publicación por los motivos expuestos anteriormente. En este sentido, podemos encontrar desde notificaciones de incoación del procedimiento sancionador por tratarse de infracciones en las que no se ha parado al conductor, como son las infracciones por radares o estacionamientos, así como cualquier otra notificación dentro del procedimiento sancionador, como por ejemplo requerimientos para identificar al conductor responsable, o resoluciones sancionadoras. Por consiguiente, cuando se localiza una determinada notificación, no sólo se encuentra e identifica un determinado expediente sancionador, sino también el estado en que se encuentra el procedimiento, informándose de ello, así como el importe de la multa impuesta o que se pretende imponer y el número de puntos que lleva aparejada la sanción, si ésta comporta pérdida de puntos.

La aplicación desarrollada debe además descargar todos los suplementos de notificaciones encontrados, los cuales están en formato PDF, y posteriormente extraer la información de interés relativa al afectado dentro de los mismos, para finalmente generar un fichero de Excel con unos campos específicos que ha de rellenar con la información extraída para cada una de las sanciones de tráfico.

## **3. Descripción del sistema**

El sistema de consulta y gestión de sanciones de tráfico publicadas en el BOE desarrollado establece en primer lugar la conexión con la base de datos de mutualistas dentro de la compañía, la cual es actualizada a diario con las distintas bajas y altas que tengan lugar. Una vez establecida la conexión, se obtienen todos los CIF/NIF y matrículas pertenecientes a cada uno de los conductores asegurados que figuran en la misma y a continuación se procede a realizar la búsqueda automatizada de anuncios de notificación para cada uno de estos datos por separado a través del formulario de búsqueda del Tablón Edictal Único (T.E.U.) en la página web del BOE, mediante *web scrapping*, es decir, simulando la navegación de un humano para extraer la información del sitio web.

Tras realizar una búsqueda, se llega a la página de resultados de la misma, de la cual se obtiene el código fuente (en *html*) y se examina, dándose dos posibles casos: el primero; que no haya resultados para esos criterios de búsqueda, y el segundo; que sí los haya. En caso de no encontrarse resultados, se regresa a la página anterior, correspondiente al formulario de búsqueda, y se continúa realizando búsquedas con nuevos datos, repitiendo el proceso.

En caso de encontrarse resultados, se obtiene la descripción de cada uno de ellos y a partir de esta, se comprueba que corresponda a un resultado de búsqueda relevante y a continuación, se identifica y se descarga el Suplemento de notificaciones asociado en formato PDF; todos estos archivos se guardan con un nombre que incluye el identificador (DNI/CIF o matrícula) de interés que contienen para facilitar las labores de recopilación de la información.

Tras completar todas las búsquedas para cada uno de los mutualistas en la base de datos, se procede a la segunda parte de la aplicación, la cual consiste en extraer la información de interés que se encuentra dentro de los archivos descargados, para finalmente pasar esa información como campos ordenados de un fichero de Excel. En la [Ilustración 1](#page-11-0) se muestra un diagrama simplificado del sistema, en que se entrará en detalle en los siguientes apartados.

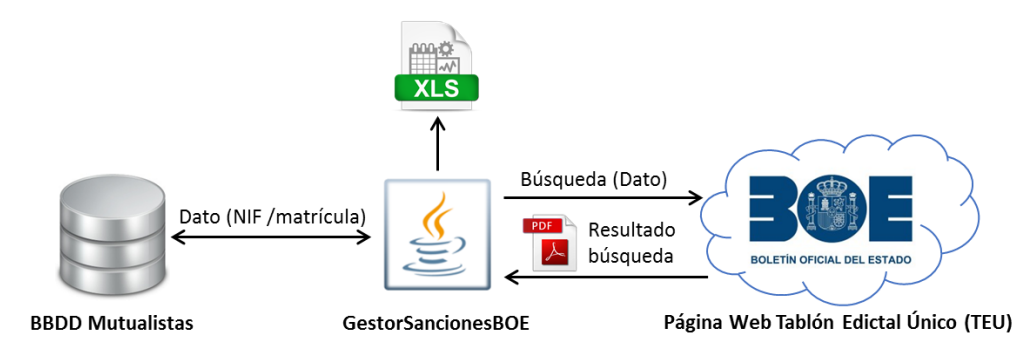

*Ilustración 1. Diagrama del sistema simplificado*

### <span id="page-11-0"></span>**4. Resultados**

A continuación, se muestra el interfaz de usuario, diseñado únicamente para poder modificar los parámetros de entrada y monitorizar fácilmente la ejecución del programa, por lo cual se ha optado por un diseño sencillo y amigable. Información sobre los resultados que se van obteniendo junto con el progreso, así como de los errores, se va mostrando en el cuadro inferior en tiempo real.

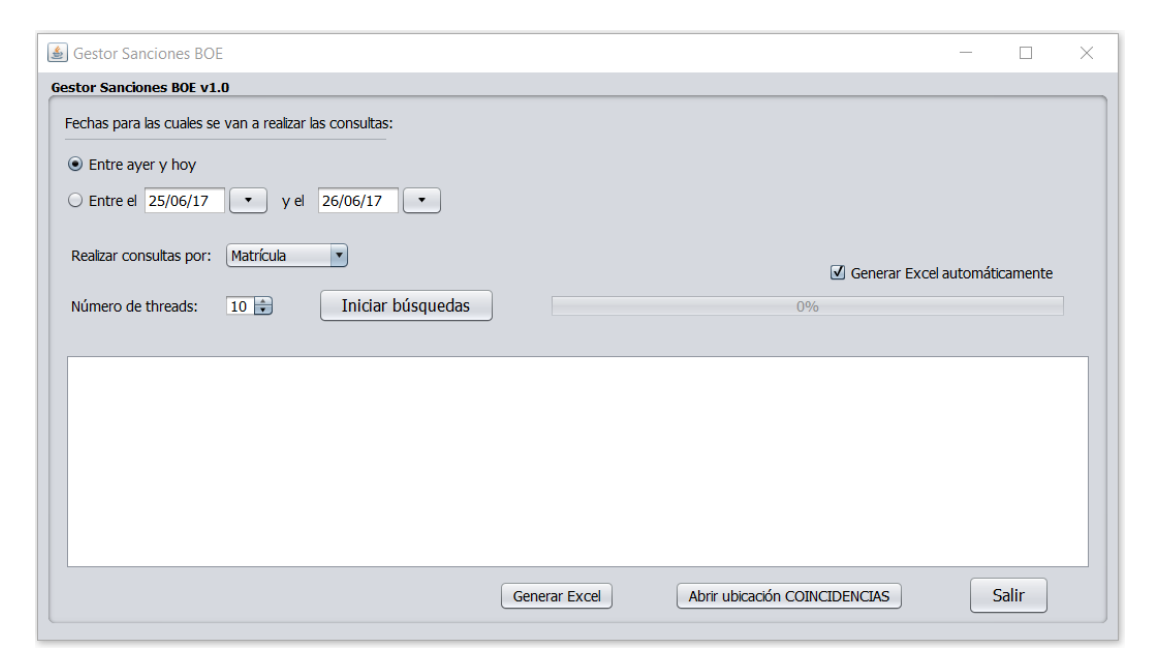

*Ilustración 2. Interfaz de usuario de la aplicación*

Finalmente se muestra un ejemplo de fichero Excel generado como resultado final de la aplicación, protegiendo los datos que no se pueden mostrar debido a su naturaleza:

|                | B                    | $\mathbf{C}$      | D            | Е             |            | G                   | н                |                |                 | K.              |               | M                 |
|----------------|----------------------|-------------------|--------------|---------------|------------|---------------------|------------------|----------------|-----------------|-----------------|---------------|-------------------|
|                | <b>FECHA SANCION</b> | <b>NUMERO EXP</b> | <b>HECHO</b> | <b>NOMBRE</b> | <b>NIF</b> | <b>VIA DENUNCIA</b> | <b>MATRICULA</b> | <b>IMPORTE</b> | <b>PRECEPTO</b> | <b>ARTICULO</b> | <b>PUNTOS</b> | <b>REQ / HORA</b> |
| $\overline{2}$ | 05/01/2017           | MZ944406          |              |               |            |                     |                  | 200€           | <b>CIR</b>      | $146 - 5A$      |               |                   |
| 3              | 17/02/2017           | 450455997406      |              |               |            |                     |                  | 100€           | RD 1428/03      | 052.1           |               | (2)               |
|                | 01/03/2017           | 280711780765      |              |               |            |                     |                  | 200€           | RD 818/09       | 012.4           |               |                   |
|                | 5 07/01/2017         | MZ944430          |              |               |            |                     |                  | 200€           | <b>CIR</b>      | $146 - 5A$      |               |                   |
|                | 6 28/03/2017         | MZ1436821         |              |               |            |                     |                  | 100€           | <b>CIR</b>      | 50.1 5M         |               |                   |
|                | 31/03/2017           | 170001864         |              |               |            |                     |                  | 60,00€         | <b>ORD MOV</b>  | 59A             |               | $\overline{2}$    |
|                | 8 09/03/2017         | 280471479304      |              |               |            |                     |                  | 100€           | RD 1428/03      | 048.1           |               | (2)               |
|                | 9 14/12/2016         | P161074013        |              |               |            |                     |                  | 60,00€         | <b>RGC</b>      | 90.02           | 000           | 16:29             |
|                | 10 17/02/2017        | 320451812446      |              |               |            |                     |                  | 100€           | RD 1428/03      | 052.1           |               | (2)               |
|                | 11 03/02/2017        | 160046208197      |              |               |            |                     |                  | 80€            | RD 1428/03      | 171             |               |                   |
|                | 12 05/04/2017        | 170001904         |              |               |            |                     |                  | 60,00€         | <b>ORD MOV</b>  | 59A             |               | $\overline{2}$    |
|                | 13 27/03/2017        | 181645-4          |              |               |            |                     |                  | 36€            | <b>RGC</b>      | 94              |               | 12:35             |
|                | 14 09/03/2017        | 28161170003489    |              |               |            |                     |                  | 90,00€         | <b>SER</b>      | 15              |               |                   |
|                | 15 08/04/2017        | 170001946         |              |               |            |                     |                  | 60,00€         | <b>ORD MOV</b>  | 59A             |               | $\overline{2}$    |
|                | 16 08/03/2017        | 450456071967      |              |               |            |                     |                  | 100€           | RD 1428/03      | 052.1           |               | (2)               |
|                | 17 04/02/2017        | 280471377120      |              |               |            |                     |                  | 100€           | RD 1428/03      | 052.1           |               | (2)               |
|                | 18 11/03/2017        | 17/CF22727        |              |               |            |                     |                  | 200,00€        | <b>RGC</b>      | 146             | 004           | 06:04             |
|                | 19 11/03/2017        | 17/CF22728        |              |               |            |                     |                  | 200,00€        | <b>RGC</b>      | 146             | 004           | 06:05             |
|                | 20 13/01/2017        | 169456831674      |              |               |            |                     |                  | 900 $\in$      | RDL 339/90      | 011.1           |               |                   |
|                | 21 13/03/2017        | 17MO007276        |              |               |            |                     |                  | 36,00€         | <b>RGC</b>      | 152             | 000           | 14:39             |
|                | 22 25/01/2017        | MZ1433886         |              |               |            |                     |                  | 500€           | <b>CIR</b>      | 50.1 5E         | 'n            |                   |
|                | 23 19/01/2017        | 310701383554      |              |               |            |                     |                  | 200€           | RD 818/09       | 015.4           |               |                   |
|                | 24 07/04/2017        | 20/1536749        |              |               |            |                     |                  | 200,00€        | <b>RD</b>       | 818/09          | 1.10          | (1)               |
|                |                      | MU 2016 81        |              |               |            |                     |                  |                |                 |                 |               |                   |
|                | 25 No figura         | 376588300         |              |               |            |                     |                  | 900,00€        | <b>LSV</b>      | 11              |               |                   |
|                | 26 18/04/2017        | 170002076         |              |               |            |                     |                  | 60,00€         | <b>ORD MOV</b>  | 59A             |               |                   |
|                | 27 06/02/2017        | 450455958115      |              |               |            |                     |                  | 100 €          | RD 1428/03      | 048.1           |               | (2)               |

*Ilustración 3. Ejemplo de fichero Excel resultante*

#### **5. Conclusiones**

Tras la implementación y la puesta en marcha de la aplicación desarrollada, y tras un período de prueba, se concluye que cumple con los requisitos exigidos; si bien excepcionalmente, puede haber alguna notificación no detectada por este medio debido a la utilización de un formato atípico por parte de una administración local determinada.

#### **6. Referencias**

- [1] Agencia Estatal Boletín Oficial del Estado: [https://www.boe.es/tablon\\_edictal\\_unico/](https://www.boe.es/tablon_edictal_unico/)
- [2] Sede Electrónica Dirección General de Tráfico (DGT). [https://sede.dgt.gob.es/es/tramites](https://sede.dgt.gob.es/es/tramites-%20y-multas/)[y-multas/](https://sede.dgt.gob.es/es/tramites-%20y-multas/)

## **SISTEMA DE ADQUISICIÓN Y PROCESAMIENTO DE SANCIONES DE TRÁFICO MEDIANTE TÉCNICAS DE WEBSCRAPPING**

**Author: Talavera Ulla, Manuel.** 

Supervisor: Ramos Díaz, Dionisio. Collaborating Entity: SOLISS, Mutualidad de Seguros.

## **ABSTRACT**

The following project consists in developing an application that allows monitoring in a daily basis all the publications of the State Official Bulletin (BOE), in which the traffic penalizations that affect all drivers figuring in the company's mutualists database are notified.

**Keywords**: Penalizations, Traffic, BOE, Fine, violation.

### **1. Introduction**

When it comes to fines and traffic penalizations, the Traffic Law of 2015 establishes that Public Administrations will be able to notify the offenders the beginning of a sanctioning file, just like any following procedure, by publishing announcements in the State Official Bulletin. (Digital supplement of the BOE named "Tablón Edictal Único" (T.E.U), if:

1st.- It was not possible for the Authority Agent handling the complaint bulletin to the offender (guards in charge of watching regulated parking do not hold such condition).

2nd.- It was not possible to notify it or the notification by certified letter in the offender's address was ineffective.

The truth of the matter is that the number of traffic infractions that are notified to the offenders through the State Official Bulletin is growing bigger and bigger. There are several reasons that explain such situation, but undoubtedly, the main reason is that for the municipal departments in charge of these infractions, included those which have basic telematic resources, it is an agile and economic technic so that the sanctioning file keeps its track in all the cases (which are not infrequent) in which the personal notification in the offender's address has not been possible.

The direct consequence for the person involved (reputed offender) is that from the same moment of the publication is considered to be notified and consequently the 20 days period in which the offender can do allegations, propose evidence, appeal, identify the driver or pay the infraction with a 50% discount for prompt payment begins.

The administration, aware of such situation, offers the possibility of a personal and instant notification through the internet and on the mobile through a free membership in the "Dirección Electronica Vial" D.E.V; in other words, it is something similar to an electronic individual mailbox. Nevertheless, nowadays people hardly ever voluntarily choses that option (which is already mandatory for the companies) since it obviously supposes "giving too many facilities to the Administration".

The company that targets this project, aims to offer a service that covers these necessities, assuming the search of infractions notifications for their clients, in order to provide them with all the information and personal advising depending on their necessities.

### **2. Project definition**

The purpose of this project is the development of an application that starting from the company's mutualists database is able to find any traffic notification addressed to the mutualists and published for the reasons mentioned above. What's more, we can find from notifications that indicate the beginning of a sanctioning procedure because the driver was not stopped, such as radar and parking sanctions, to any other notification inside the sanctioning procedure, such as requirements for identifying the driver or resolutions. Therefore, when a notification is localized, the sanctioning files are not the only things that are found or identified, also things such as the state in which the procedure is at the moment, the amount of the infraction that was committed and the number of points that are removed from the driver's license as a consequence of the infraction when this is contemplated.

#### **3. System description**

The traffic infractions published in the BOE consult and management system developed, firstly establishes the connection between the company's mutualists database inside the company, which is actualized in a daily basis with the new possible memberships or withdrawals. Once the connection is established, all the "CIF/NIF" and number plates that belong to each of the mutualists are obtained, and consequently the automatized search of the notifications announcements for each of these data is individually made by using the search engine of the "Tablón Edictal Único" (T.E.U) in the BOE's website, through web scrapping, simulating the human's navigation to gather the information from the website.

After a search is made, the results page of that search appears, from where the source code (in *html*) is obtained and examined, two possible cases are to happen: the first one; is that there are no results for that search criterion, and the second one; that there are results. In case of not finding results, the application returns to the last page, the search engine, and it continues the search of new data, by repeating the process. In the case in which results were found, the description for each of them is obtained, and then, it is verified that it responds to a relevant search result. After this, the Supplement of notifications associated in Pdf format is identified and downloaded; all these files are saved with a name that includes the identifier (DNI/CIF or number plate) of interest that they contain, in order to facilitate the gathering of information labor.

Once all the searches for each of the mutualists that are in the database are completed, it is time to proceed to the second part of the application which consists of extracting the information of interest that is found inside the downloaded files, to finally convert that information as fields ordered in an Excel's file. In the Illustration 1 a simplified diagram of the system is showed, which will be detailed in the next sections.

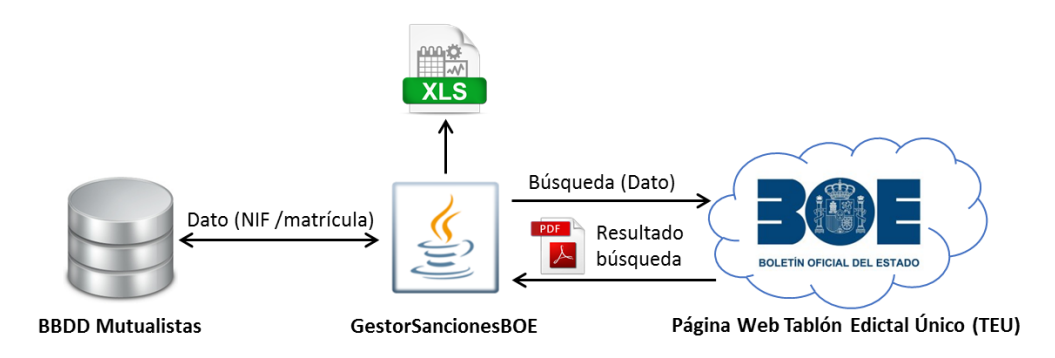

*Illustration 4. Simplified System Diagram.*

### **4. Results**

Below, the user interface is shown, it is specifically designed for modifying the input parameters and easily monitoring the program's execution, for this the application was intended to have a simple and friendly design. Information about the results that are obtained along the process, such as the errors, are shown in real time in the chart below.

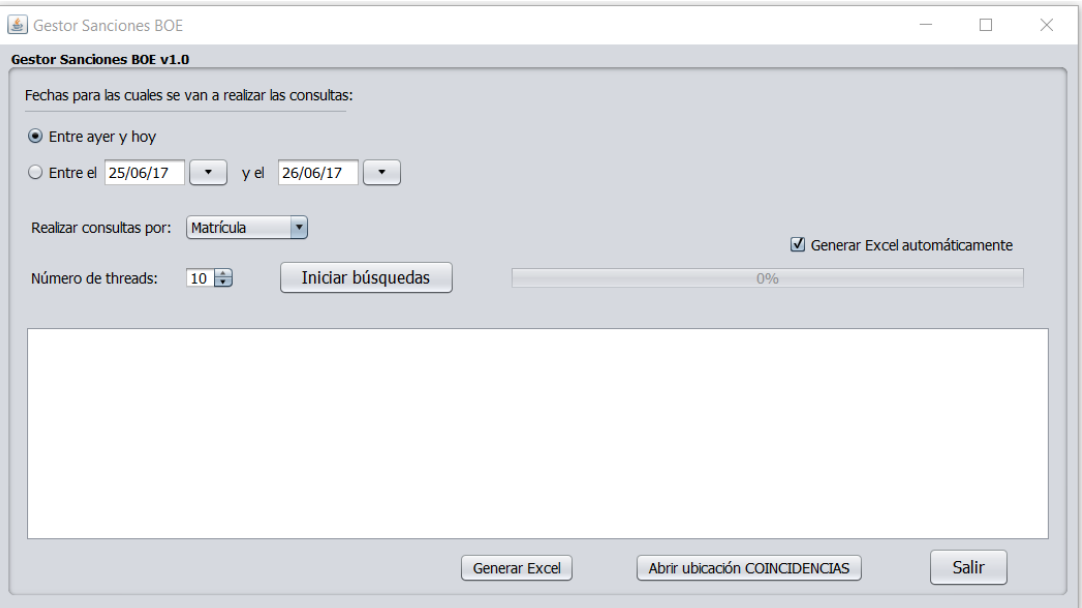

*Illustration 5. Application's User Interface.*

To conclude, an example of an Excel file generated as the final result of the application is shown, protecting the data which cannot be shown due to their nature.

| B                            | $\mathbf{C}$      | D            | E             | F          | G                   | н                |                |                 | κ               |               | м                 |
|------------------------------|-------------------|--------------|---------------|------------|---------------------|------------------|----------------|-----------------|-----------------|---------------|-------------------|
| <b>FECHA SANCION</b>         | <b>NUMERO EXP</b> | <b>HECHO</b> | <b>NOMBRE</b> | <b>NIF</b> | <b>VIA DENUNCIA</b> | <b>MATRICULA</b> | <b>IMPORTE</b> | <b>PRECEPTO</b> | <b>ARTICULO</b> | <b>PUNTOS</b> | <b>REQ / HORA</b> |
| $\overline{2}$<br>05/01/2017 | MZ944406          |              |               |            |                     |                  | 200€           | <b>CIR</b>      | $146 - 5A$      |               |                   |
| 3 17/02/2017                 | 450455997406      |              |               |            |                     |                  | $100 \in$      | RD 1428/03      | 052.1           |               | (2)               |
| 01/03/2017<br>$\overline{4}$ | 280711780765      |              |               |            |                     |                  | 200€           | RD 818/09       | 012.4           |               |                   |
| 5 07/01/2017                 | MZ944430          |              |               |            |                     |                  | 200€           | <b>CIR</b>      | $146 - 5A$      |               |                   |
| 6 28/03/2017                 | MZ1436821         |              |               |            |                     |                  | 100 ∈          | <b>CIR</b>      | 50.1 5M         |               |                   |
| $\overline{7}$<br>31/03/2017 | 170001864         |              |               |            |                     |                  | 60,00€         | <b>ORD MOV</b>  | 59A             |               | $\overline{2}$    |
| 8 09/03/2017                 | 280471479304      |              |               |            |                     |                  | 100€           | RD 1428/03      | 048.1           |               | (2)               |
| 9 14/12/2016                 | P161074013        |              |               |            |                     |                  | 60,00€         | <b>RGC</b>      | 90.02           | 000           | 16:29             |
| 10 17/02/2017                | 320451812446      |              |               |            |                     |                  | 100€           | RD 1428/03      | 052.1           |               | (2)               |
| 11 03/02/2017                | 160046208197      |              |               |            |                     |                  | 80€            | RD 1428/03      | 171             |               |                   |
| 12 05/04/2017                | 170001904         |              |               |            |                     |                  | 60,00€         | <b>ORD MOV</b>  | 59A             |               | $\overline{2}$    |
| 13 27/03/2017                | 181645-4          |              |               |            |                     |                  | $36 \in$       | <b>RGC</b>      | 94              |               | 12:35             |
| 14 09/03/2017                | 28161170003489    |              |               |            |                     |                  | 90,00€         | <b>SER</b>      | 15              |               |                   |
| 15 08/04/2017                | 170001946         |              |               |            |                     |                  | 60,00€         | <b>ORD MOV</b>  | 59A             |               | $\overline{2}$    |
| 16 08/03/2017                | 450456071967      |              |               |            |                     |                  | 100€           | RD 1428/03      | 052.1           |               | (2)               |
| 17 04/02/2017                | 280471377120      |              |               |            |                     |                  | 100€           | RD 1428/03      | 052.1           |               | (2)               |
| 18 11/03/2017                | 17/CF22727        |              |               |            |                     |                  | 200,00€        | <b>RGC</b>      | 146             | 004           | 06:04             |
| 19 11/03/2017                | 17/CF22728        |              |               |            |                     |                  | 200,00€        | <b>RGC</b>      | 146             | 004           | 06:05             |
| 20 13/01/2017                | 169456831674      |              |               |            |                     |                  | 900€           | RDL 339/90      | 011.1           |               |                   |
| 21 13/03/2017                | 17MO007276        |              |               |            |                     |                  | 36,00€         | <b>RGC</b>      | 152             | 000           | 14:39             |
| 22 25/01/2017                | MZ1433886         |              |               |            |                     |                  | 500€           | <b>CIR</b>      | 50.1 5E         | 6             |                   |
| 23 19/01/2017                | 310701383554      |              |               |            |                     |                  | 200€           | RD 818/09       | 015.4           |               |                   |
| 24 07/04/2017                | 20/1536749        |              |               |            |                     |                  | 200,00€        | <b>RD</b>       | 818/09          | 1.10          | (1)               |
|                              | MU 2016 81        |              |               |            |                     |                  |                |                 |                 |               |                   |
| 25 No figura                 | 376588300         |              |               |            |                     |                  | 900,00€        | <b>LSV</b>      | 11              |               |                   |
| 26 18/04/2017                | 170002076         |              |               |            |                     |                  | 60,00€         | <b>ORD MOV</b>  | 59A             |               | $\overline{2}$    |
| 27 06/02/2017                | 450455958115      |              |               |            |                     |                  | 100€           | RD 1428/03      | 048.1           |               | (2)               |

*Illustration 6. Example of a resulting Excel File.*

#### **5. Conclusions**

After the launch and the implementation of the developed application, and after a trial period, the conclusion is that it satisfies the requisites that were required; however it will never be possible to guarantee that all the notifications that are made by this mean are detected due to the form of publishing the Administration employs, which is expected to be better regulated in a near future by the Estate.

#### **6. References**

[1] Agencia Estatal Boletín Oficial del Estado: [https://www.boe.es/tablon\\_edictal\\_unico/](https://www.boe.es/tablon_edictal_unico/)

[2] Sede Electrónica Dirección General de Tráfico (DGT). [https://sede.dgt.gob.es/es/tramites-](https://sede.dgt.gob.es/es/tramites-%20y-multas/)

[y-multas/](https://sede.dgt.gob.es/es/tramites-%20y-multas/)

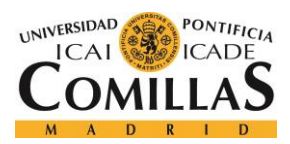

UNIVERSIDAD PONTIFICIA COMILLAS

ESCUELA TÉCNICA SUPERIOR DE INGENIERÍA (ICAI) **GRADO EN INGENIERÍA TELEMÁTICA** 

ÍNDICE DE LA MEMORIA

## Índice de la memoria

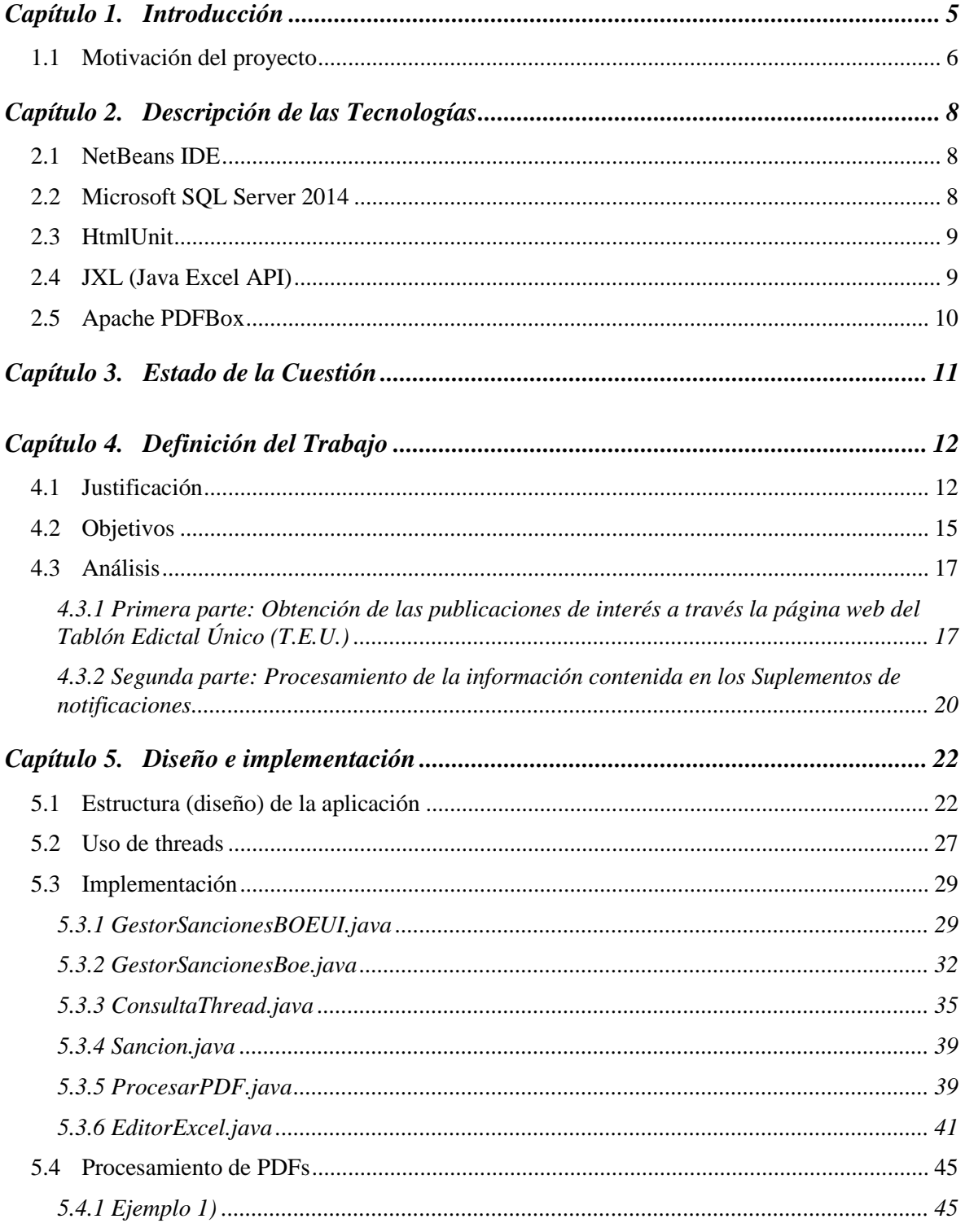

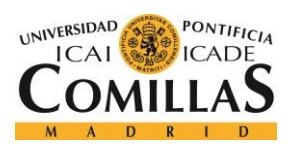

## **UNIVERSIDAD PONTIFICIA COMILLAS**

ESCUELA TÉCNICA SUPERIOR DE INGENIERÍA (ICAI) GRADO EN INGENIERÍA TELEMÁTICA

*ÍNDICE DE LA MEMORIA*

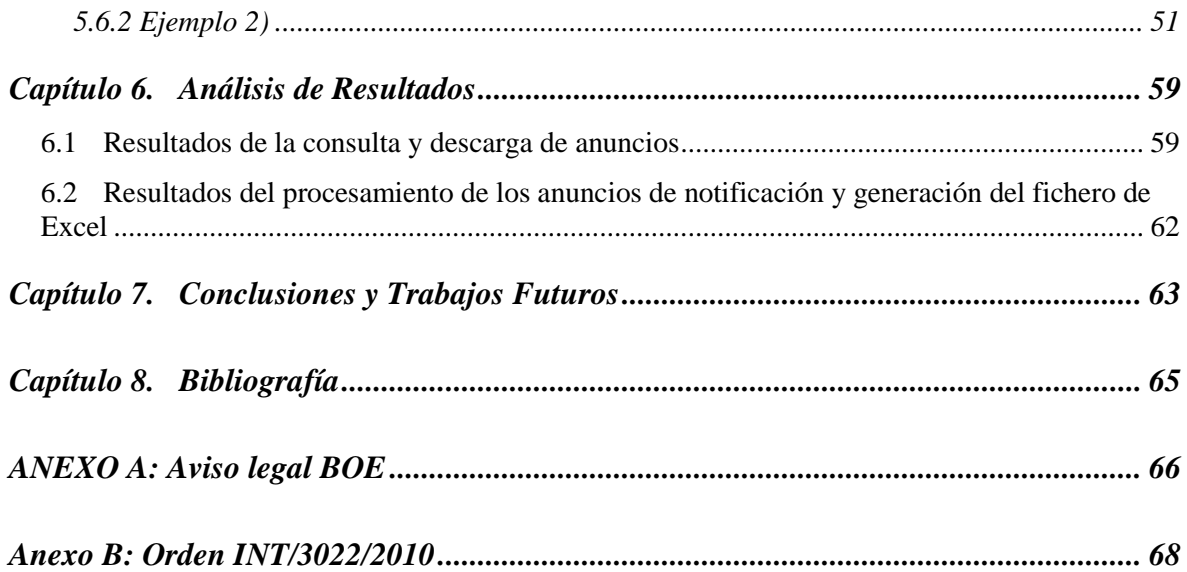

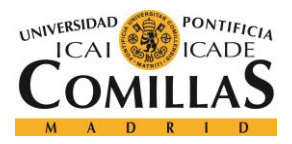

# *Índice de figuras*

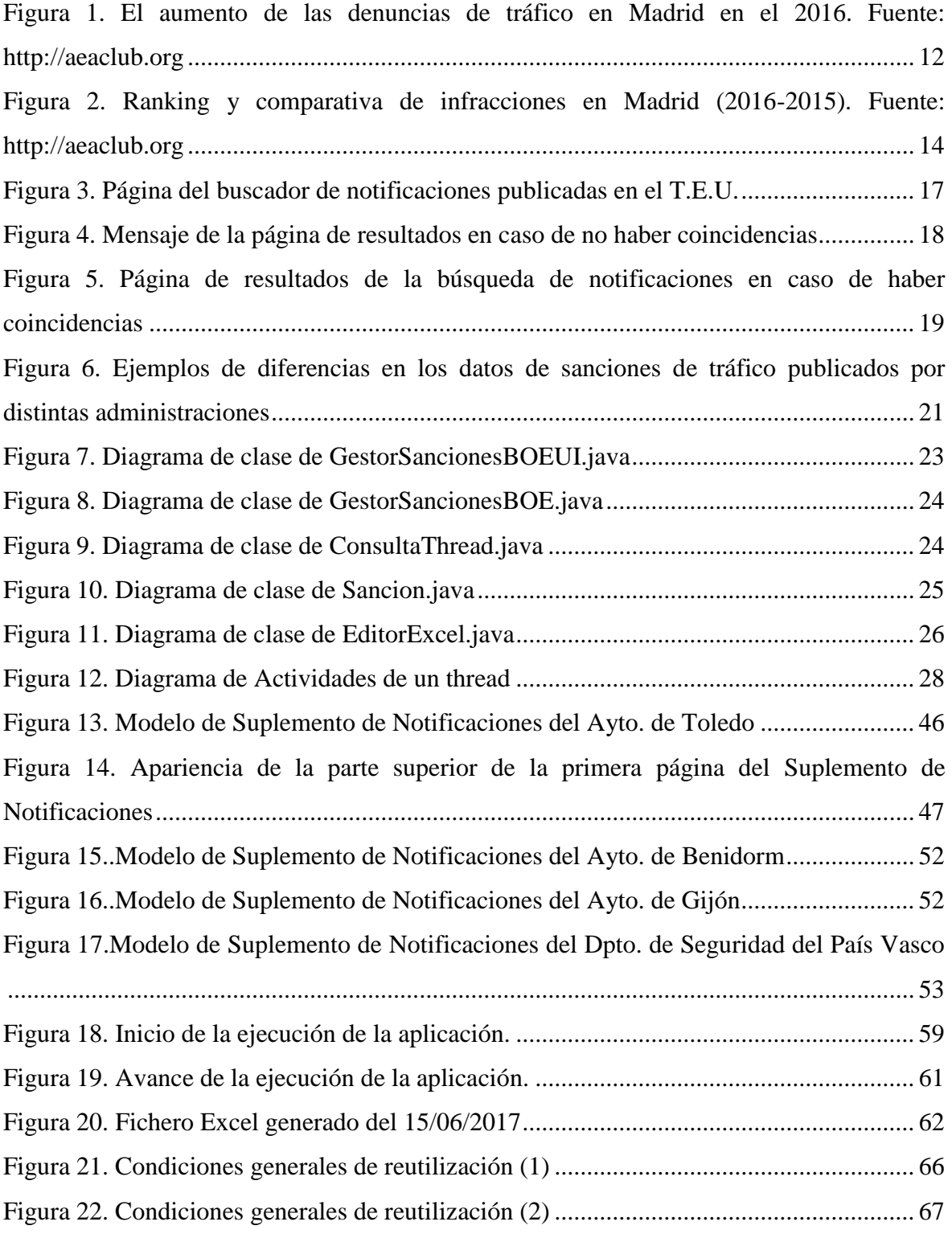

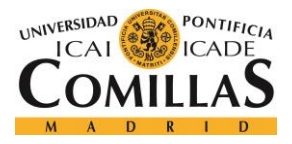

## *ÍNDICE DE FIGURAS*

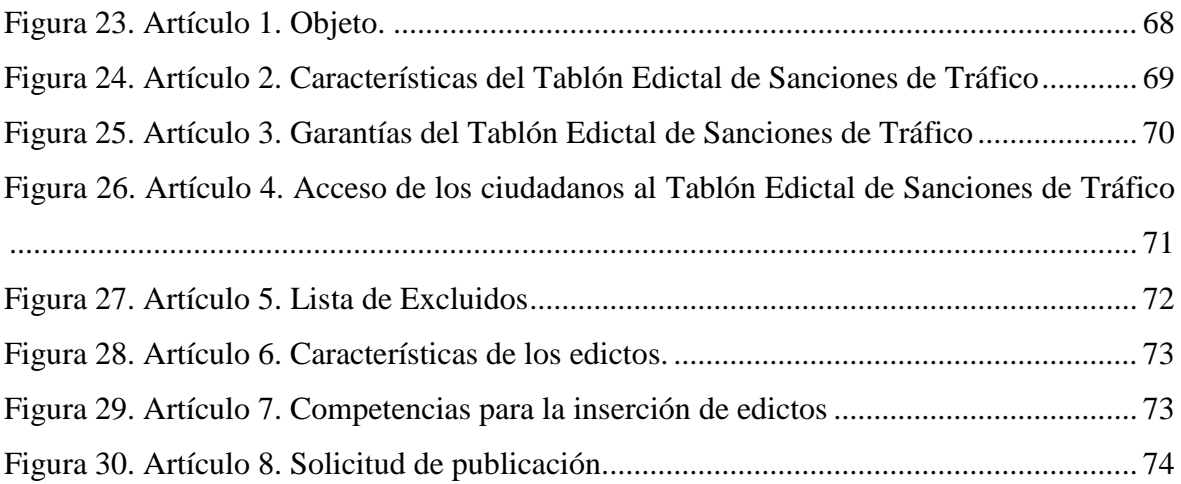

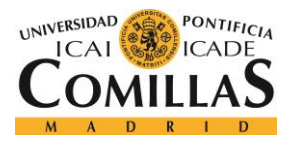

## **Capítulo 1. INTRODUCCIÓN**

Desde el 1 de junio de 2015, los anuncios de notificación realizados por cualquier Administración Pública cuando los interesados en un procedimiento resulten desconocidos, se ignore el lugar o el medio de la notificación, o bien intentada esta, no se hubiese podido practicar, deberán publicarse necesariamente en el BOE. Esta nueva regulación es de aplicación cualquiera que sea la Administración competente para realizar la notificación o la materia sobre la que verse. De esta manera, bastará una consulta en el BOE para que cualquier ciudadano pueda saber si tiene una notificación pendiente.

En la página web oficial del BOE se encuentra el Tablón Edictal Único, el cual es el medio que deben utilizar todas las Administraciones Públicas, para comunicar a ciudadanos y empresas aquellas decisiones administrativas que les afecten y que no hayan podido serles notificados personalmente. Consiste en un nuevo "Suplemento de notificaciones" que forma parte del Boletín Oficial del Estado.

En definitiva, para el caso que nos concierne, si un ciudadano comete una infracción de tráfico y es multado, es obligación de las autoridades comunicárselo. Sin embargo, esto no siempre es posible, ya sea por propia voluntad del ciudadano o por motivos ajenos como puede ser un domicilio mal registrado en la Dirección General de Tráfico (DGT) o cualquier tipo de negligencia. En estos casos, dichas comunicaciones se incluirán como parte de los Suplementos de Notificaciones que se publican periódicamente en el Boletín Oficial del Estado. La publicación en el BOE será siempre la que se produzca en último lugar y determine el cómputo de los plazos (para pagar, alegar, identificar al conductor, etc.).

Todo ciudadano debería por tanto consultar con cierta frecuencia si tiene notificaciones pendientes dirigidas a él en el BOE, para lo cual bastaría con realizar una búsqueda introduciendo un DNI o por ejemplo una matrícula en el caso de los conductores.

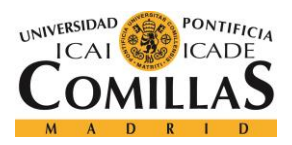

## *INTRODUCCIÓN*

La compañía con la cual se ha realizado el proyecto busca ofrecer un servicio que cubra estas necesidades, ocupándose de la consulta de notificaciones de sanciones en el lugar de sus clientes, para después aportarles toda la información y asesoramiento que proceda en función de sus necesidades.

## *1.1 MOTIVACIÓN DEL PROYECTO*

En relación a las multas o sanciones de tráfico, la Ley de Tráfico de 2015 establece que las Administraciones Públicas podrán notificar a los infractores el inicio del expediente sancionador, así como cualquier trámite posterior del mismo, a través de la publicación de anuncios en el Boletín Oficial del Estado (Suplemento Digital del BOE denominado Tablón Edictal Único "T.E.U"), siempre que:

1º.- No haya sido posible la entrega en mano al infractor del boletín de denuncia por parte del Agente de la Autoridad (los vigilantes de estacionamiento regulado no tienen tal condición).

2º.- No haya sido posible o no haya producido efecto la notificación por carta certificada en el domicilio del infractor.

La realidad es que cada vez es mayor el número de multas de tráfico que se notifican a los afectados a través del Boletín Oficial del Estado. Son varias las razones que explican tal situación, pero sin duda la principal es que, para los departamentos municipales de gestión de multas, incluso para los que cuentan con recursos telemáticos básicos, es un modo ágil y económico para conseguir que el expediente sancionador siga su curso en todos los casos (por lo demás muy frecuentes) que la notificación personal en el domicilio no ha sido posible.

La consecuencia directa para el interesado (supuesto infractor) es que desde el momento de la publicación se le tiene por notificado y por tanto empieza a correr el plazo de 20 días disponible para formular alegaciones, proponer pruebas, recurrir, identificar al conductor o

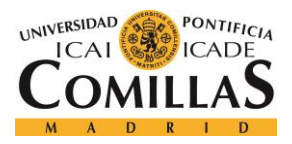

## *INTRODUCCIÓN*

pagar la sanción con el descuento del 50% por pronto pago. Evidentemente, el afectado no podrá hacer nada de eso si desconoce el anuncio publicado en el T.E.U., y desde luego muy pocas personas tienen el hábito de realizar consultas continuas al Boletín para conocer posibles notificaciones de multas.

La Administración, consciente de tal situación, ofrece la posibilidad de notificación personal instantánea por internet y por teléfono móvil a través del alta gratuita en la denominada Dirección Electrónica Vial D.E.V; es decir algo así como un buzón electrónico individual. No obstante, a día de hoy casi nadie de forma voluntaria elige esa opción (que ya es obligatoria para las personas jurídicas) pues obviamente supone "dar muchas facilidades a la Administración".

La compañía para la cual se ha realizado el proyecto busca ofrecer un servicio que cubra estas necesidades, ocupándose de la consulta de notificaciones de sanciones en el lugar de sus clientes, para después aportarles toda la información y asesoramiento que proceda en función de sus necesidades.

El presente proyecto ha sido desarrollado dentro de *Soliss Seguros*, la principal aseguradora de Castilla - La Mancha, y con él se busca poder prestar a sus mutualistas, concretamente con un seguro de automóvil, sin importar la modalidad de contrato (ya sea a terceros, con o sin lunas, todo riesgo, con o sin franquicia, combinado…), una nueva clase de servicio útil e innovador como parte del seguro contratado; que les conceda el conocimiento y consecuente posibilidad de gestión, de los expedientes sancionadores por multas de tráfico relativos al vehículo del que son titulares, en aquellos casos en que la notificación o posterior tramitación se produce a través del Boletín Oficial del Estado.

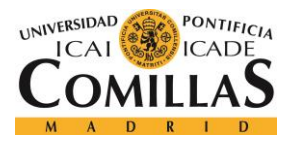

*DESCRIPCIÓN DE LAS TECNOLOGÍAS*

## **Capítulo 2. DESCRIPCIÓN DE LAS TECNOLOGÍAS**

## *2.1 NETBEANS IDE*

Un entorno de desarrollo integrado (IDE) es un entorno de programación que ha sido empaquetado como un programa de aplicación, es decir, consiste en un editor de código, un compilador, un depurador y un constructor de interfaz gráfica (GUI).

Entre los distintos IDE disponibles para el desarrollo del proyecto, se ha optado por NetBeans IDE; ya que se trata de una aplicación de código abierto ("open source") diseñada para el desarrollo de aplicaciones fácilmente portables entre las distintas plataformas, haciendo uso de la tecnología Java y que además dispone de soporte para crear interfaces gráficas de forma visual, herramientas para el depurado de errores (debugger) y control de versiones, entre otros. Sus funcionalidades son también ampliables mediante la instalación de packs. Por estos motivos, con NetBeans IDE se encuentra una solución completa para programar en Java que facilita el desarrollo de software y en definitiva permite maximizar la productividad dentro del proyecto entre manos.

## *2.2 MICROSOFT SQL SERVER 2014*

Es el gestor de base de datos utilizado en la compañía en la cual se ha llevado a cabo el proyecto. Se trata de un sistema de gestión de bases de datos relacionales (RDBMS) desarrollado por Microsoft que está diseñado para el entorno empresarial. SQL Server se ejecuta en T-SQL (Transact -SQL), un conjunto de extensiones de programación de Sybase y Microsoft que añaden varias características a SQL estándar, incluyendo control de transacciones, excepción y manejo de errores, procesamiento fila, así como variables declaradas.

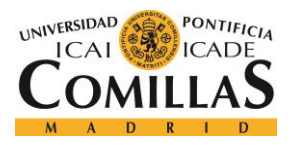

#### *DESCRIPCIÓN DE LAS TECNOLOGÍAS*

SQL Server permite trabajar en modo cliente-servidor, donde la información y datos se alojan en el servidor y los terminales o clientes de la red sólo acceden a la información. Para conectarse al SQL Server, se necesita un Login (usuario a nivel del servidor), es decir, una autenticación; en este caso consistente en un usuario y contraseña, al que se le otorgan los derechos y privilegios que proceden para la manipulación de las tablas necesarias.

## *2.3 HTMLUNIT*

HtmlUnit es un navegador web sin interfaz de usuario escrito en Java que emula el comportamiento de las partes del navegador, incluyendo los aspectos de bajo nivel de los protocolos TCP/IP y HTTP. Con HtmlUnit se puede manipular sitios web a partir de otro código Java, incluyendo el llenado y envío de formularios y el hacer click en hipervínculos; también proporciona acceso a la estructura y los detalles de las páginas web recibidas. Todas estas funcionalidades resultan de gran utilidad para el desarrollo del proyecto, tal y como se verá más adelante. El uso más común de HtmlUnit es la automación de pruebas de páginas web, pero también se puede utilizar para *web scraping* o descarga de contenido del sitio web, como es este caso.

## *2.4 JXL (JAVA EXCEL API)*

JXL es una API (interfaz de programación de aplicaciones) de código abierto que permite a los desarrolladores crear, leer, escribir y modificar hojas de cálculo de Excel de forma dinámica. Se ha escogido esta herramienta entre otras opciones porque genera hojas de cálculo en formato Excel 2000 (.xls), lo cual era un requisito impuesto por la compañía para la cual se ha llevado a cabo el proyecto.

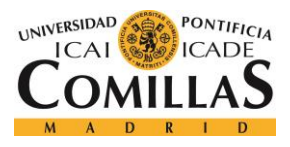

*DESCRIPCIÓN DE LAS TECNOLOGÍAS*

## *2.5 APACHE PDFBOX*

Apache PDFBox es una librería Java de código abierto que permite trabajar con documentos en formato pdf, permitiendo acciones relativas a la creación, manipulación y extracción del contenido de documentos en formato pdf. Entre las funcionalidades concretas que ofrece esta librería, resulta de gran importancia la de extraer el texto contenido en archivos pdf, lo cual permitirá trabajar con la información que se encuentra en los suplementos de notificaciones en formato pdf.

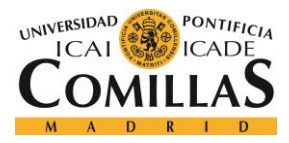

## **Capítulo 3. ESTADO DE LA CUESTIÓN**

El proyecto desarrollado no posee antecedentes debido a su naturaleza, ya que cubre una necesidad que había sido inexistente hasta las reformas operadas por la ley de tráfico de 2015 y la nueva ley de procedimiento administrativo común que entró en vigor en el 2016.

Antes de dichas reformas las entidades de seguros incluían entre sus servicios la gestión convencional de recursos por multas de tráfico. Los cambios que la administración electrónica impulsa evidencian la insuficiencia de dicho servicio y plantean nuevas necesidades que exigen el desarrollo de herramientas como el proyecto que se presenta, que no es sino una primera respuesta que necesariamente deberá ser completada en el futuro en la medida que la administración electrónica se impulse.

Debe tenerse presente que, en última instancia, también en el ámbito de la potestad sancionadora en materias de tráfico, se tiende a que la relación administración-administrado sea con carácter obligatorio a través de la Dirección Electrónica Vial (DEV).

Una vez que el Estado considere que todos los ciudadanos tengan acceso a dicha dirección, ya sea de forma personal o compartida, las comunicaciones que actualmente se están realizando a través del Tablón Edictal Único en el Boletín Oficial del Estado, pasarán a realizarse mediante un nuevo sistema, que requerirá el desarrollo de un nuevo tipo de herramienta similar a esta, que pasará a quedar obsoleta.

No obstante, se trata de un proceso lento y de gran duración, que estará en continuo avance durante los próximos años, al igual que el proceso por el cual se ha acabado llegando a la situación actual recientemente.

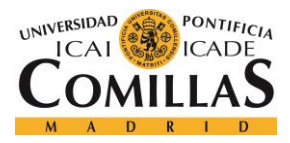

## **Capítulo 4. DEFINICIÓN DEL TRABAJO**

## *4.1 JUSTIFICACIÓN*

Solo el Ayuntamiento de Madrid interpuso durante el año 2016 2,7 millones de denuncias de tráfico, recaudando por tal concepto 279,5 millones de euros; lo que supone un incremento del 28% de las denuncias y un 35% de la recaudación (ver [Figura 1\)](#page-28-0).

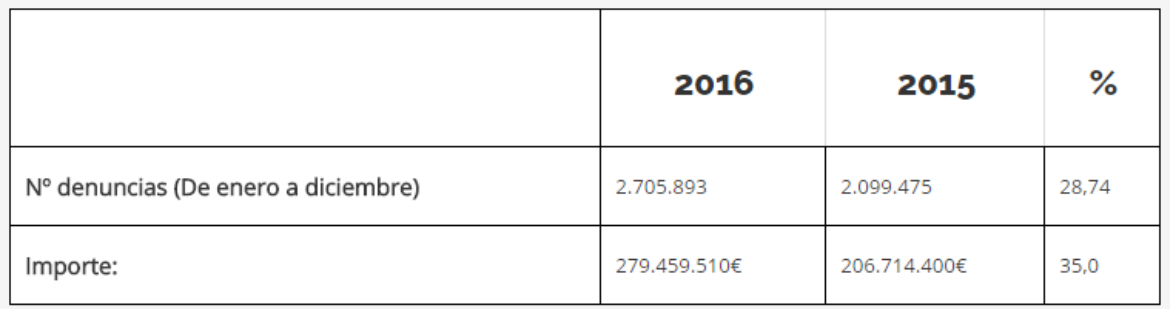

<span id="page-28-0"></span>*Figura 1. El aumento de las denuncias de tráfico en Madrid en el 2016. Fuente: [http://aeaclub.org](http://aeaclub.org/)*

De ese total, el 50% de las sanciones de tráfico reflejadas corresponde a multas de aparcamiento. En la [Figura 2](#page-30-0) se muestra el ranking completo de las infracciones de tráfico en Madrid para los años 2015 y 2016, con cada uno de los tipos de infracciones y el número de casos que tuvieron lugar de las mismas.

El incremento de la recaudación es una constante tanto en relación a las multas de los Ayuntamientos, como a las de la Jefatura de Tráfico y obedece, además de al referido sistema de notificaciones a través del T.E.U, a la mejora en la gestión del procedimiento de recaudación, que a través de la vía de apremio prevista en la legislación de tráfico y tributaria permite de forma muy expeditiva la ejecución de las resoluciones sancionadoras, bien sea a través de la propia Agencia Tributaria o de gestión directa de los Departamentos Municipales

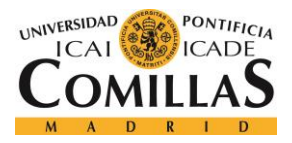

de Hacienda, y en muchos casos a través de convenios con los respectivos Organismos Autónomos de Gestión Tributaria.

La conclusión es que la gestión de multas, impulsada además por el imparable avance de la "administración electrónica" es cada vez más eficaz y por tanto al ciudadano le conviene olvidar eso de que "yo las multas de tráfico no las pago", pues en la mayoría de los casos ese planteamiento conducirá al posterior pago con recargo de hasta el 20% más intereses de demora, con embargos de cuentas bancarias o sobre las devoluciones del IRPF.

Para una Compañía de Seguros que desarrolla su actividad en un ámbito tan competitivo como el Seguro del Automóvil, tiene especial importancia ofrecer a su cartera de asegurados no solo las garantías tradicionales, sino además "servicios" que pongan en valor sus productos frente a los de la competencia. Hoy sería inimaginable comercializar un seguro del automóvil que no incluyese "el servicio de asistencia en viaje". Por esa misma razón se considera de sumo interés para un asegurador poder ofrecer el servicio de localización y gestión de multas de tráfico a sus clientes, siempre sobre la base de la previa aceptación por el asegurado, y sobre todo del mínimo coste tanto en la propia prima del seguro como sobre todo en la utilización de recursos materiales y personales.

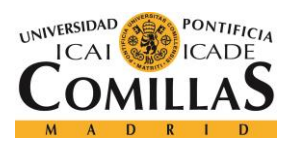

## **UNIVERSIDAD PONTIFICIA COMILLAS**

ESCUELA TÉCNICA SUPERIOR DE INGENIERÍA (ICAI) GRADO EN INGENIERÍA TELEMÁTICA

### *DEFINICIÓN DEL TRABAJO*

| <b>Ranking de infracciones</b>        |           | 2016         | 2015      |          |              |  |  |
|---------------------------------------|-----------|--------------|-----------|----------|--------------|--|--|
|                                       | Nº Den.   | Valor        | Nº Den.   | %        | Valor        |  |  |
| 1º .- ESTACIONAMIENTOS PROHIBIDOS:    | 1.428.365 | 128.322.920€ | 1.374.036 | 3,95     | 119.119.450€ |  |  |
| -SER                                  | 973,418   | 67.730.040€  | 999.093   | $-2.56$  | 68.413.200€  |  |  |
| Estacionar sin distintivo             | 515.057   | 46.355.130€  | 506,006   | 1,78     | 45.540.510€  |  |  |
| Con distintivo no válido              | 254.136   | 15.248.160€  | 269.336   | $-5,64$  | 16.160.160€  |  |  |
| Rebasar el tiempo                     | 204.225   | 6.126.750€   | 223,751   | $-8,72$  | 6.712.530€   |  |  |
| -LUGAR PROHIBIDO POR SEÑAL            | 183.687   | 16.531.830€  | 141.023   | 0,25     | 12.692.070€  |  |  |
| -CARGA Y DESCARGA                     | 46.384    | 4,176,910€   | 56.139    | $-17,37$ | 5.056.940€   |  |  |
| -CARRIL DE CIRCULACION                | 52.412    | 10.482.400€  | 43.846    | 19,53    | 8.769.200€   |  |  |
| -ZONA PEATONAL OBSTACULIZANDO         | 19,512    | 3.615.100€   | 19.601    | $-0.45$  | 3.720.110€   |  |  |
| -ZONA PEATONAL SIN OBSTACULIZAR       | 23.970    | 2.157.300€   | 3.689     | 549,76   | 580.790€     |  |  |
| -DOBLE FILA                           | 37.415    | 7.483.000€   | 23.762    | 57,45    | 4.752.400€   |  |  |
| -RESERVAS MOVILIDAD REDUCIDA          | 18.255    | 3.605.720€   | 17.296    | 5.54     | 3.458.920€   |  |  |
| -EN VADOS                             | 16.541    | 3.308.200€   | 12.832    | 28,90    | 2.566.400€   |  |  |
| -EN INTERSECCIONES                    | 10.912    | 2.183.000€   | 10,108    | 7,95     | 2.017.740€   |  |  |
| -CARRIL BUS                           | 10.748    | 2.149.600€   | 11.179    | $-3,85$  | 2.235.800€   |  |  |
| -EN MEDIO DE LA CALZADA               | 5.647     | 1.129.400€   | 4.229     | 33,53    | 845.800€     |  |  |
| -RESTRICCIONES CONTAMINACIÓN          | 12.945    | 1.165.150€   |           |          |              |  |  |
| -OTROS ESTACIONAMIENTOS               | 16.519    | 2.605.270€   | 31.239    | $-47,12$ | 4.010.080€   |  |  |
| 2° .- EXCESO DE VELOCIDAD:            | 615,852   | 77.141.920€  | 372.535   | 65.31    | 44.812.500€  |  |  |
| 3º .- AREAS DE PRIORIDAD RESIDENCIAL: | 566,420   | 50.977,800€  | 289,606   | 95,58    | 26.064.540€  |  |  |
| 4° .- SEMÁFORO EN ROJO:               | 51.357    | 10.271.400€  | 21.749    | 136,13   | 4.349.800€   |  |  |
| 5° .- HABLAR POR TELEFONO:            | 9.170     | 1.834.000€   | 9.268     | $-1,05$  | 1.853.600€   |  |  |
| 6º.- ALCOHOL Y DROGAS:                | 6.968     | 5.754.800€   | 6.929     | 0,56     | 5.753.400€   |  |  |
| 7º .- CIRCULAR SENTIDO CONTRARIO:     | 1.811     | 905.500€     | 1.587     | 14,11    | 793.500€     |  |  |
| 8° .- NO UTILIZAR CINTURON:           | 1.448     | 289,600€     | 1,450     | $-0,13$  | 290.000€     |  |  |
| 9° .- NO UTILIZAR MENORES SRI:        | 785       | 157.000€     | 614       | 27,85    | 122,800€     |  |  |
| 10 .- NO UTILIZAR EL CASCO:           | 286       | 57.500€      | 266       | 7,51     | 53.500€      |  |  |
| 11 .- OTRAS INFRACCIONES:             | 23.431    | 3.747.070€   | 21.435    | 9,31     | 3.501.310€   |  |  |

<span id="page-30-0"></span>*Figura 2. Ranking y comparativa de infracciones en Madrid (2016-2015). Fuente: http://aeaclub.org*

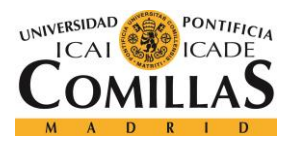

## *4.2 OBJETIVOS*

El objeto de este proyecto es el desarrollo de una aplicación que, a partir de una base de datos de mutualistas, es decir, de clientes que tengan su seguro de automóvil con la compañía, sea capaz de encontrar cualquier notificación en materia de Tráfico dirigida a los mismos, que se realiza mediante publicación por los motivos expuestos anteriormente. En este sentido, podemos encontrar desde notificaciones de incoación del procedimiento sancionador por tratarse de infracciones en las que no se ha parado al conductor, como son las infracciones por radares o estacionamientos, así como cualquier otra notificación dentro del procedimiento sancionador, como por ejemplo requerimientos para identificar al conductor responsable, o resoluciones sancionadoras. Por consiguiente, cuando se localiza una determinada notificación, no sólo se encuentra e identifica un determinado expediente sancionador, sino también el estado en que se encuentra el procedimiento, informándose de ello, así como el importe de la multa impuesta o que se pretende imponer y el número de puntos que lleva aparejada la sanción, si ésta comporta pérdida de puntos.

La aplicación desarrollada debe además descargar todos los suplementos de notificaciones encontrados, los cuales están en formato PDF, y posteriormente extraer la información de interés relativa al afectado dentro de los mismos, para finalmente generar un fichero de Excel con unos campos específicos que ha de rellenar con la información extraída para cada una de las sanciones de tráfico.

La herramienta a utilizar debe ser pues sencilla y ágil y debe ir complementada con avisos inmediatos, vía SMS preferente o e-mail, al cliente. En definitiva, el "localizador de multas" que se ha desarrollado pretende acudir diariamente al "buscador oficial de sanciones" que es el T.E.U. y averiguar con búsquedas por matrícula y NIF si hay sanciones en trámite que afecten al conjunto de clientes de una compañía de seguros, informándoles puntualmente a fin de que puedan defender sus intereses dentro del plazo establecido.

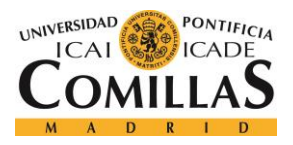

## *DEFINICIÓN DEL TRABAJO*

En un principio, el alcance del servicio debe ser para la totalidad de pólizas de Auto de *SOLISS*; actualmente del orden de 100.000 pólizas, lo que se traducen en alrededor de 300.000 consultas diarias; una por cada CIF/NIF y un mínimo de dos por cada matrícula.

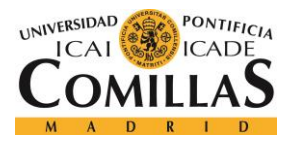

## *4.3 ANÁLISIS*

## **4.3.1 PRIMERA PARTE: OBTENCIÓN DE LAS PUBLICACIONES DE INTERÉS A TRAVÉS LA PÁGINA WEB DEL TABLÓN EDICTAL ÚNICO (T.E.U.)**

En la [Figura 3](#page-33-0) se muestra el aspecto del buscador de notificaciones en la página web del Tablón Edictal Único. Para el tipo de consultas que se van a automatizar basta con rellenar el campo de "Texto libre" con un CIF/NIF o matrícula y los campos correspondientes a las fechas entre las que se buscan publicaciones (por defecto se busca desde la fecha del día anterior) en formato dd/mm/aaaa.

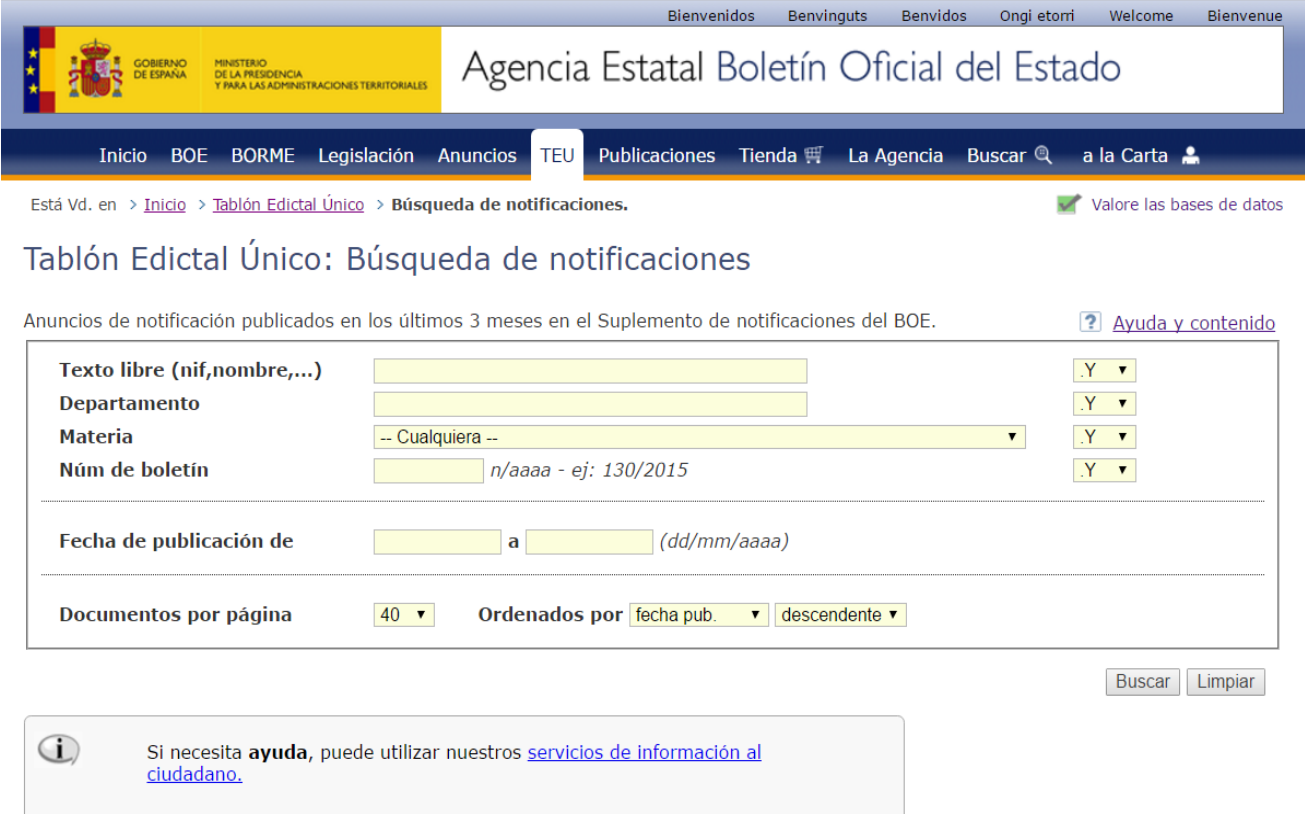

<span id="page-33-0"></span>*Figura 3. Página del buscador de notificaciones publicadas en el T.E.U.*

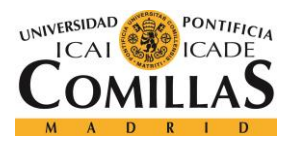

## **UNIVERSIDAD PONTIFICIA COMILLAS** ESCUELA TÉCNICA SUPERIOR DE INGENIERÍA (ICAI)

### GRADO EN INGENIERÍA TELEMÁTICA

#### *DEFINICIÓN DEL TRABAJO*

Una vez se han rellenado los campos necesarios y tras hacer clic en el botón "Buscar", se llega a la página de resultados. En caso de no haber coincidencias para los parámetros de búsqueda introducidos, aparecerá el texto "No se han encontrado documentos que satisfagan sus criterios de búsqueda", tal y como se muestra en la [Figura 4.](#page-34-0) Si, por el contrario, hay coincidencias para los parámetros de búsqueda introducidos, se mostrará cada uno de los resultados obtenidos, del más al menos reciente, con una breve descripción y a continuación el enlace al PDF en el cual se hace mención del DNI/NIF o la matrícula que se ha buscado (ver [Figura 5\)](#page-35-0).

Tablón Edictal Único: Búsqueda de notificaciones

Búsqueda **Resultados** 

(i) No se han encontrado documentos que satisfagan sus criterios de búsqueda

<span id="page-34-0"></span>*Figura 4. Mensaje de la página de resultados en caso de no haber coincidencias*

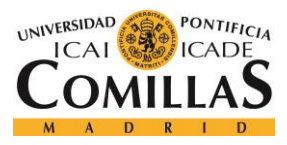

## **UNIVERSIDAD PONTIFICIA COMILLAS**

ESCUELA TÉCNICA SUPERIOR DE INGENIERÍA (ICAI)

GRADO EN INGENIERÍA TELEMÁTICA

*DEFINICIÓN DEL TRABAJO*

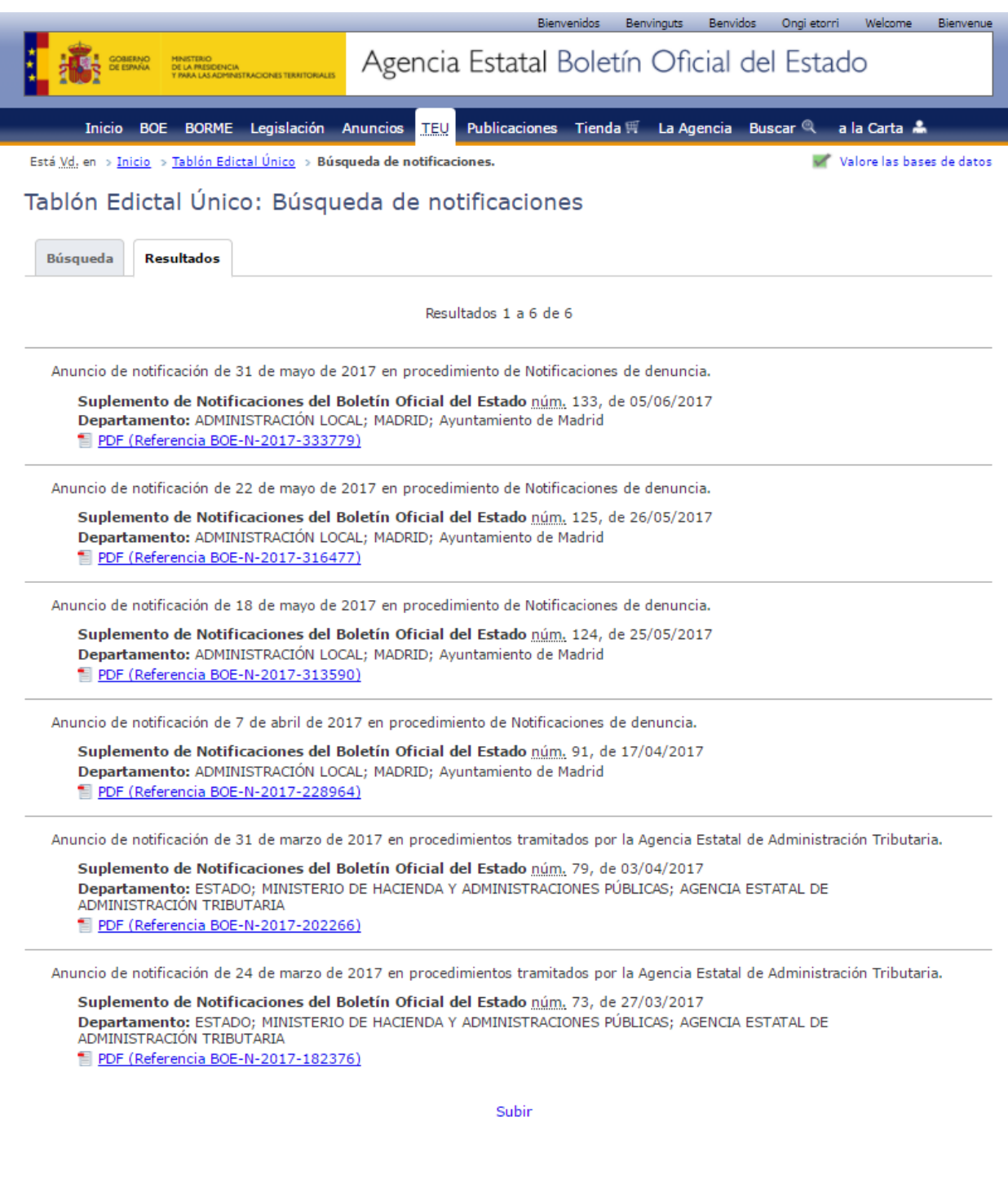

<span id="page-35-0"></span>*Figura 5. Página de resultados de la búsqueda de notificaciones en caso de haber coincidencias*
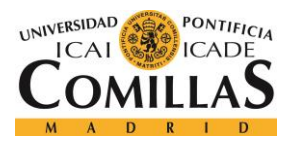

#### *DEFINICIÓN DEL TRABAJO*

En una primera parte, la aplicación desarrollada debe buscar, para cada CIF/NIF o matrícula perteneciente a los clientes dados de alta en la base de datos de mutualistas con seguro de automóvil, todas las posibles notificaciones de sanciones de tráfico dirigidas a alguno de los mismos. El paso siguiente consiste en descargar cada uno de los suplementos de notificaciones que contengan esas sanciones, los cuales corresponden a los documentos en formato PDF que aparecen para cada resultado, tal y como se puede ver en la [Figura 5.](#page-35-0)

## **4.3.2 SEGUNDA PARTE: PROCESAMIENTO DE LA INFORMACIÓN CONTENIDA EN LOS SUPLEMENTOS DE NOTIFICACIONES**

Tras completar todas las búsquedas para cada uno de los mutualistas en la base de datos, se procede a la segunda parte de la aplicación, la cual consiste en extraer la información de interés que se encuentra dentro de los archivos descargados, para finalmente pasar esa información como campos ordenados de un fichero de Excel que se generará a partir de los datos correspondientes a cada una de las sanciones localizadas.

Desde el 1 de junio de 2015, todos los anuncios de notificación de las multas de tráfico que no hayan podido ser notificadas personalmente al interesado, se publican en el BOE, en los Suplementos de notificaciones. La publicación en el BOE será siempre la que se produzca en último lugar y determine el cómputo de los plazos.

Estos Suplementos de notificaciones se publican en formato PDF y corresponden a los resultados de búsqueda mostrados en el apartado anterior. Si bien, existen unas pautas establecidas, cada Administración hace uso de su propia "plantilla" para los Suplementos de notificaciones que publica, lo que resulta en una gran variedad de casos posibles a la hora de procesar los documentos PDF para extraer la información necesaria dentro de los mismos.

En el apartado 5.4 [\(Procesamiento de PDFs\)](#page-61-0), se muestra el aspecto de los Suplementos de notificaciones. El interés del apartado actual reside en dar a conocer la problemática que

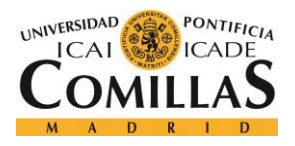

#### *DEFINICIÓN DEL TRABAJO*

resulta de la gran variedad existente en la forma de publicar por parte de las distintas administraciones.

Por este motivo, en la [Figura 6](#page-37-0) se han recopilado algunos ejemplos de cabeceras pertenecientes a las tablas que contienen la información de las sanciones de tráfico publicadas en los Suplementos de notificaciones.

|                      | Expediente   Número Orden   Fecha                    |                                | Municipio Infractor |     | Infractor        |                                     |                                                       | Matrícula   | Precepto | Art Infracción                   | Importe                  |  |          | Número Puntos DNI/NIF |            |               |  |
|----------------------|------------------------------------------------------|--------------------------------|---------------------|-----|------------------|-------------------------------------|-------------------------------------------------------|-------------|----------|----------------------------------|--------------------------|--|----------|-----------------------|------------|---------------|--|
|                      | EXPEDIENTE   APELLIDOS/RAZON SOCIAL<br><b>NOMBRE</b> |                                |                     |     |                  | MATRICULA   LOCALIDAD<br><b>NIF</b> |                                                       |             |          | CODIGO/NORMA   PTOS<br>FECHAINF. |                          |  |          | IMPORTE REQ           |            |               |  |
| <b>EXPEDIENTE</b>    | IDENTIF.                                             | DENUNCIADO/A                   |                     |     |                  | MATRÍCULA                           | <b>FECHA</b>                                          | <b>HORA</b> |          | POBLACIÓN                        | <b>IMPORTE</b>           |  | PRECEPTO | <b>PTOS</b>           |            |               |  |
| <b>EXPEDIENTE</b>    |                                                      | <b>IDENTIF</b><br>SANCIONADO/A |                     |     | <b>LOCALIDAD</b> |                                     | MATRÍCULA CUANTÍA EUROS<br><b>FECHA</b>               |             |          | PRECEPTO                         | <b>ART<sup>°</sup></b>   |  | PTOS OBS |                       |            |               |  |
|                      | Expte. nº/Clave de Liquidación   Interesado/a        |                                |                     | NIF | Matrícula        |                                     | Artículo Infringido   Importe Euros   Retirada Puntos |             |          |                                  |                          |  |          |                       |            |               |  |
| <b>IDENTIFICADOR</b> |                                                      | DENUNCIADO/A                   |                     |     | N EXPEDIENTE     |                                     | LOCALIDAD. DENUNCIA FC. DENUNCIA   MATRÍCULA          |             |          |                                  | CUANTÍA EUROS   PRECEPTO |  |          |                       | ARTÍCULO   | <b>PUNTOS</b> |  |
| Expediente           |                                                      | Sancionado/a                   |                     |     |                  | Identificación                      |                                                       | Localidad   |          | Fecha                            | Matrícula                |  | С        | Pre                   | Art<br>I P |               |  |

<span id="page-37-0"></span>*Figura 6. Ejemplos de diferencias en los datos de sanciones de tráfico publicados por distintas administraciones*

Cada cabecera mostrada en la [Figura 6](#page-37-0) corresponde a la estructura seguida a la hora de publicar los datos de una sanción de tráfico por parte de distintas administraciones locales (como pueden ser ayuntamientos).

A los distintos tipos de datos y el orden en que pueden aparecer, hay que sumar sus posibles formatos. Por ejemplo, habrá casos en que un número de expediente no contenga espacios, mientras que en otros sí; lo mismo ocurre con los artículos infringidos. Otro ejemplo es la forma de notificar que no hay pérdida de puntos asociada a la sanción; hay administraciones que optan por rellenar el campo con un "0", mientras que otras lo dejan vacío.

Todas estas posibles variantes se traducen en una mayor dificultad a la hora de automatizar el procesamiento de la información contenida en estos PDFs, lo cual queda reflejado en los ejemplos mostrados en el apartado 5.4 [Procesamiento de PDFs.](#page-61-0)

Debe tenerse en cuenta que, a la hora de procesar la información contenida en un PDF, se trabaja con un texto plano obtenido del mismo, es decir, sin formato; formado exclusivamente por caracteres.

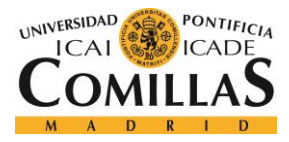

# **Capítulo 5. DISEÑO E IMPLEMENTACIÓN**

## *5.1 ESTRUCTURA (DISEÑO) DE LA APLICACIÓN*

Teniendo en mente la voluntad de que el código fuente sea lo más intuitivo y accesible posible para cualquier persona que haga uso de la aplicación en caso de necesidad, la aplicación se ha desarrollado en un único paquete Java denominado *gestorsancionesboe*, en el que se agrupan un total de seis clases con las que se cubre toda la funcionalidad:

- 1. *GestorSancionesBOEUI.java:* Es la clase principal y corresponde al interfaz gráfico de la aplicación, mediante el cual el usuario podrá establecer los parámetros de entrada y llevar a cabo su ejecución (ver [Figura 7\)](#page-39-0).
- 2. *GestorSancionesBOE.java:* Contiene métodos fundamentales como *iniciarGestor()*, el cual se invoca al hacer clic en el botón de "Iniciar búsquedas" del interfaz gráfico; *getText()*, para extraer el texto de un PDF, o *mostrarCarpeta()*, para abrir el directorio de COINCIDENCIAS, en el cual se guardan los resultados de las búsquedas (ver [Figura 8\)](#page-40-0).
- 3. *ConsultaThread.java:* Es la clase que define la labor de los threads (hilos) entre los que se dividen las consultas a realizar, a través de su método *run()* (ver [Figura 9\)](#page-40-1).
- 4. *Sancion.java:* Es una clase implementada para poder crear instancias de sanciones. Cada sanción estará definida por una serie de atributos como son la fecha de la sanción, el nombre del denunciado/a, la matrícula del vehículo, etc (ver [Figura 10\)](#page-41-0).
- 5. *ProcesarPDF.java*: Se trata de la clase más laboriosa, ya que a través de ella se obtiene toda la información relevante de los documentos, para lo cual debe cubrir

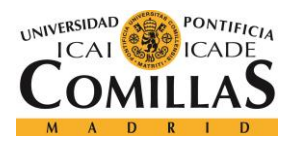

todos los casos posibles de distintos formatos en que se realizan las publicaciones, que como se verá son muchos, ya que dependen de cada administración.

6. *EditorExcel*.*java:* Esta clase contiene todos los métodos necesarios para generar un fichero Excel a partir de los datos obtenidos previamente, lo cual incluye su creación, dar un formato al mismo y su escritura (ver [Figura 11\)](#page-42-0).

<span id="page-39-0"></span>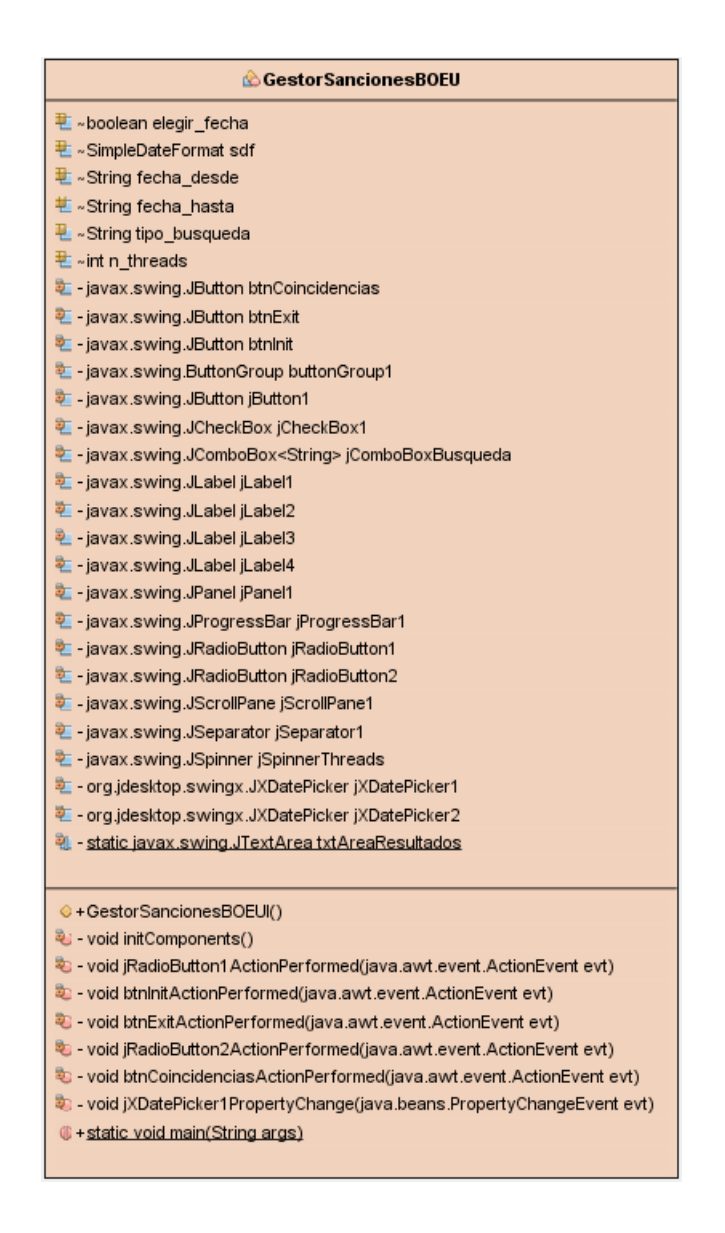

*Figura 7. Diagrama de clase de GestorSancionesBOEUI.java*

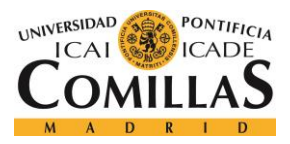

#### Gestor Sanciones BOE

O+void iniciarGestor(JTextArea txtAreaResultados, String fecha\_desde, String fecha\_hasta, int n\_hilos, JProgressBar progreso, String tipo\_busqueda)

- **H** ~ static String getText(File pdfFile)
- **H** ~ static void mostrarCarpeta()
- <sup>E</sup> ~ static String buscarEnPdf(String path)
- <span id="page-40-0"></span><sup>E</sup> ∗static void generarExcel(Collection<Sancion> sanciones)

#### *Figura 8. Diagrama de clase de GestorSancionesBOE.java*

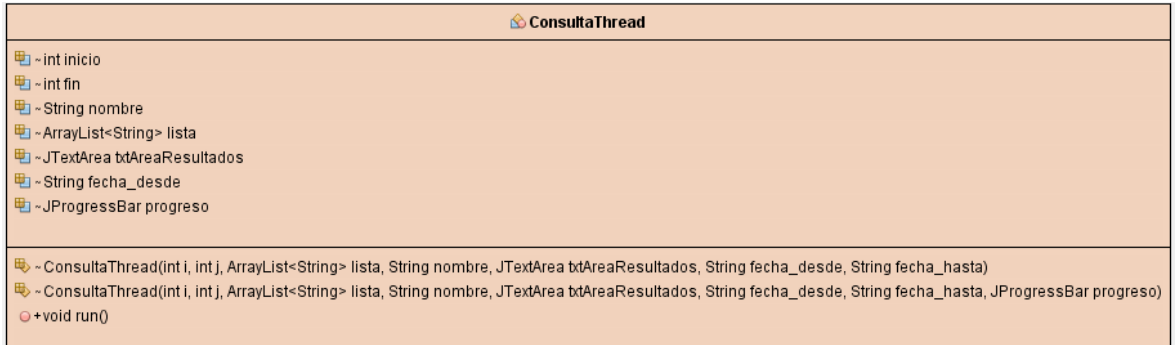

<span id="page-40-1"></span>*Figura 9. Diagrama de clase de ConsultaThread.java*

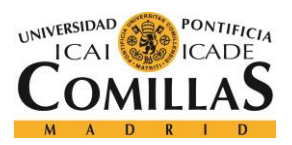

## **UNIVERSIDAD PONTIFICIA COMILLAS**

ESCUELA TÉCNICA SUPERIOR DE INGENIERÍA (ICAI) GRADO EN INGENIERÍA TELEMÁTICA

| Sancion                                                |
|--------------------------------------------------------|
| C - String fecha_publicacion                           |
| <sup>a</sup> - String fecha_sancion                    |
| <sup>中</sup> String n_expediente                       |
| 电 - String nombre                                      |
| C - String nif                                         |
| <sup>中</sup> - String matricula                        |
| 它 - String importe                                     |
| 电 - String precepto                                    |
| <sup>中</sup> - String articulo                         |
| 힌 - String puntos                                      |
| <sup>中</sup> - String req                              |
| ख्य -String organismo                                  |
| <sup>D</sup> - String localidad                        |
| <sup>LL</sup> →Sancion()                               |
| ● +String getFecha_publicacion()                       |
| ● +void setFecha_publicacion(String fecha_publicacion) |
| String getFecha_sancion()                              |
| O +void setFecha_sancion(String fecha_sancion)         |
| $\odot$ +String getN_expediente()                      |
| ● +void setN_expediente(String n_expediente)           |
| ⊖ +String getNombre()                                  |
| O +void setNombre(String nombre)                       |
| $\cup$ +String getNif()                                |
| $\Theta$ +void setNif(String nif)                      |
| ● +String getMatricula()                               |
| ● +void setMatricula(String matricula)                 |
| ● +String getImporte()                                 |
| ● +void setImporte(String importe)                     |
| ● +String getPrecepto()                                |
| O + void setPrecepto(String precepto)                  |
| ● +String getArticulo()                                |
| o +void setArticulo(String articulo)                   |
| ● +String getPuntos()                                  |
| O +void setPuntos(String puntos)                       |
| ● +String getReq()                                     |
| ⊖ +void setReq(String req)                             |
| O +String getOrganismo()                               |
| · + void setOrganismo(String organismo)                |
| $\odot$ +String getLocalidad()                         |
| o +void setLocalidad(String localidad)                 |
| O +String toString()                                   |

<span id="page-41-0"></span>*Figura 10. Diagrama de clase de Sancion.java*

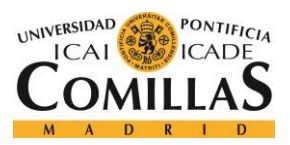

## **UNIVERSIDAD PONTIFICIA COMILLAS**

ESCUELA TÉCNICA SUPERIOR DE INGENIERÍA (ICAI) GRADO EN INGENIERÍA TELEMÁTICA

| <b>C</b> Editor Excel                                                  |
|------------------------------------------------------------------------|
| 학 - WritableCellFormat arialBold                                       |
| क्य - WritableCellFormat arial                                         |
| 电 - String inputFile                                                   |
| 电~String fecha publicacion                                             |
| 地 ∼int fila                                                            |
| 电 - Calendar cal                                                       |
| 电 ~ SimpleDateFormat sdf                                               |
| 电~String fecha actual                                                  |
|                                                                        |
| O + void escribirExcel(Collection <sancion> sanciones)</sancion>       |
| ├─ void createLabel(WritableSheet sheet)                               |
| ♦ - void createContent(WritableSheet sheet, int fila)                  |
| © -void addCaption(WritableSheet sheet, int column, int row, String s) |
| ® - void addLabel(WritableSheet sheet, int column, int row, String s)  |
|                                                                        |

<span id="page-42-0"></span>*Figura 11. Diagrama de clase de EditorExcel.java*

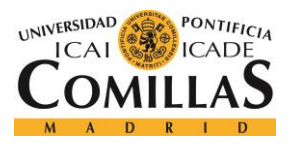

## *5.2 USO DE THREADS*

Debido al volumen de consultas que se deben realizar a diario, en concreto una por cada CIF/NIF y un mínimo de dos por cada matrícula; lo que se traduce en un total de alrededor de 300.000 consultas diarias en la actualidad, se ha optado por hacer uso de *threads*, de forma que las consultas queden repartidas entre estos.

El hecho de tener que realizar más de una consulta por cada matrícula se debe a los posibles formatos en que puede aparecer una misma matrícula, lo cual depende de la forma en que las publique cada administración. Así, por ejemplo, la matrícula "1234-ABC" puede aparecer también como "1234ABC" (sin espacios ni guiones); pero, si se buscase únicamente como '1234-ABC' y no como '1234ABC', se estarían perdiendo los resultados de búsqueda en que la matrícula figurase con el otro formato. Por este motivo, toda matrícula se buscará con ambas variantes, lo cual duplica el número de consultas a realizar para las matrículas.

Todos los *threads* trabajarán en paralelo y cada uno de ellos actuará como un "Navegador" independiente que se encargará de rellenar el formulario de búsqueda del T.E.U. y consultar si hay resultados, descargándolos en caso de haberlos, para cada uno de los identificadores (CIF/NIFs o matrículas) que le correspondan. En la [Figura 12](#page-44-0) se muestra el diagrama de actividades correspondiente a cada uno de los *threads*.

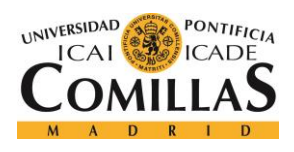

## **UNIVERSIDAD PONTIFICIA COMILLAS**

ESCUELA TÉCNICA SUPERIOR DE INGENIERÍA (ICAI)

GRADO EN INGENIERÍA TELEMÁTICA

## *DISEÑO E IMPLEMENTACIÓN*

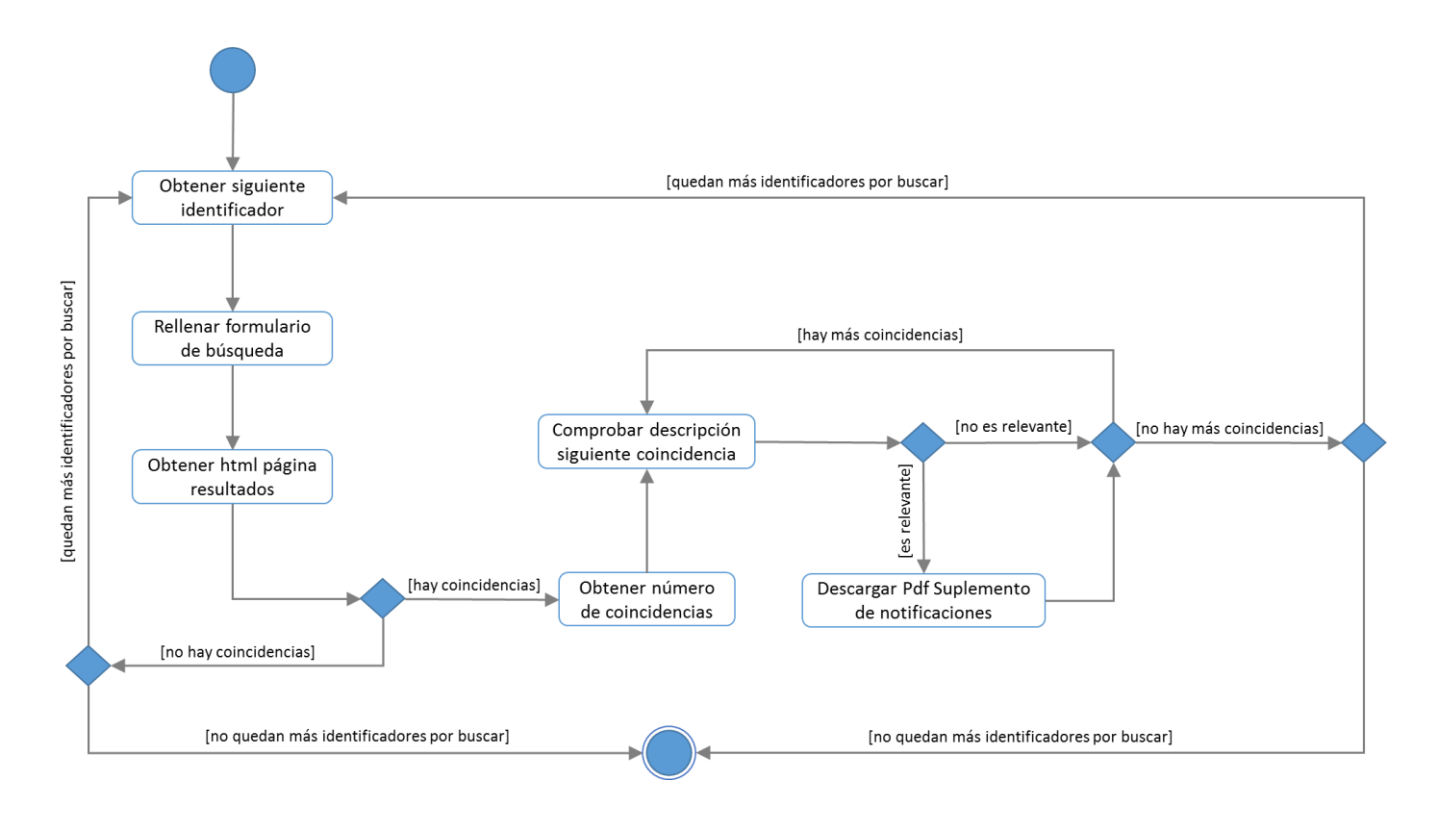

*Figura 12. Diagrama de Actividades de un thread*

<span id="page-44-0"></span>El número de *threads* que se utilizarán por defecto es 15. Esta cantidad ha sido establecida tras múltiples pruebas con distintos valores con el fin de lograr el mayor rendimiento posible, sin provocar que ningún *thread* quede a la espera de establecer la comunicación con el servidor del BOE.

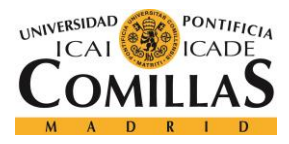

## *5.3 IMPLEMENTACIÓN*

En este apartado se entrará en detalle, a nivel de código, en las clases descritas anteriormente. Únicamente se mostrarán las partes del código que aporten funcionalidad a la aplicación o que resulten de mayor importancia.

## **5.3.1 GESTORSANCIONESBOEUI.JAVA**

```
public class GestorSancionesBOEUI extends javax.swing.JFrame {
    //Declaración de las variables
    private javax.swing.JButton btnCoincidencias;
    private javax.swing.JButton btnInit;
    private javax.swing.JComboBox<String> jComboBoxBusqueda;
                                        …
    private org.jdesktop.swingx.JXDatePicker jXDatePicker1;
    private org.jdesktop.swingx.JXDatePicker jXDatePicker2;
    private static javax.swing.JTextArea txtAreaResultados;
     //Por defecto las consultas se hacen desde el día anterior
   boolean elegir fecha = false;
     //Formato de los campos de fecha en el buscador del TEU
    SimpleDateFormat sdf = new SimpleDateFormat("dd/MM/yyyy"); 
    private String fecha_desde = "ayer";
   private String fecha hasta = "hoy";
     private String tipo_busqueda = "Matrícula";
    int n threads;
     public GestorSancionesBOEUI() {
         initComponents(); //Se inicializan los componentes
         //Por defecto las fechas seleccionadas corresponderán a las de ayer y hoy
        Calendar cal = Calendar.getInstance();
         jXDatePicker2.setDate(cal.getTime());
        cal.add(Calendar.DATE, -1);
         jXDatePicker1.setDate(cal.getTime());
     }
     private void initComponents() { //Método invocado desde el constructor
         buttonGroup1 = new javax.swing.ButtonGroup();
```
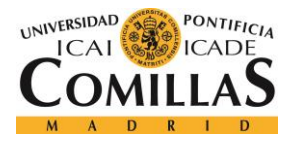

```
juPanel1 = new javax.swing.JPanel();
         jRadioButton1 = new javax.swing.JRadioButton();
        jRadioButton2 = new javax.swing.JRadioButton();
        btnExit = new javax.swing.JButton();
        btnInit = new javax.swing.JButton();
        jScrollPane1 = new javax.swing.JScrollPane();
        txtAreaResultados = new javax.swing.JTextArea();
        btnCoincidencias = new javax.swing.JButton();
        jLabel2 = new javax.swing.JLabel();
       jSeparator1 = new javax.swing.JSeparator();
         jSpinnerThreads = new javax.swing.JSpinner();
         jXDatePicker1 = new org.jdesktop.swingx.JXDatePicker();
        jProgressBar1 = new javax.swing.JProgressBar();
       jlabeled = new javax.swing.JLabel();
        jComboBoxBusqueda = new javax.swing.JComboBox<>();
       jButton1 = new javax.swing.JButton();
        jLabel3 = new javax.swing.JLabel();
        jLabel1 = new javax.swing.JLabel();
        jXDatePicker2 = new org.jdesktop.swingx.JXDatePicker();
        jCheckBox1 = new javax.swing.JCheckBox();
       setDefaultCloseOperation(javax.swing.WindowConstants.EXIT_ON_CLOSE);
       setTitle("Gestor Sanciones BOE");
        //Modificación de propiedades (fuentes, textos, colores, etc.)
                                        …
    }//Fin initComponents()
    private void jRadioButton1ActionPerformed(java.awt.event.ActionEvent evt) { 
       elegir fecha = false; //Opción por defecto en la selección de fecha
    } 
    private void jRadioButton2ActionPerformed(java.awt.event.ActionEvent evt) { 
       elegir fecha=true; //Se ha marcado la opción de seleccionar la fecha
 } 
    private void btnCoincidenciasActionPerformed(java.awt.event.ActionEvent evt){ 
        mostrarCarpeta(); //Código en GestorSancionesBOE.java
     } 
    private void btnInitActionPerformed(java.awt.event.ActionEvent evt) { 
        //Al hacer clic en btnInit se deshabilitan todas las opciones de 
        búsqueda de modo que estas no puedan ser modificadas durante la ejecución
        btnInit.setEnabled(false);
        jRadioButton1.setEnabled(false);
        jRadioButton2.setEnabled(false);
         jXDatePicker1.setEnabled(false);
         jXDatePicker2.setEnabled(false);
```
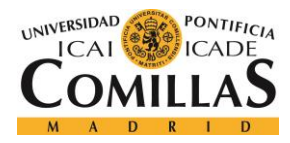

```
…
         jComboBoxBusqueda.setEnabled(false);
         jSpinnerThreads.setEnabled(false);
        //Se habilita la barra de progreso
        jProgressBar1.setEnabled(true);
        //se obtiene el tipo de busqueda (por matricula, por NIF o ambos)
        tipo_busqueda = (String) jComboBoxBusqueda.getSelectedItem(); 
       if(elegir fecha==true){ //si se ha marcado la opción de cambiar las
                                 fechas de búsqueda por defecto
           fecha desde = sdf.format(jXDatePicker1.getDate());
           fecha hasta = sdf.format(jXDatePicker2.getDate());
            txtAreaResultados.setText("Se realizará la búsqueda por " + 
           tipo busqueda + " de notificaciones entre el [" + fecha desde + "] y
           el [" + fecha hasta + "]\n\ln");
 }
        else //Fechas por defecto: desde el día anterior
            txtAreaResultados.setText("Se realizará la búsqueda de notificaciones 
            por " + tipo_busqueda + " en el día de ayer\n");
        //Se obtiene el número de threads seleccionado
       n threads = (int) jSpinnerThreads.getValue();
        //Se crea e inicia el gestor con los parámetros de entrada introducidos 
        GestorSancionesBOE gestor = new GestorSancionesBOE();
        gestor.iniciarGestor(txtAreaResultados, fecha_desde, fecha_hasta, 
       n threads, jProgressBar1, tipo busqueda);
    } 
    private void btnExitActionPerformed(java.awt.event.ActionEvent evt) { 
        System.exit(0);
 } 
    public static void main(String args[]) {
                                        …
                /* Creación y display del form */
         java.awt.EventQueue.invokeLater(new Runnable() {
            public void run() {
               new GestorSancionesBOEUI().setVisible(true);
 }
         });
 }
```
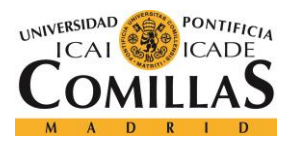

*DISEÑO E IMPLEMENTACIÓN*

### **5.3.2 GESTORSANCIONESBOE.JAVA**

```
public class GestorSancionesBOE {
```
## *5.3.2.1 Método iniciarGestor()*

//Este método se inicia al hacer clic en el btnInit del interfaz de usuario

public void **iniciarGestor**(JTextArea txtAreaResultados, String fecha\_desde, String fecha hasta, int n hilos, JProgressBar progreso, String tipo\_busqueda) {

…

//con las siguientes líneas se suprimen los warnings no deseados java.util.logging.Logger.getLogger("com.gargoylesoftware").setLevel(java.util.log ging.Level.OFF);

java.util.logging.Logger.getLogger("org.apache.http").setLevel(java.util.logging. Level.OFF);

```
 try{
                 //ESTABLECIMIENTO DE CONEXION CON BBDD
                         /*********************************************/
             Class.forName("com.microsoft.sqlserver.jdbc.SQLServerDriver");
             String connectionURL = "jdbc:sqlserver://localhost:1433;
            databaseName=SANCIONES_TRAFICO;user=XYZ;password=XYZ";
//puerto TCP (configurado en SQL Server Configuration Manager es 1433)
             Connection con = DriverManager.getConnection(connectionURL);
             txtAreaResultados.append("\n[CONECTADO CON ÉXITO A SQLServer 
            2014]\n\times");
             ArrayList<String> lista_consultas = new ArrayList(); //una unica 
lista para DNI/CIF y/o matriculas ya que se introducen en el mismo campo del 
formulario de busqueda del BOE
            Statement st = con.createStatement();
             ResultSet rs = st.executeQuery("select * from AUTOS"); //AUTOS 
corresponde a la tabla en que se encuentran los mutualistas con un seguro de auto
             while(rs.next()){
                 if(tipo_busqueda.equals("Matrícula") || 
                    tipo_busqueda.equals("Matrícula y NIF")){
                   lista consultas.add(rs.getString(1));
//se incluyen las matriculas tal cual aparecen en la BBDD y sus variantes sin 
guiones
                    lista consultas.add((rs.getString(1).replace("-", "")));
 }
                 if(tipo_busqueda.equals("NIF") ||tipo_busqueda.equals("Matrícula
```
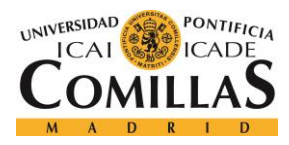

## **UNIVERSIDAD PONTIFICIA COMILLAS**

ESCUELA TÉCNICA SUPERIOR DE INGENIERÍA (ICAI) GRADO EN INGENIERÍA TELEMÁTICA

```
 y NIF"))
                   lista consultas.add(rs.getString(2));
 }
                //ESTABLECIMIENTO DE FECHAS CONSULTA
 /*********************************************/
           Calendar cal = Calendar.getInstance();
            SimpleDateFormat sdf = new SimpleDateFormat("dd/MM/yyyy");
           if(fecha hasta.equals("hoy"))
                fecha_hasta = sdf.format(cal.getTime());
            if(fecha_desde.equals("ayer")){
               cal.add(Calendar.DATE, -1);
               fecha desde = sdf.format(cal.getTime());
 }
                //CREACION Y EJECUCION DE LOS THREADS
            /*********************************************/
           int n tuplas = lista consultas.size(); //filas de la BBDD
            txtAreaResultados.append("\nSe van a realizar un total de " + 
           n tuplas + " consultas");
            int nf = n_tuplas/n_hilos; //cantidad de consultas por hilo de media
            txtAreaResultados.append(", para las cuales se hará uso de " + 
           n hilos + " threads:\nLos " + (n hilos-1) + " primeros threads
            realizarán " + nf + " consultas cada uno y el último las " + 
           (n_tuplas - (n_hilos-1)*nf+1) + " restantes");
            ArrayList<ConsultaThread> hilos = new ArrayList(); 
           for (int h=0; h<n hilos-1; h++){ //primeros N-1 threads
               hilos.add(new ConsultaThread(h*nf+1,(h+1)*nf, lista consultas,
                "Consultas_"+(h+1),txtAreaResultados,fecha_desde, fecha_hasta));
                (hilos.get(h)).start();
 }
           hilos.add(new ConsultaThread((n hilos-1)*nf+1,n tuplas,
            lista_consultas, "Consultas_"+n_hilos, txtAreaResultados, 
           fecha desde, fecha hasta, progreso)); //ultimo thread
           (hilos.get(n hilos-1)).start();
        }catch (ClassNotFoundException | SQLException e) {
            txtAreaResultados.append("EXCEPTION EN GESTORSANCIONESBOE.java: "+e);
            e.printStackTrace();
 }
    } //fin iniciarGestor()
```
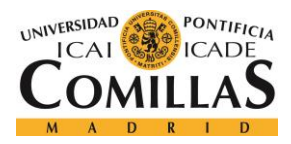

*DISEÑO E IMPLEMENTACIÓN*

## <span id="page-50-0"></span>*5.3.2.2 Método getText()*

```
//Método para pasar un pdf a texto 
static String getText(File pdfFile) throws IOException { 
         String texto;
         try (PDDocument doc = PDDocument.load(pdfFile)) {
             texto = new PDFTextStripper().getText(doc);
         }catch (Exception e){
            e.printStackTrace();
             texto = "fallo"; //error en la lectura
         }
         return texto;
 }
```
## *5.3.2.3 Método mostrarCarpeta()*

```
//Método para mostrar la carpeta de destino en que se guardan los pdf descargados
static void mostrarCarpeta() {
         Desktop desktop = Desktop.getDesktop();
         File dirToOpen;
         try {
             dirToOpen = new 
File("C:\\...\\Documents\\NetBeansProjects\\GestorSancionesBOE\\COINCIDENCIAS");
             desktop.open(dirToOpen);
         } catch (IllegalArgumentException iae) {
             System.out.println("No se encuentra el directorio");
         } catch (IOException ex) {
Logger.getLogger(GestorSancionesBOE.class.getName()).log(Level.SEVERE, null, ex);
         }
 }
```
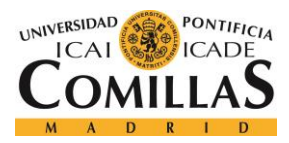

*DISEÑO E IMPLEMENTACIÓN*

## **5.3.3 CONSULTATHREAD.JAVA**

```
public class ConsultaThread extends Thread {
    int inicio; //primer elemento a buscar del thread
    int fin; //ultimo elemento a buscar del thread
    String nombre; //identificador del thread 
    ArrayList<String> lista; //lista de elementos a buscar
    JTextArea txtAreaResultados; //cuadro de texto para mostrar mensajes por 
                                  pantalla
   String fecha desde, fecha hasta; //fechas entre las que se buscan
                                       notificaciones
    JProgressBar progreso;
     //Constructores
                                         …
```
## *5.3.3.1 Método run()*

```
 @Override //sustituye al metodo run de java.lang.Thread; se ejecuta como 
           thread.start();
 public void run(){
```
java.util.logging.Logger.getLogger("com.gargoylesoftware").setLevel(java.util.log ging.Level.OFF); //se suprimen los warnings de htmlunit

java.util.logging.Logger.getLogger("org.apache.http").setLevel(java.util.logging. Level.OFF);

```
 try{
    Calendar cal = Calendar.getInstance();
     SimpleDateFormat sdf = new SimpleDateFormat("dd-MM-yyyy");
    String fecha actual = sdf.format(cal.getTime());
    final WebClient webClient = new WebClient();
     //final WebClient webClient = new WebClient(BrowserVersion.CHROME);
     // Página del buscador del BOE
     String url = "http://www.boe.es/tablon_edictal_unico/notificaciones.php";
     final HtmlPage pageBuscador = webClient.getPage(url);
     // Formulario de búsqueda en la página anterior 
     final HtmlForm form = pageBuscador.getFormByName("");
     // Botón de submit del formulario anterior 
    final HtmlSubmitInput btn buscar = form.getInputByName("accion");
     // Campos del formulario que se van a manipular
```
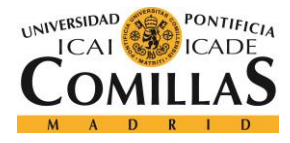

}

#### **UNIVERSIDAD PONTIFICIA COMILLAS** ESCUELA TÉCNICA SUPERIOR DE INGENIERÍA (ICAI) GRADO EN INGENIERÍA TELEMÁTICA

```
 //Texto libre (nif,nombre,...) 
        final HtmlTextInput textoLibre = form.getInputByName("dato[0]");
        //Fechas entre las que se realizan las consultas (formato dd/mm/aaaa)
       final HtmlTextInput desde fecha = form.getInputByName("dato[4][0]");
       final HtmlTextInput hasta fecha = form.getInputByName("dato[4][1]");
       Sancion sancion = new Sancion();
        String identificador; //PUEDE SER CIFNIF O MATRICULA
       int contador incidencias = 0;
                                        …
    for(int k=inicio-1; k<fin; k++){
        //actualizacion JProgressBar
       /*******************************
        if(fin==lista.size() && k!=inicio-1){ //Solo para el ultimo hilo
            progreso.setValue((k-inicio)*100/(fin-inicio)); //porcentaje de 
                                                             consultas completado
            if(k+2>fin)
               progreso.setValue(100);
 }
           /*******************************/
       identificador = lista.get(k); //NIF o matricula
     //exclusion de excepciones en BBDD
     if(!identificador.equals("0000000000") && !identificador.contains("VARIAS")
     && !identificador.contains("EXENTA") && !identificador.contains(" ")){
                                        … 
     // Modificación de los campos del formulario
     textoLibre.setValueAttribute(identificador);
    desde fecha.setValueAttribute(fecha desde);
    hasta fecha.setValueAttribute(fecha hasta);//Si se busca por Fecha de
                                                 publicacion, ambas son necesarias
     //Página de los resultados obtenidos (tras hacer clic en el botón buscar)
     final HtmlPage pageResultados = btn_buscar.click();
     //Código fuente del div "contenedor" de la página de los resultados 
     String htmlresultados =(pageResultados.executeJavaScript
     ("document.getElementById('contenedor').innerHTML;")).toString();
     // Comprobación de si hay o no resultados 
     if(htmlresultados.contains("No se han encontrado documentos que satisfagan 
     sus criterios de búsqueda")){ //no hay resultados
                                        …
```
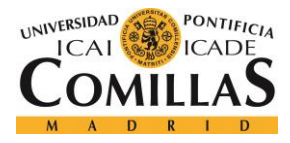

else{ //hay resultados de búsqueda

#### **UNIVERSIDAD PONTIFICIA COMILLAS** ESCUELA TÉCNICA SUPERIOR DE INGENIERÍA (ICAI) GRADO EN INGENIERÍA TELEMÁTICA

```
…
         if (Files.notExists(Paths.get("COINCIDENCIAS/"+fecha_actual))){
//se crea un directorio para la fecha de hoy en caso de no existir previamente 
        Files.createDirectories(Paths.get("COINCIDENCIAS/"+fecha_actual));
 }
        int n_resultados;
          int ind1 = htmlresultados.indexOf("Resultados "); 
//Por si acaso, se tiene en cuenta el caso de que el número de publicaciones sea 
de 2 cifras 
     char posibleSegundaCifra = htmlresultados.charAt(htmlresultados.indexOf("de 
     ", indl) + 4); //html: \langleli>Resultados 1 a n de n\langle/li>
      if(Character.isDigit(posibleSegundaCifra))
        n resultados = Integer.parseInt(htmlresultados.substring(htmlresultados.
        indexOf("de ", ind1)+ 3, htmlresultados.indexOf("de ", ind1) + 5));
    else //char = \langlen resultados = Integer.parseInt(htmlresultados.substring(htmlresultados.
         indexOf("de ", ind1) + 3, htmlresultados.indexOf("de ", ind1) + 4));
     txtAreaResultados.append("\n\n RESULTADOS PARA [" + identificador + "]: 
     " + n resultados);
     txtAreaResultados.append("\n========================================");
     //indices necesarios para extraer info del html de la pagina de resultado
    int ind boe = 0;
    int ind tipo = 0;
    int start = 0;
    for(int i = 0; i < n resultados; i++){ //for resultados
         int indhref = htmlresultados.indexOf("enlacesPdf", start);
          //índice (int) del char a partir del cual se buscan coincidencias
         ind boe = htmlresultados.indexOf("PDF (Ref.", ind boe+1);
         ind tipo = htmlresultados.indexOf("=\"titGaz") +10;
         start = htmlresultados.indexOf("boe_n", indhref) - 1;
//ver formato enlace en el ejemplo a continuación:
//HTML = <a href="/boe n/dias/2016/11/11/not.php?id=BOE-N-2016-585171"
title="Documento PDF (Ref. BOE-N-2016-585171)"
          int end = htmlresultados.indexOf(" title=", start) -1; 
          String enlacePdf = htmlresultados.substring(start, end);
          String descripcion = htmlresultados.substring(ind_tipo, 
          htmlresultados.indexOf("</p>", ind_tipo));
```
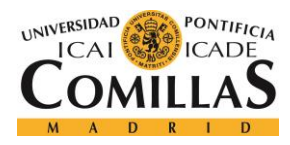

}

#### **UNIVERSIDAD PONTIFICIA COMILLAS** ESCUELA TÉCNICA SUPERIOR DE INGENIERÍA (ICAI) GRADO EN INGENIERÍA TELEMÁTICA

```
 txtAreaResultados.append("\nRESULTADO " + (i+1) + ": " + 
    htmlresultados.substring(ind boe, htmlresultados.indexOf(")", ind boe)+1)
     + " ---> ENLACE: www.boe.es" + enlacePdf);
     if(descripcion.contains("ECONOMÍA") || descripcion.contains("embargo") 
     descripcion.contains("pro comparecencia") || 
     descripcion.contains("seguridad social"))
          txtAreaResultados.append("\n[RESULTADO NO RELEVANTE]\nDESCRIPCIÓN: " 
          + descripcion + "\n");
     else{ //se trata de un resultado posiblemente relevante
          txtAreaResultados.append("\nDESCRIPCIÓN: " + descripcion + "\n");
         contador incidencias += 1; //DESCARGA DE LOS PDFS RESULTADOS DE LA BÚSQUEDA
 URL enlace = new URL("http://www.boe.es" + enlacePdf);
Path path = Paths.get("COINCIDENCIAS/" + fecha actual + "/" + identificador
 + "-" + (i+1) + ".pdf");
 if(Files.notExists(path)){ //si no existe ya un archive con ese nombre
     InputStream in;
     in = enlace.openStream();
    Files.copy(in, path, StandardCopyOption.REPLACE EXISTING);
     in.close();
 } 
 else
     txtAreaResultados.append("\n[YA DESCARGADO PREVIAMENTE]");
 } //Fin if resultado es relevante
 } //fin for resultados
 } //Fin if resultados
 } //Fin if identificador es correcto
 } //Fin for identificador
 txtAreaResultados.append("\nSe han completado " + (fin-inicio) + " 
 consultas de un total de " + lista.size() + " consultas " + nombre);
 txtAreaResultados.append(" Se han encontrado " + contador_incidencias 
 + " incidencias entre el " + fecha_desde + " y el " + fecha_hasta);
 this.interrupt();
 }catch (Exception e) {
     txtAreaResultados.append("EXCEPTION EN CONSULTATHREAD.java: "+e);
     e.printStackTrace();
 }
 }//fin run()
```
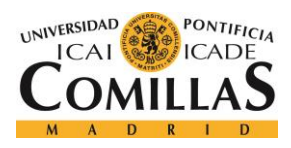

## **5.3.4 SANCION.JAVA**

Dado que Sancion.java es una clase implementada solamente para poder crear instancias de sanciones, sin puntos a destacar de su código, basta con fijarse en su diagrama de clase, mostrado anteriormente en la [Figura 10,](#page-41-0) el cual da una idea de qué se encuentra en la misma de la forma más directa posible.

## **5.3.5 PROCESARPDF.JAVA**

```
public class ProcesarPDF {
    public static void main(String[] args) throws IOException, WriteException, 
BiffException {
        String fecha publicacion, fecha sancion, n exp,nif, matricula, nombre,
localidad, importe, puntos, info_cabecera, req, precepto, articulo, codigo, hora, 
organismo;
        ArrayList<Sancion> sanciones = new ArrayList<>();
        ArrayList<String> expedientes = new ArrayList<>();
       String text = ";
        String identificador;
        String info;
        int i; //var bucles
        int ind1; //índices substring
        int ind2;
       Calendar cal = Calendar.getInstance();
        SimpleDateFormat sdf = new SimpleDateFormat("dd-MM-yyyy");
       String fecha actual = sdf.format(cal.getTime());
        ArrayList<File> directorios = new ArrayList<>();
        ArrayList<File> pdfs = new ArrayList<>();
    File directorio raiz = new File(""+Paths.get("COINCIDENCIAS/"+fecha_actual));
        File[] lista ficheros = directorio raiz.listFiles();
             for (File fichero : lista_ficheros) {
                 if (fichero.isFile()) {
                     pdfs.add(fichero);
                 } else if (fichero.isDirectory()) {
                    directorios.add(fichero);
 }
 }
             for (File directorio : directorios){
                 if (directorio.isFile()) {
                     System.out.println(directorio.getPath());
```
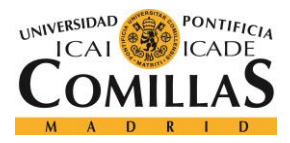

## **UNIVERSIDAD PONTIFICIA COMILLAS**

ESCUELA TÉCNICA SUPERIOR DE INGENIERÍA (ICAI) GRADO EN INGENIERÍA TELEMÁTICA

```
 }
               else if (directorio.isDirectory()) {
                   for (File fichero : directorio.listFiles()){
                       if(fichero.isFile())
                           pdfs.add(fichero);
 }
 }
 }
            for(File pdf : pdfs)
               System.out.println(pdf.getPath());
            System.out.println("N directorios: " + directorios.size() + "\nN 
            pdfs: " + pdfs.size());
    for(File pdf:pdfs){
        //Se extrae el identificador que forma parte del nombre del PDF guardado
       identificador = pdf.getName().substring(0,pdf.getName().length()-6);
        //Se pasa el PDF a texto
        try{
            text = getText(pdf);
       }catch(IOException e){}
        //Se procesa el PDF en función de su contenido
              VER APARTADO 5.4 Procesamiento de PDFs
                                        …
     }// fin for pdfs
    System.out.println("Se van a agregar " + sanciones.size() + " nuevas filas al 
    excel");
    EditorExcel excel = new EditorExcel();
    excel.escribirExcel(sanciones);
    }
```
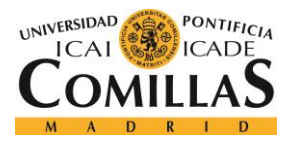

## **5.3.6 EDITOREXCEL.JAVA**

La clase EditorExcel.java es la última clase necesaria para completar el proyecto. A través de ella se genera un fichero de Excel, en formato .xls, a partir de los datos de las distintas sanciones obtenidos en el paso anterior.

…

A continuación, se mostrarán partes clave del código incluido en esta clase:

public class **EditorExcel** {

## *5.3.6.1 Método escribirExcel()*

```
 public void escribirExcel(Collection<Sancion> sanciones) throws 
      WriteException, IOException, BiffException{
           WorkbookSettings wbSettings = new WorkbookSettings();
            wbSettings.setLocale(new Locale("es", "ES"));
            WritableWorkbook workbook;
             //se crea el directorio raiz si es necesario
            if (Files.notExists(Paths.get("EXCELS"))){ 
                Files.createDirectories(Paths.get("EXCELS"));
 }
             inputFile = Paths.get("EXCELS")+"/"+fecha_actual+".xls" ;
           File file = new File(inputFile);
             //si no existe un fichero Excel (.xls) del día de hoy, se crea 
             if(Files.notExists(Paths.get("EXCELS/"+fecha_actual+".xls"))){ 
                 workbook = Workbook.createWorkbook(file, wbSettings);
                 workbook.createSheet("Datos sanciones", 0);
                 WritableSheet excelSheet = workbook.getSheet(0);
                 //Visualización de las columnas (ancho) 
                 //=====================================
                 excelSheet.setColumnView(0, 23); //Fecha publicacion
                 excelSheet.setColumnView(1, 19); //Fecha sancion
                excelSheet.setColumnView(2, 20); //n exp
                 excelSheet.setColumnView(3, 12); //hecho
                 excelSheet.setColumnView(4, 55); //nombre
                excelSheet.setColumnView(5, 12); //NIF
                 excelSheet.setColumnView(6, 21); //via denuncia
                 excelSheet.setColumnView(7, 13); //Matricula
                excelSheet.setColumnView(8, 11); //Importe
```
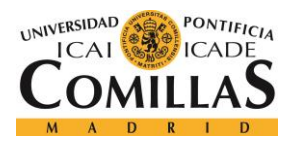

```
 excelSheet.setColumnView(9, 15); //Precepto
     excelSheet.setColumnView(10, 12); //Articulo
     excelSheet.setColumnView(11, 10); //Puntos
     excelSheet.setColumnView(12, 13); //Req/hora
     excelSheet.setColumnView(13, 45); //organismo
     excelSheet.setColumnView(14, 21); //tipo notificacion
     excelSheet.setColumnView(15, 21); //boletin
     excelSheet.setColumnView(16, 30); //localidad
     createLabel(excelSheet); 
     for (Sancion sancion : sanciones) {
        fecha publicacion = sancion.getFecha publicacion();
        fecha sancion = sancion.getFecha sancion();
        n expediente = sancion.getN expediente();
        nombre = sancion.getNombre();
         nif = sancion.getNif();
         matricula = sancion.getMatricula();
         importe = sancion.getImporte();
        precepto = sancion.getPrecepto();
        articulo = sancion.getArticulo();
         puntos = sancion.getPuntos();
        req = sancion.getReq();
         localidad = sancion.getLocalidad();
        organismo = sancion.getOrganismo();
         createContent(excelSheet, fila); //se escribe la información 
                                           de la sanción en la fila
         fila++; //se pasa a la siguiente fila
     } //fin for sanciones
     workbook.write();
     workbook.close();
 } //fin if no hay un .xls
 else{ //si ya existe un .xls del día de hoy
     Workbook workbook1 = Workbook.getWorkbook(file);
    workbook = Workbook.createWorkbook(file, workbook1);WritableSheet excelSheet = workbook.getSheet(0);
     fila = excelSheet.getRows(); //se continúa escribiendo a partir 
                                   de la última fila ya escrita
     createLabel(excelSheet); 
     for (Sancion sancion : sanciones) {
         fecha_publicacion = sancion.getFecha_publicacion();
        fecha sancion = sancion.getFecha sancion();
        n_expediente = sancion.getN_expediente();
        nombre = sancion.getNombre();
        nif = sancion.getNif();
        matricula = sancion.getMatricula();
```
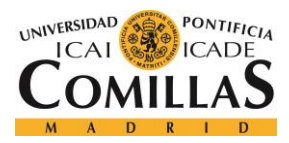

*DISEÑO E IMPLEMENTACIÓN*

```
 importe = sancion.getImporte();
        precepto = sancion.getPrecepto();
        articulo = sancion.getArticulo();
        puntos = sancion.getPuntos();
        req = sancion.getReq();
        localidad = sancion.getLocalidad();
        organismo = sancion.getOrganismo();
         createContent(excelSheet, fila);
         fila++;
     } //fin for sanciones
         workbook.write();
        workbook.close();
 } //fin else (ya existe un .xls)
```

```
 }//fin escribirExcel();
```
## *5.3.6.2 Método createLabel()*

```
 private void createLabel(WritableSheet sheet) throws WriteException { 
//metodo para dar formato al documento excel, solo necesario cuando se crea uno 
nuevo
         //en primer lugar se crea la fuente del texto
        WritableFont arial10pt = new WritableFont(WritableFont.ARIAL, 10);
         //a continuacion se define el formato de las celdas para los datos
        arial = new WritableCellFormat(arial10pt);
         arial.setWrap(true);
         //se crea un segundo tipo de fuente y formato de celdas para los 
         encabezados
         WritableFont arial10ptBold = new WritableFont(WritableFont.ARIAL, 10, 
         WritableFont.BOLD, false);
         arialBold = new WritableCellFormat(arial10ptBold);
         arialBold.setWrap(true);
        CellView cv = new CellView();
         cv.setFormat(arial);
         cv.setFormat(arialBold);
         cv.setAutosize(true);
         //se escriben los encabezados de las distintas columnas
         addCaption(sheet, 0, 0, "FECHA PUBLICACION");
        addCaption(sheet, 1, 0, "FECHA SANCION");
        addCaption(sheet, 2, 0, "NUMERO EXP");
        addCaption(sheet, 3, 0, "HECHO");
        addCaption(sheet, 4, 0, "NOMBRE");
         addCaption(sheet, 5, 0, "NIF");
```
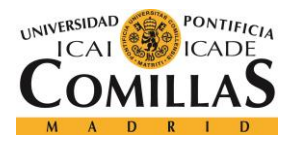

}

## **UNIVERSIDAD PONTIFICIA COMILLAS**

ESCUELA TÉCNICA SUPERIOR DE INGENIERÍA (ICAI) GRADO EN INGENIERÍA TELEMÁTICA

*DISEÑO E IMPLEMENTACIÓN*

```
 addCaption(sheet, 6, 0, "VIA DENUNCIA");
addCaption(sheet, 7, 0, "MATRICULA");
addCaption(sheet, 8, 0, "IMPORTE");
addCaption(sheet, 9, 0, "PRECEPTO");
addCaption(sheet, 10, 0, "ARTICULO");
addCaption(sheet, 11, 0, "PUNTOS");
addCaption(sheet, 12, 0, "REQ / HORA");
addCaption(sheet, 13, 0, "ORGANISMO");
 addCaption(sheet, 14, 0, "TIPO NOTIFICACION");
addCaption(sheet, 15, 0, "BOLETIN");
 addCaption(sheet, 16, 0, "LOCALIDAD");
```
## *5.3.6.3 Método createContent()*

```
 private void createContent(WritableSheet sheet, int fila) throws 
    WriteException, RowsExceededException {
         //en este metodo se escriben los datos obtenidos de cada sancion en su 
        propia fila
       addLabel(sheet, 0, fila, fecha publicacion);
        addLabel(sheet, 1, fila, fecha sancion);
       addLabel(sheet, 2, fila, n expediente);
        addLabel(sheet, 4, fila, nombre);
        addLabel(sheet, 5, fila, nif);
        addLabel(sheet, 7, fila, matricula);
       addLabel(sheet, 8, fila, importe + " \in");
        addLabel(sheet, 9, fila, precepto);
        addLabel(sheet, 10, fila, articulo);
        addLabel(sheet, 11, fila, puntos);
        addLabel(sheet, 12, fila, req);
       addLabel(sheet, 13, fila, organismo);
        addLabel(sheet, 16, fila, localidad); 
 }
```
## *5.3.6.4 Métodos addCaption() y addLabel()*

```
 private void addCaption(WritableSheet sheet, int column, int row, String s) 
 throws RowsExceededException, WriteException {
     //con este metodo se escriben los encabezados de las columnas (primera 
     fila)
     Label label;
    label = new Label(column, row, s, arialBold);
     sheet.addCell(label);
 }
 private void addLabel(WritableSheet sheet, int column, int row, String s)
     throws WriteException, RowsExceededException {
```
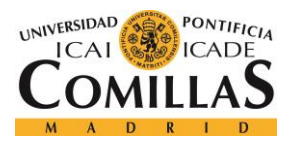

*DISEÑO E IMPLEMENTACIÓN*

```
 //con este metodo se escribe una fila de datos 
     Label label;
    label = new Label(column, row, s, arial);
     sheet.addCell(label);
 }
```
} //fin EditorExcel

## <span id="page-61-0"></span>*5.4 PROCESAMIENTO DE PDFS*

En este apartado se desarrollará, a partir de dos ejemplos de formatos de publicaciones distintos, cómo sería el proceso a seguir para extraer toda la información de interés de cada una de las multas o sanciones dirigidas a los clientes afectados, a partir de los ficheros PDF previamente descargados.

## **5.4.1 EJEMPLO 1)**

A continuación, se procede a detallar paso a paso el procedimiento que sigue la aplicación para extraer la información de interés en los Suplementos de Notificaciones de las administraciones locales que tienen en común los siguientes campos y su orden: 1.EXPEDIENTE | 2.APELLIDOS/RAZON SOCIAL | 3.NOMBRE] | 4.NIF | 5.MATRICULA | 6.LOCALIDAD | 7.FECHA INF. | 8.CODIGO/NORMA | 9.PTOS | 10.IMPORTE | 11.REQ, como es el caso de los Suplementos de Notificaciones del Ayuntamiento de Toledo, que siguen el formato mostrado en la [Figura 13.](#page-62-0)

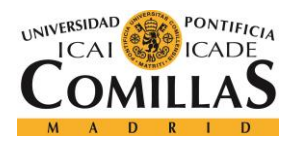

**Núm. 114** 

## **UNIVERSIDAD PONTIFICIA COMILLAS**

ESCUELA TÉCNICA SUPERIOR DE INGENIERÍA (ICAI) GRADO EN INGENIERÍA TELEMÁTICA

*DISEÑO E IMPLEMENTACIÓN*

Supl. N. Pág. 3

 $(2)$ 

 $(2)$ 

 $(2)$ 

 $(2)$ 

 $(2)$ 

 $(2)$ 

 $(2)$ 

 $(2)$ 

 $(2)$ 

 $(2)$ 

 $(2)$ 

 $(2)$ 

 $(2)$ 

 $(2)$ 

 $(2)$ 

 $(2)$ 

 $(2)$ 

 $(2)$ 

 $(2)$ 

 $(2)$ 

 $(2)$ 

b07bf9a3d19116ed17722bc01

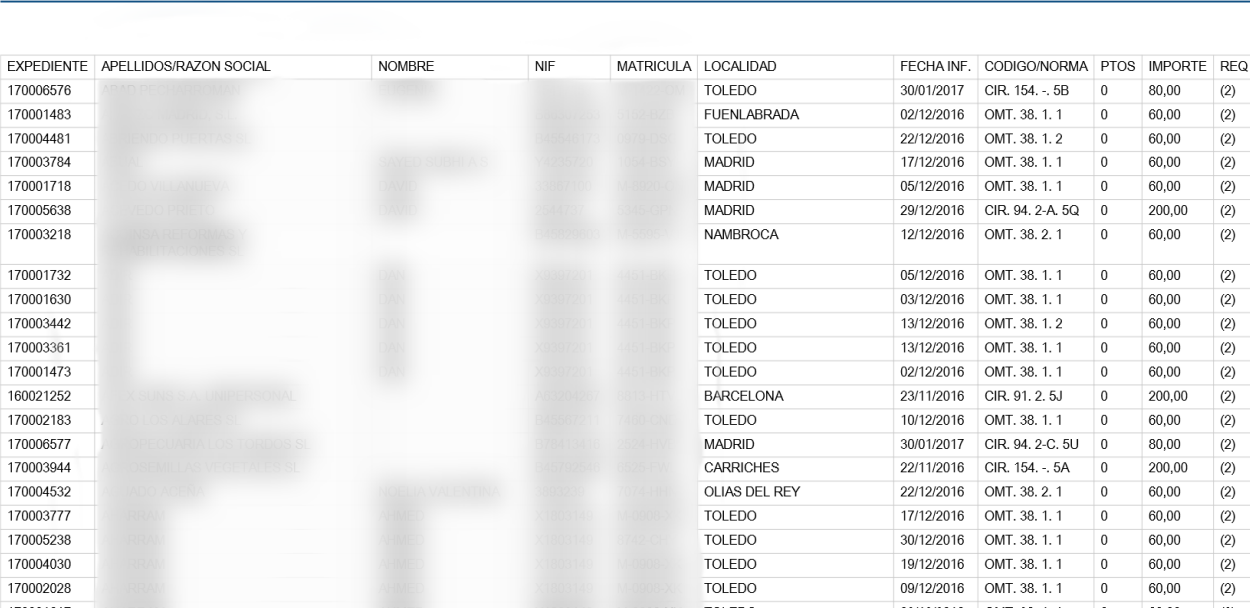

**BOLETÍN OFICIAL DEL ESTADO** Sábado 13 de mayo de 2017

*Figura 13. Modelo de Suplemento de Notificaciones del Ayto. de Toledo*

<span id="page-62-0"></span>La variable *text* de tipo String contiene todo el texto obtenido previamente del PDF (el código para realizar esto se ha mostrado anteriormente en el apartado 5.3.2.2 [Método](#page-50-0)  [getText\(\)\)](#page-50-0). Debido a que no es posible trabajar con las tablas porque su estructura se pierde en la conversión, el primer paso consiste en identificar qué campos aparecen y en qué orden; para ello, en la mayoría de los casos (hay excepciones), basta con comprobar la cabecera de la primera página en que se muestran listados los datos de las sanciones (ve[r Figura 13\)](#page-62-0). Para este primer ejemplo, se comprobaría de la siguiente forma:

if(text.contains("EXPEDIENTE APELLIDOS/RAZON SOCIAL NOMBRE NIF MATRICULA LOCALIDAD FECHA INF. CODIGO/NORMA PTOS IMPORTE REQ")){ //Tipo Ayto. Toledo

/\*En este caso, el campo CODIGO/NORMA incluye tanto el precepto como el artículo y aparece un 0 cuando no hay pérdida de puntos vinculada. Nunca se dejan campos en blanco\*/

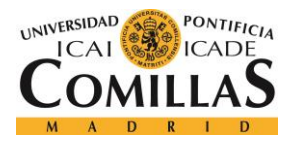

## *DISEÑO E IMPLEMENTACIÓN*

Una vez identificados los campos y su orden, se procede al procesamiento de la información de ese tipo de PDF en particular. Los dos primeros datos de interés que aparecen son el organismo, el cual siempre forma parte del texto de la primera página, tal y como se muestra en la [Figura 14,](#page-63-0) y la fecha de publicación, la cual aparece en la parte superior de cada una de las páginas.

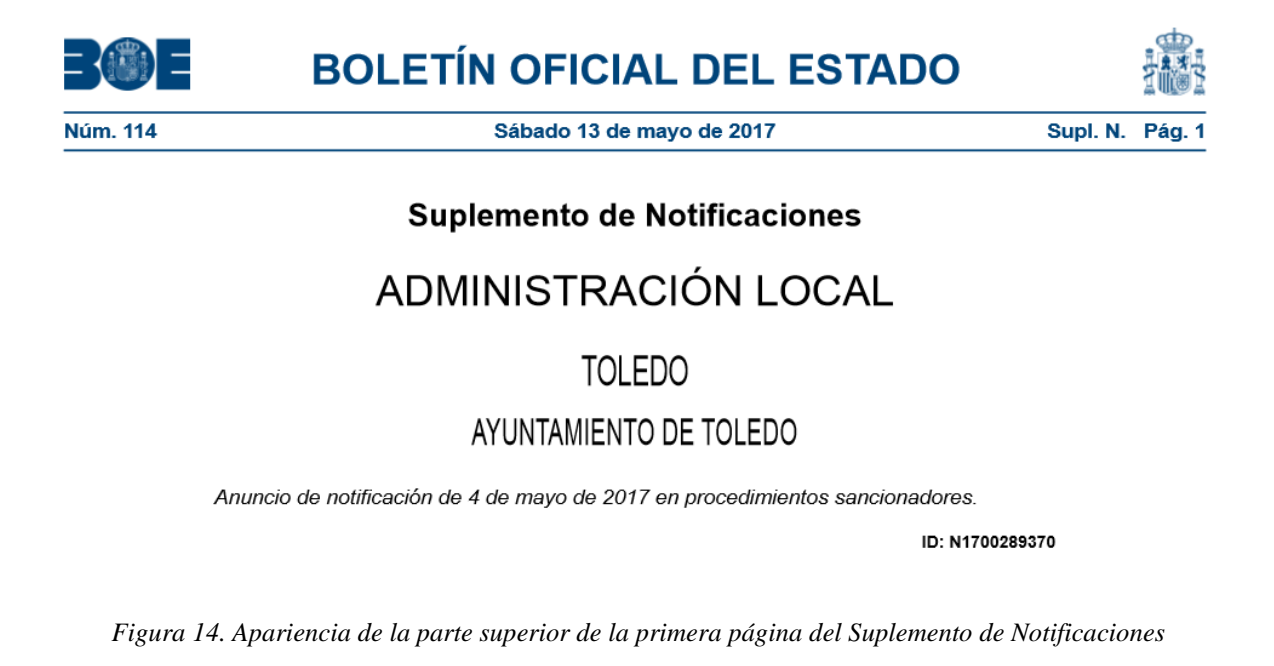

<span id="page-63-0"></span>La información sobre el organismo en este caso se extrae a partir del texto completo de la siguiente forma:

organismo = text.substring(text.indexOf("AYUNTAMIENTO DE"), text.indexOf("\n", text.indexOf("AYUNTAMIENTO DE"))-1);

A continuación, la fecha de publicación también se extrae a partir del texto completo:

```
fecha publicacion = text.substring(text.lastIndexOf("de", text.lastIndexOf
("de 20", text.indexOf("Supl. N."))-1)-3, text.lastIndexOf("de 20", 
text.indexOf("Supl. N.")) + 7);
```
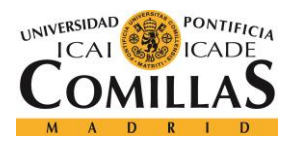

### *DISEÑO E IMPLEMENTACIÓN*

El resto de datos de interés se encuentran todos en la misma línea del texto, la cual correspondería a una de las filas de la tabla, por lo que el siguiente paso consiste en extraer esa línea de texto para poder trabajar más fácilmente con ella. Para ello, se hace uso del identificador (CIF/NIF o matrícula) previamente obtenido a partir del nombre con el que se ha guardado el archivo PDF al descargarlo, ya que se sabe que la información de interés (variable *info*, de tipo String) será la línea en que dicho identificador aparezca:

```
info = (text.length \setminus x) (text.lastIndexOf("\n", text.indexOf( identificador) ) +1,
text.indexOf("\n", text.indexOf(identificador)))) + "\n";
```
De esta forma se logra aislar la línea de texto en que aparece el identificador y que por tanto contiene el resto de datos de interés. No obstante, es frecuente que en un mismo Suplemento de Notificaciones haya más de una notificación que afecte a la misma persona o vehículo, por este motivo, se introduce un bucle *do while*() en el que cada vez que se procesa una línea, se comprueba si hay más líneas que contengan el identificador y que tengan asociado un número de expediente distinto para repetir el proceso:

```
do{
     if(i!=0){
         info = (text.substring(text.lastIndexOf("\n^n, text.indexOf)(identifiedor, text.indexOf(info) +info.length()) +1, text.indexOf("\\n",text.indexOf(identificador,text.indexOf(info) +info.length())))) + "\n\frac{\n\pi}{\n};
      if (expedientes.contains(info.substring(0,info.indexOf(" "))))
                         break;
 }
```
El número de expediente se obtiene como el texto entre el inicio de la línea y el primer espacio, basándose en que se encuentra en la primera posición y que este formato de números de expediente no contiene espacios:

```
n exp = info.substring(0,info.indexOf(" "));
expedientes.add(n_exp);
```
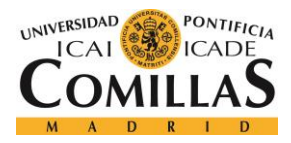

### *DISEÑO E IMPLEMENTACIÓN*

En cuanto al formato de las matrículas, en este caso todas se escriben con guiones y sin espacios. A partir de esta información, la matrícula se puede obtener como el texto entre el espacio que haya antes del primer guion que aparezca en la línea, el cual formará parte de la propia matrícula, y el espacio que haya después de este:

```
matricula = info.substring(info.lastIndexOf(" ", info.indexOf("-"))+1,
info.indexOf(" ", info.indexOf("-")));
```
Una vez obtenida la matrícula, el NIF se puede obtener fácilmente como el texto entre los dos últimos espacios anteriores a esta:

```
nif = info.substring(info.lastIndexOf(" ", info.indexOf(matricula)-2)+1, 
info.lastIndexOf(" ", info.indexOf(matricula)));
```
A continuación, tras haber obtenido previamente tanto el número de expediente como el NIF, el nombre del denunciado/a, que en este caso incluye los campos APELLIDOS/RAZON SOCIAL y NOMBRE, se puede obtener como el texto entre el número de expediente y el NIF. De este modo, se evitan posibles problemas debidos a la longitud o al número de espacios que formen parte del nombre:

```
nombre = info.substring(info.indexOf(" \prime, info.indexOf(n exp))+1,
info.lastIndexOf(" ", info.indexOf(nif)));
```
La localidad se obtiene como el texto entre el espacio siguiente a la matrícula y el espacio anterior al carácter "/", el cual únicamente aparece como parte de la fecha de la infracción. De nuevo, así se evitan problemas relativos a la longitud o al número de espacios que contenga el nombre de la localidad:

```
localidad = info.substring(info.indexOf(" ", info.indexOf(matricula)) +1,info.lastIndexOf(" ", info.indexOf("/")));
```
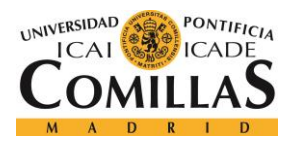

*DISEÑO E IMPLEMENTACIÓN*

Basándose en que la fecha de sanción siempre contiene el carácter "/" y que además no contiene espacios, se puede obtener como el texto entre los espacios anterior y siguiente a dicho carácter:

```
fecha sancion = info.substring(info.lastIndexOf(" ", info.indexOf("/",
info.indexOf(matricula))+1, info.indexOf(" ",info.indexOf("/")));
```
En este primer caso en particular de publicación, la administración nunca deja campos en blanco, ya que si, por ejemplo, una sanción no tuviera pérdida de puntos asociada, dicho campo no se dejará vacío, si no que aparecerá un '0'. No obstante, este no es siempre el caso, ya que cada organismo puede hacer uso de un formato distinto para sus publicaciones, como se verá en otros ejemplos mostrados más adelante.

Para este caso, en que el campo REQ nunca estará vacío, ni contendrá espacios, el requisito se puede obtener como el texto entre el último espacio y el final de la línea:

```
req = info.substring(info.lastIndexOf(" \prime\prime, info.indexOf("\n"))+1,
info.indexOf("n");
```
El importe, que de nuevo nunca estará vacío ni contendrá espacios, se puede obtener como el texto entre el penúltimo y el último espacio de la línea

```
importe = info.substring(info.lastIndexOf(" ", info.lastIndexOf(" ", 
info.lastIndexOf(req))-1)+1, info.lastIndexOf(" ", info.lastIndexOf(req)));
```
De manera similar, los puntos se obtienen de la siguiente forma:

```
puntos = info.substring(info.lastIndexOf(" ", info.lastIndexOf(" ", 
info.lastIndexOf(importe))-1)+1, info.lastIndexOf(" ", 
info.lastIndexOf(importe)));
```
El campo CODIGO/NORMA, que sí contiene espacios, se delimita como el texto entre la fecha de la infracción y los puntos, los cuales han sido obtenidos previamente.

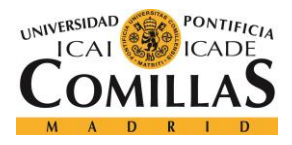

*DISEÑO E IMPLEMENTACIÓN*

codigo = info.substring(info.indexOf(" ", info.indexOf(fecha sancion))+1, info.lastIndexOf(" ", info.lastIndexOf(puntos, info.lastIndexOf(importe))));

Sin embargo, el campo CODIGO/NORMA incluye tanto el precepto como el artículo infringido, por lo que hay que separarlos, tal y como puede verse a continuación:

```
precepto = codigo.substring(0, codigo.indexOf(" "));
\text{articulo} = \text{codingo.substring}(\text{codingo.indexOf(" ")}+1, \text{ codingo.length()}-1);
```
Finalmente, habiendo extraído toda la información de interés, se crea una nueva instancia de sanción con todos los datos obtenidos por separado y se agrega a la lista de sanciones, a partir de la cual se generará el fichero de Excel posteriormente. Este procedimiento se repetirá para un mismo PDF tantas veces como notificaciones con los datos del afectado haya publicadas dentro del mismo, cada una de ellas correspondiente a una línea y número de expediente distintos.

```
sanciones.add(new Sancion(fecha publicacion, fecha sancion, n exp, nombre, nif,
matricula, importe, codigo, "", puntos, req, organismo, localidad));
            }while(info.contains(identificador));//fin do while; 
 }
```
## **5.6.2 EJEMPLO 2)**

A continuación, se procede a detallar paso a paso el procedimiento para extraer la información de interés en los Suplementos de Notificaciones que tienen en común los siguientes campos y su orden: 1.EXPEDIENTE | 2.DENUNCIADO/A | 3.IDENTIF | 4.LOCALIDAD | 5.FECHA | 6.MATRÍCULA | 7.CUANTÍA EUROS | 8.PRECEPTO | 9.ARTº | 10.PTOS | 11.REQ, como es el caso de los Suplementos de Notificaciones del Ayuntamiento de Benidorm [\(Figura 15\)](#page-68-0), el Ayuntamiento de Gijón [\(Figura 16\)](#page-68-1), o el Departamento de Seguridad del País Vasco [\(Figura 17\)](#page-69-0).

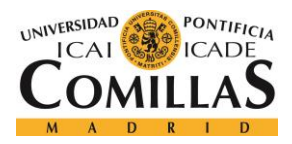

 $=$   $\binom{m}{k}$   $=$ 

## **UNIVERSIDAD PONTIFICIA COMILLAS**

ESCUELA TÉCNICA SUPERIOR DE INGENIERÍA (ICAI) GRADO EN INGENIERÍA TELEMÁTICA

#### *DISEÑO E IMPLEMENTACIÓN*

糯

tve: BOE-N-2017-65194ca957b9efd5b4c3a8e97f7149fe5c5192a5<br>Verificable en http://www.boe.es

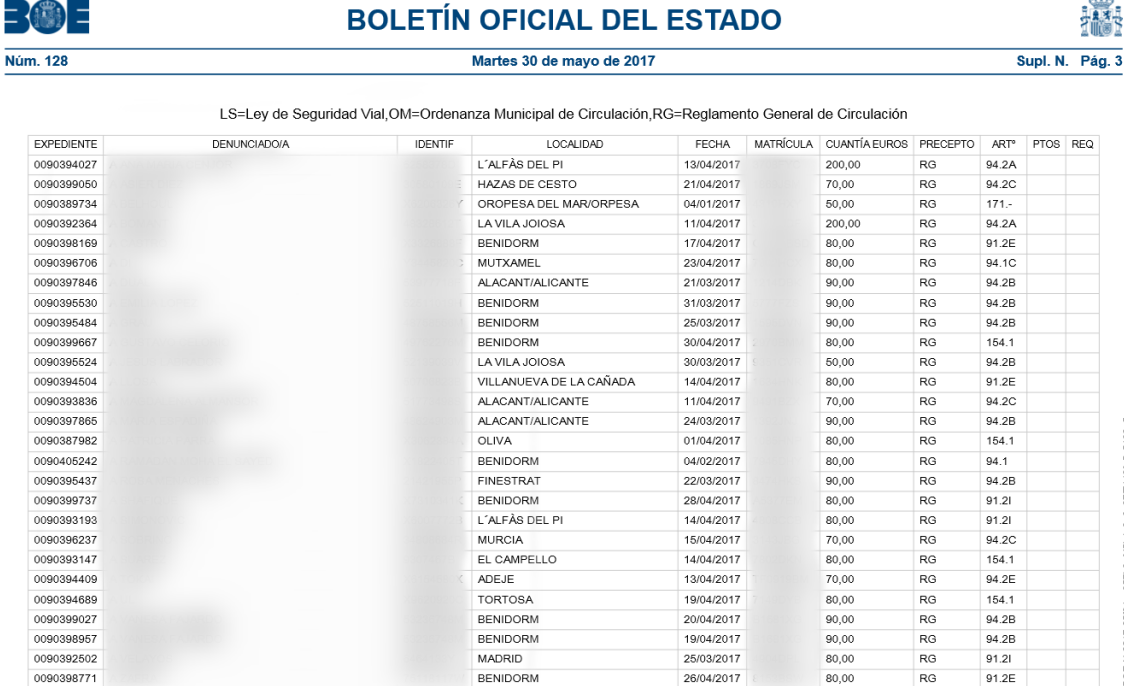

#### *Figura 15..Modelo de Suplemento de Notificaciones del Ayto. de Benidorm*

<span id="page-68-0"></span>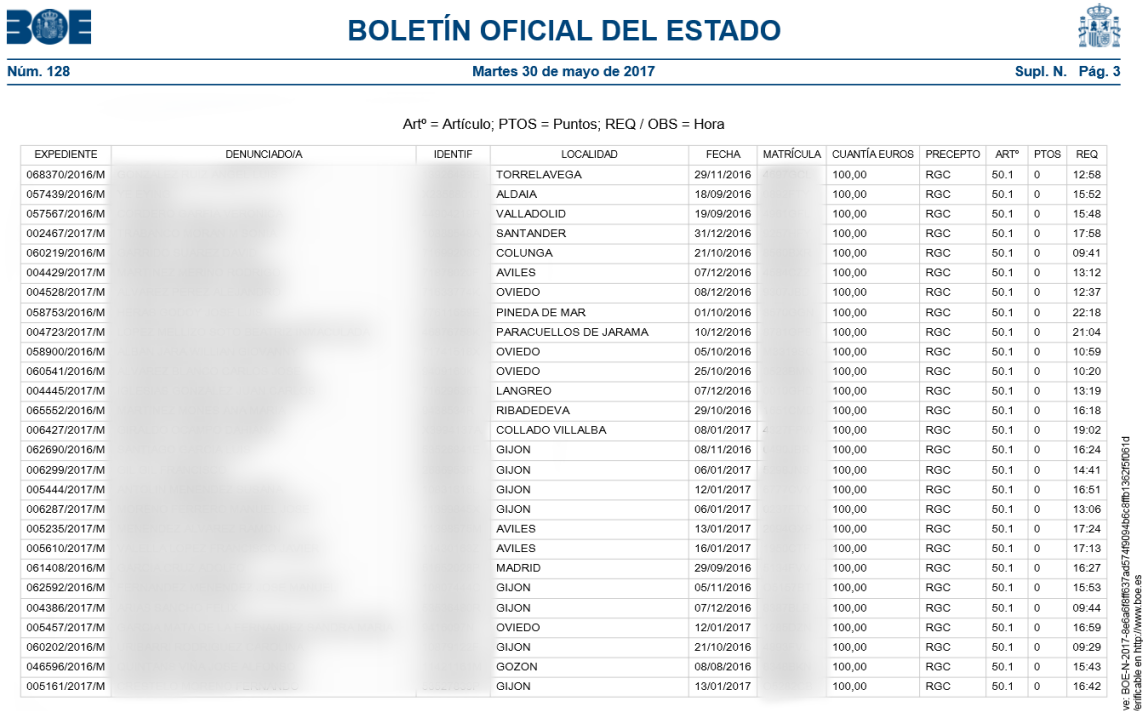

<span id="page-68-1"></span>*Figura 16..Modelo de Suplemento de Notificaciones del Ayto. de Gijón*

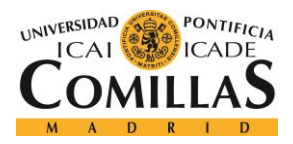

 $\sqrt{ab}$ 

## **UNIVERSIDAD PONTIFICIA COMILLAS** ESCUELA TÉCNICA SUPERIOR DE INGENIERÍA (ICAI)

GRADO EN INGENIERÍA TELEMÁTICA

*DISEÑO E IMPLEMENTACIÓN*

 $\blacksquare$ 

| Núm. 129                                                                                                    |                        | Miércoles 31 de mayo de 2017 |                        |              |  |                         |                 |                  |                | Supl. N. Pág. 2 |  |
|----------------------------------------------------------------------------------------------------|------------------------|------------------------------|------------------------|--------------|--|-------------------------|-----------------|------------------|----------------|-----------------|--|
| OBS = observaciones: (1) = Requerimiento de pago; ART = Artículo; RDL = Real Decreto Legislativo; RD = Real Decreto; PTOS = Puntos; CATIT = Centro Automatizado de<br>Tramitación de Infracciones de Tráfico. |                        |                              |                        |              |  |                         |                 |                  |                |                 |  |
| <b>EXPEDIENTE</b>                                                                                                    | SANCIONADO/A           | <b>IDENTIF</b>               | LOCALIDAD              | <b>FECHA</b> |  | MATRÍCULA CUANTÍA EUROS | PRECEPTO        | ART <sup>®</sup> | <b>PTOS</b>    | OBS             |  |
| 20/1534054                                                                                                    | P1.4. P1.1.4.1.1.4. P1 |                              | LASARTE-ORIA           | 20/03/2017   |  | 200,00                  | RD 2822/98      | 10.1             | $\circ$        | (1)             |  |
| 20/1533536                                                                                                    |                        |                              | <b>AZKOITIA</b>        | 25/02/2017   |  | 200,00                  | RD 818/09       | 1.1              | $\mathbf 0$    | (1)             |  |
| 20/1529439                                                                                                    |                        |                              | <b>TOLOSA</b>          | 24/03/2017   |  | 200,00                  | RD 1428/03      | 18.2             | 3              | (1)             |  |
| 20/3082703                                                                                                    |                        |                              | BURLADA / BURLATA      | 04/02/2017   |  | 200,00                  | RD 2822/98      | 10.1             | $\circ$        | (1)             |  |
| 20/1533806                                                                                                    |                        |                              | OÑATI                  | 24/02/2017   |  | 200,00                  | RD 1428/03      | 147.1            | $\circ$        | (1)             |  |
| 20/1446900                                                                                                    |                        |                              | <b>IRUN</b>            | 23/03/2017   |  | 500,00                  | RD 818/09       | 1.1              | $\mathbf 0$    | (1)             |  |
| 20/3082778                                                                                                    |                        |                              | BERAVERA DE BIDASOA    | 21/01/2017   |  | 200,00                  | RD 2822/98      | 10.1             | $\circ$        | (1)             |  |
| 20/6183334                                                                                                    |                        |                              | PASAIA                 | 27/01/2017   |  | 100,00                  | RD 1428/03 52.1 |                  | $\circ$        | (1)             |  |
| 20/1532629                                                                                                    |                        |                              | BIDANIA-GOIATZ         | 22/02/2017   |  | 200,00                  | RD 1428/03 81.3 |                  | $\Omega$       | (1)             |  |
| 20/1520800                                                                                                    |                        |                              | ANDOAIN                | 30/03/2017   |  | 200,00                  | RD 1428/03      | 18.2             | 3              | (1)             |  |
| 20/1522289                                                                                                    |                        |                              | <b>AIA</b>             | 30/03/2017   |  | 200,00                  | RD 1428/03      | 117.1            | $\circ$        | (1)             |  |
| 20/3082618                                                                                                    |                        |                              | <b>TOLOSA</b>          | 23/01/2017   |  | 200,00                  | RD 2822/98      | 10.1             | $\circ$        | (1)             |  |
| 20/1535065                                                                                                    |                        |                              | <b>BILBAO</b>          | 27/03/2017   |  | 80,00                   | RD 2822/98      | 26.1             | $\circ$        | (1)             |  |
| 20/1535066                                                                                                    |                        |                              | <b>BILBAO</b>          | 27/03/2017   |  | 80.00                   | RD 818/09       | 3.2              | $\mathbf 0$    | (1)             |  |
| 20/6185529                                                                                                    |                        |                              | LEZO                   | 27/01/2017   |  | 100,00                  | RD 1428/03 52.1 |                  | $\mathbf 0$    | (1)             |  |
| 20/1536108                                                                                                    |                        |                              | LORCA                  | 31/03/2017   |  | 200.00                  | RD 818/09       | 1.1              | $\circ$        | (1)             |  |
| 20/1536109                                                                                                    |                        |                              | LORCA                  | 31/03/2017   |  | 200.00                  | RD 1428/03      | 143.1            | $\overline{4}$ | (1)             |  |
| 20/1528689                                                                                                    |                        |                              | ARRASATE / MONDRAGON   | 02/02/2017   |  | 80,00                   | RD 2822/98      | 18.1             | $\circ$        | (1)             |  |
| 20/1462557                                                                                                    |                        |                              | ARRASATE / MONDRAGON   | 14/01/2017   |  | 200,00                  | RD 1428/03      | 9.3              | $\circ$        | (1)             |  |
| 20/3082603                                                                                                    |                        |                              | <b>ASTIGARRAGA</b>     | 11/02/2017   |  | 200,00                  | RD 2822/98      | 10.1             | $\circ$        | (1)             |  |
| 20/1405040                                                                                                    |                        |                              | ORDIZIA                | 24/03/2017   |  | 200,00                  | RD 818/09       | 1.1              | $\circ$        | (1)             |  |
| 20/1535776                                                                                                    |                        |                              | <b>HERNANI</b>         | 29/03/2017   |  | 200,00                  | RD 1428/03      | 18.2             | 3              | (1)             |  |
| 20/1535777                                                                                                    |                        |                              | <b>HERNANI</b>         | 29/03/2017   |  | 200,00                  | RD 2822/98      | 7.2              | $\circ$        | (1)             |  |
| 20/1538765                                                                                                    |                        |                              | <b>HERNANI</b>         | 29/03/2017   |  | 200,00                  | RD 2822/98      | 10.1             | $\circ$        | (1)             |  |
| 20/3082390                                                                                                    |                        |                              | <b>IRUN</b>            | 11/12/2016   |  | 200,00                  | RD 818/09       | 1.1              | $\circ$        | (1)             |  |
| 20/1490379                                                                                                    |                        |                              | DONOSTIA-SAN SEBASTIAN | 10/03/2017   |  | 200,00                  | RD 2822/98      | 11.19            | $\circ$        | (1)             |  |
| 20/1532178                                                                                                    |                        |                              | CANGAS DE ONIS         | 16/01/2017   |  | 200,00                  | RD 2822/98      | 10.1             | $\circ$        | (1)             |  |

<span id="page-69-0"></span>*Figura 17.Modelo de Suplemento de Notificaciones del Dpto. de Seguridad del País Vasco*

Una vez más, la variable "text" de tipo String contiene todo el texto obtenido previamente del PDF (el código para realizar esto es el mostrado en el apartado 5.3.2.2 [Método getText\(\)\)](#page-50-0). Debido a que no es posible trabajar con las tablas porque su estructura se pierde en la conversión, el primer paso consiste en identificar qué campos aparecen y en qué orden. Para este segundo ejemplo, los PDF de este tipo se filtrarían de la siguiente forma:

```
else if(text.contains("EXPEDIENTE DENUNCIADO/A IDENTIF LOCALIDAD FECHA MATRÍCULA 
CUANTÍA EUROS PRECEPTO ARTº PTOS REQ" || "EXPEDIENTE DENUNCIADO/A IDENTIF 
LOCALIDAD FECHA MATRÍCULA CUANTÍA EUROS PRECEPTO ARTº PTOS OBS" )){
```
/\*EXPEDIENTE | DENUNCIADO/A | IDENTIF | LOCALIDAD | FECHA | MATRÍCULA = 1234xyz | CUANTÍA EUROS | PRECEPTO | ARTº | (PTOS = 0) | (REQ/HORA/OBS) \*/

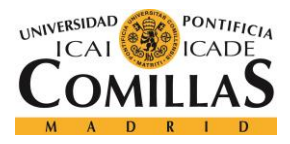

```
//Se inicializan valores por defecto 
   organismo = "-";
   ind1 = 0;
   i = 0:
```
Habiendo identificado los campos y su orden, se procede al procesamiento de la información de ese tipo de PDF en particular. Al igual que en el caso anterior, los dos primeros datos de interés que aparecen son el organismo y la fecha de publicación, los cuales se obtienen de forma similar a partir del texto completo:

```
 if(text.contains("AYUNTAMIENTO DE")){
     organismo = text.substring(text.indexOf("AYUNTAMIENTO DE"), 
     text.indexOf("\n", text.indexOf("AYUNTAMIENTO DE"))-1); 
 }
fecha publicacion = text.substring(text.lastIndexOf("de",
 text.lastIndexOf("de 20", text.indexOf("Supl. N."))-1)-3, 
 text.lastIndexOf("de 20", text.indexOf("Supl. N.")) + 7);
```
El resto de datos de interés se encuentran todos en la misma línea de texto, la cual se extrae haciendo uso del identificador (CIF/NIF o matrícula) previamente obtenido a partir del nombre con el que se ha guardado el archivo PDF al descargarlo.

```
info = (text.substring(text.lastIndexOf("\\n", text.indexOf(""+ideal)+1, text.indexOf("\n", text.indexOf(identificador)))) + "\n";
```
De nuevo, es frecuente que en un mismo Suplemento de Notificaciones haya más de una notificación que afecte a la misma persona o vehículo, por este motivo, se introduce un bucle do while() en el que cada vez que se procesa una línea, se comprueba si hay más líneas que contengan el identificador y que tengan asociado un número de expediente distinto para repetir el proceso:

```
 do{
    if(i==0)i++;
     else{
```
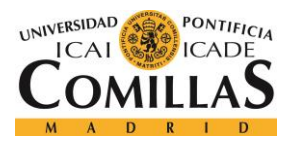

### *DISEÑO E IMPLEMENTACIÓN*

```
info = (text.substring(text.lastIndexOf("\\n", text.indexOf(identificador,text.indexOf(info) +info.length())) +1, 
           text.indexOf("\n", text.indexOf(identificador,text.indexOf(info)
           +info.length()\))) + "\n";
            if (expedientes.contains(info.substring(0,info.indexOf(" "))))
                break;
 }
```
El número de expediente, que se encuentra en primer lugar, se obtiene como el texto entre el inicio de la línea y el primer espacio, al saber este dato que no contiene espacios:

```
n exp = info.substring(0,info.indexOf(" "));
expedientes.add(n exp);
```
En este caso, a diferencia del anterior, las administraciones locales publican las matrículas sin guiones, por lo que se recurre a una técnica distinta para poder seguir extrayendo la información. Basándose en que el nombre del denunciado/a se encuentra entre el número de expediente y el NIF, y un nombre no contiene números, pero el NIF sí, se busca el primer número que aparezca a continuación del dato n\_exp, el cual se sabrá que pertenece al NIF; pudiendo obtener el mismo a partir de este:

```
while(!Character.isDigit(info.charAt(info.indexOf(n_exp)+n_exp.length()+ind1)))
//búsqueda del primer número que aparezca tras el n_exp
    ind1++;
   nif = info.substring(info.lastIndexOf(" ", info.indexOf(n exp) +
   n exp.length() + ind1)+1, info.indexOf(" ", info.indexOf(n exp) +
    n_exp.length() + ind1));
```
A continuación, el nombre del denunciado/a se obtiene como el texto que hay entre el n\_exp y el NIF:

```
nombre = info.substring(info.indexOf(" ", info.indexOf(n exp))+1,
 info.lastIndexOf(nif)-1);
```
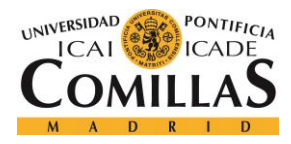

*DISEÑO E IMPLEMENTACIÓN*

La fecha de sanción se obtiene a partir del carácter "/" que contiene:

```
fecha sancion = info.substring(info.lastIndexOf(" ", info.indexOf("/",
info.indexOf(nif)) )+1, info.indexOf(" ", info.indexOf("/", info.indexOf(nif))));
```
La localidad se obtiene como el texto que hay entre el NIF y la fecha de la sanción, evitando así los problemas que surgen cuando un dato contiene espacios.

```
localidad = info.substring(info.indexOf(" ", info.indexOf(nif))+1,
 info.lastIndexOf(" ", info.indexOf(fecha_sancion)));
```
La matrícula, al no contener espacios, se obtiene a partir de la fecha de la sanción como el "bloque" de texto a continuación de ella.

```
matricula = info.substring(info.indexOf(" ", info.indexOf(fecha sancion))+1,
 info.indexOf(" ", info.indexOf(fecha_sancion)+fecha_sancion.length()+7));
```
A partir de aquí, se deben tener en cuenta las distintas posibilidades para los campos restantes, ya que no siempre comparten el mismo formato, al estar procesando a la vez tres tipos distintos de anuncios de notificación pertenecientes a administraciones distintas.

En este caso, se ha de comprobar si el campo de importe está vacío o no y si el precepto contiene o no espacios (esto ocurre cuando el precepto corresponde a un Real Decreto, RD). Cubriendo todas estas posibilidades, el importe y el precepto se obtendrían de la siguiente forma:

```
 if(Character.isDigit(info.charAt(info.indexOf(" ", 
 info.indexOf(matricula))+1))){ //hay importe
     importe = info.substring(info.indexOf(" ", info.indexOf(matricula))+1, 
     info.indexOf(" ", info.indexOf(matricula)+matricula.length()+1));
     if(info.contains(" RD"))
         precepto = info.substring(info.indexOf(" ", info.lastIndexOf(importe)
         )+ 1, info.indexOf(" ", info.indexOf(" ", info.lastIndexOf(importe) 
         + importe.length()+5)));
     else
         precepto = info.substring(info.indexOf(" ", info.lastIndexOf(importe)
```
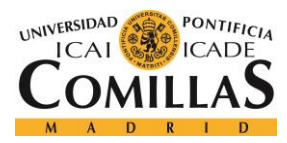

# *DISEÑO E IMPLEMENTACIÓN*

```
 )+1, info.indexOf(" ", info.indexOf(" ", info.lastIndexOf(importe) +
             importe.length()+1)));
    }
    else{ //el campo de importe está en blanco
       importe = "-"; if(info.contains(" RD")) //el precepto contiene espacios
             precepto = info.substring(info.indexOf(" ", 
             info.lastIndexOf(importe)) +1, info.indexOf(" ", info.indexOf(" ", 
             info.lastIndexOf(importe)+importe.length()+5)));
        else
             precepto = info.substring(info.indexOf(" ", info.indexOf(matricula))
             +1, info.indexOf(" ", info.indexOf(" ", info.lastIndexOf(importe) +
             importe.length()+2))); 
 }
```
### Finalmente, se contemplan más posibilidades distintas para los campos restantes:

```
 /*Si no hay más espacios después del artículo, es decir, tanto el campo PTOS
    como el campo REQ están vacíos (en blanco)*/
    if(info.indexOf(" ", info.indexOf(" ", info.indexOf(precepto))+1)==-1){
        articulo = info.substring(info.indexOf(" ", info.indexOf(precepto) +
        precepto.length()-1)+1, info.indexOf("\n"));
       puntos = "-";
       req = "-"; }
    else{
       articulo = info.substring(info.indexOf(" ", info.indexOf(precepto) +
        precepto.length()-1)+1, info.indexOf(" ", info.indexOf(precepto) +
        precepto.length()+1));
   if(info.indexOf(" ", info.indexOf(" ", info.indexOf(articulo))+1)==-1){
       puntos = info.substring(info.indexOf(" ", info.indexOf(articulo))+1,
        info.indexOf("\n"));
       req = "-";
    }
    else{
        puntos = info.substring(info.indexOf(" ", info.indexOf(articulo))+1, 
        info.lastIndexOf(" "));
       req = info.substring(info.lastIndexOf(" ")+1, info.indexOf("\n"));
    }
```
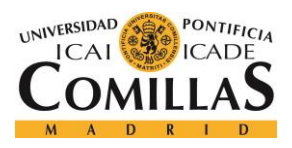

# *DISEÑO E IMPLEMENTACIÓN*

sanciones.add(new Sancion(fecha publicacion, fecha sancion, n exp, nombre, nif, matricula, importe, precepto, articulo, puntos, req, organismo, localidad)); } //fin if contains identificador }while(info.contains(identificador));//fin do while; } //fin if tipo

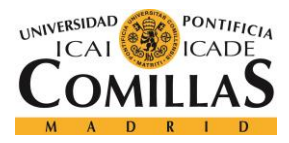

# **Capítulo 6. ANÁLISIS DE RESULTADOS**

# *6.1 RESULTADOS DE LA CONSULTA Y DESCARGA DE ANUNCIOS*

En la [Figura 18,](#page-75-0) se muestra el inicio de la ejecución de la primera parte de la aplicación, es decir, la búsqueda automatizada de multas o sanciones de tráfico para cada uno de los CIF/NIF o matrículas de los mutualistas en la base de datos. En este caso, se ha realizado la búsqueda por ambos datos, entre el 14/06/2017 y el 15/06/2017.

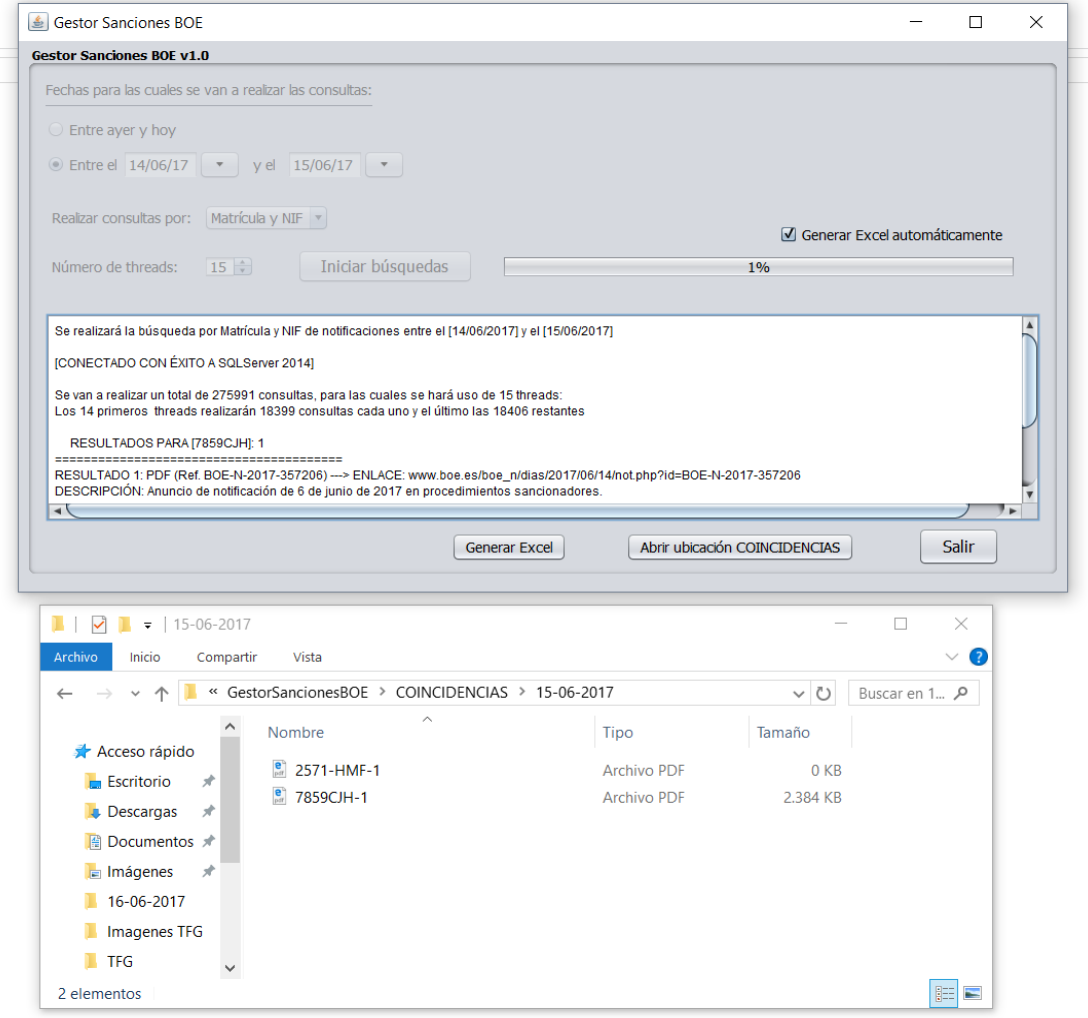

<span id="page-75-0"></span>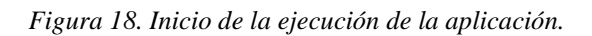

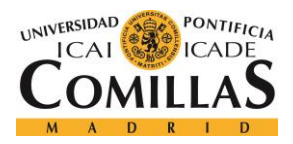

#### *ANÁLISIS DE RESULTADOS*

Tal y como se puede observar, la aplicación desarrollada permite modificar las opciones de búsqueda, que por defecto están prefijadas para realizar las consultas tanto por NIF como por matrícula entre el día anterior y actual, ya que será el uso habitual que se le dé a la aplicación.

El cuadro de la parte inferior del interfaz de usuario de la aplicación sirve de "pantalla" para mostrar el progreso de la misma, confirmar los avances que se van realizando, y avisar de errores en caso de producirse. Se puede ver cómo en un principio, la aplicación confirma los parámetros de búsqueda introducidos, así como la conexión realizada con éxito con la base de datos, de la cual obtiene los datos que se utilizarán para las sucesivas consultas, mostrando la cantidad de éstas que se va a realizar y cómo quedarían divididas entre el número de *threads* que se haya introducido.

En la [Figura 19,](#page-77-0) se muestra el avance de la ejecución de la primera parte de la aplicación. Se puede ver cómo los anuncios de notificación se descargan a medida que se encuentran coincidencias para las consultas que se están realizando y éstos se guardan con un nombre que contiene el identificador, ya sea CIF/NIF o matrícula, cuya búsqueda ha dado ese resultado, lo cual facilitará más adelante el procesamiento de los distintos PDFs en la segunda parte de la aplicación. Se puede observar además cómo cada uno de los *threads*  indica su progreso cada 500 consultas, es decir, cada *thread* muestra un mensaje al llegar a las 500, 1000, 1500… consultas, facilitando así su seguimiento.

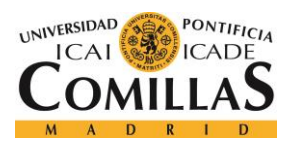

# **UNIVERSIDAD PONTIFICIA COMILLAS**

ESCUELA TÉCNICA SUPERIOR DE INGENIERÍA (ICAI) GRADO EN INGENIERÍA TELEMÁTICA

#### *ANÁLISIS DE RESULTADOS*

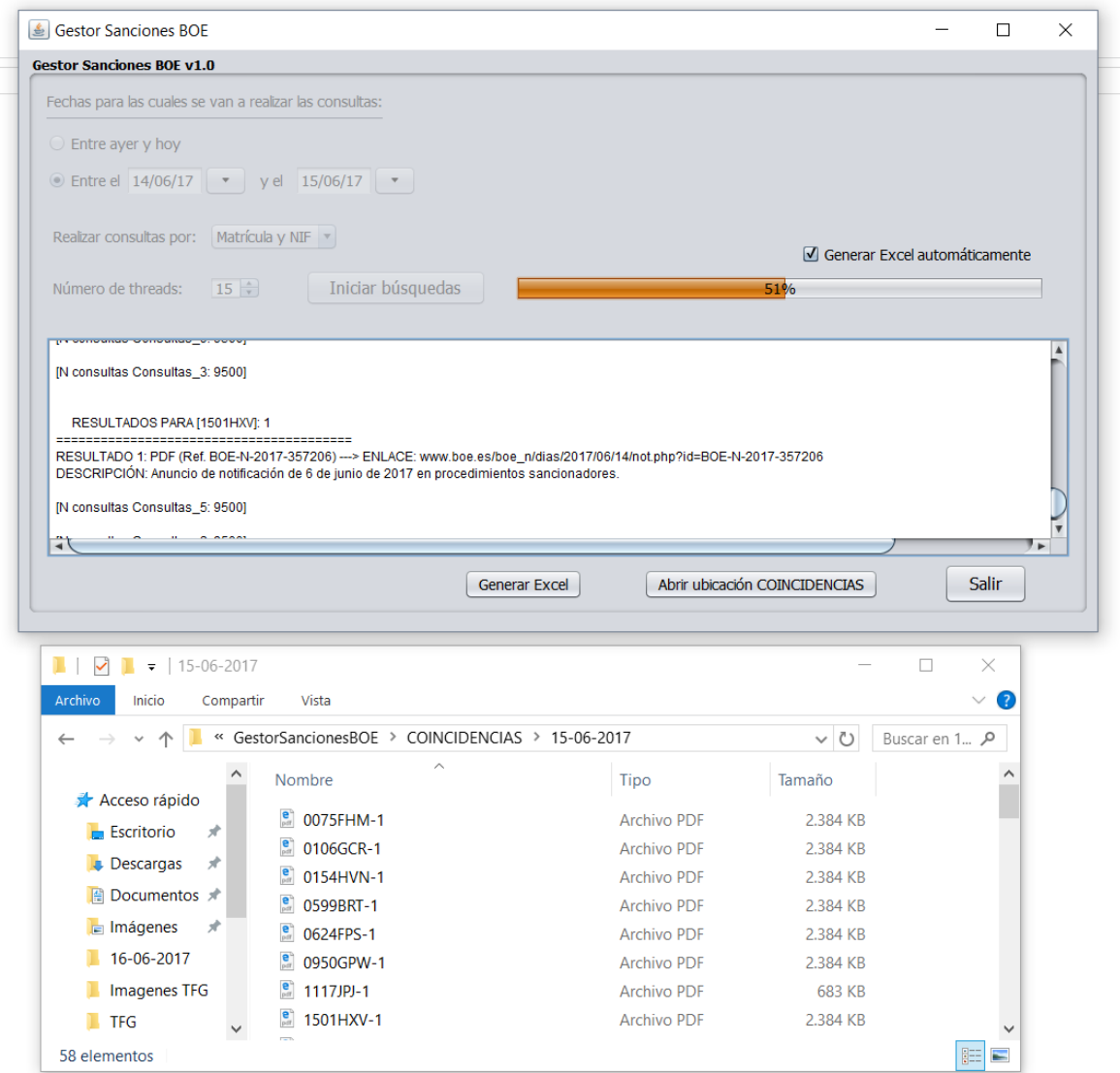

<span id="page-77-0"></span>*Figura 19. Avance de la ejecución de la aplicación.*

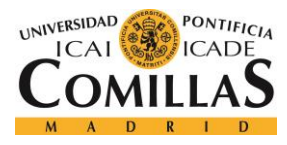

# *6.2 RESULTADOS DEL PROCESAMIENTO DE LOS ANUNCIOS DE NOTIFICACIÓN Y GENERACIÓN DEL FICHERO DE EXCEL*

En el apartado 5.4. [Procesamiento de PDFs,](#page-61-0) se ha mostrado qué tipo de técnicas utiliza la aplicación para extraer todos los datos de interés de una multa o sanción de tráfico, a partir del texto completo del documento PDF que contenga la información.

A continuación, en la [Figura 20,](#page-78-0) se muestra el aspecto del fichero de Excel generado tras haber realizado el procesamiento de todos los anuncios de notificación descargados en la primera parte de la aplicación. El código para generar este fichero es el mostrado en el apartado 5.3.6 [EditorExcel.java.](#page-57-0)

|                          | B                    | C.                | D            |               |                  | G                   | н                |                |                 |                 |               | M                           | N                                   |
|--------------------------|----------------------|-------------------|--------------|---------------|------------------|---------------------|------------------|----------------|-----------------|-----------------|---------------|-----------------------------|-------------------------------------|
| <b>FECHA PUBLICACION</b> | <b>FECHA SANCIOI</b> | <b>NUMERO EXP</b> | <b>HECHO</b> | <b>NOMBRE</b> | <b>NIF</b>       | <b>VIA DENUNCIA</b> | <b>MATRICULA</b> | <b>IMPORTE</b> | <b>PRECEPTO</b> | <b>ARTICULO</b> | <b>PUNTOS</b> | <b>REQ / HORA ORGANISMO</b> |                                     |
| 2 14 de junio de 2017    | 16/03/2017           | 060453274361      |              |               | <b>ARAJNEAAE</b> |                     |                  | 100€           | RD 1428/03      | 048.1           |               |                             |                                     |
| 3 14 de junio de 2017    | 28/01/2017           | 130701290380      |              |               |                  |                     |                  | 180€           | RD 1428/03      | 015.6           |               |                             |                                     |
| 14 de junio de 2017      | 12/03/2017           | 230452978483      |              |               |                  |                     |                  | $100 \in$      | RD 1428/03      | 052.1           |               | (2)                         |                                     |
| 5 14 de junio de 2017    | 25/12/2016           | 300456470683      |              |               |                  |                     |                  | $100 \in$      | RD 1428/03      | 052.1           |               | (2)                         |                                     |
| 6 14 de junio de 2017    | 08/04/2017           | 280711981758      |              |               |                  |                     |                  | 1000€          | RDL 339/90      | 014.1           | 06            |                             |                                     |
| 14 de junio de 2017      | 21/02/2017           | 280471429404      |              |               |                  |                     |                  | 100€           | RD 1428/03      | 048.1           |               | (2)                         |                                     |
| 8 14 de junio de 2017    | 15/03/2017           | 029453172807      |              |               |                  |                     |                  | 500€           | RDL 339/90      | 011.1           |               |                             |                                     |
| 9 14 de junio de 2017    | 12/12/2016           | 450701994494      |              |               |                  |                     |                  | 1500 6         | RDL 8/2004      | 002.1           |               | OBS: a                      |                                     |
| 10 14 de junio de 2017   | 25/11/2016           | 500702005287      |              |               |                  |                     |                  | 500€           | RD 2822/98      | 034             |               | OBS: a                      |                                     |
| 11 14 de junio de 2017   | 07/04/2017           | 130457018710      |              |               |                  |                     |                  | 100€           | RD 1428/03      | 048.1           |               | (2)                         |                                     |
| 12 14 de junio de 2017   | 04/04/2017           | QU201750002143    |              |               |                  |                     |                  | 40€            | <b>ORQ</b>      | 21.11           |               |                             | AYUNTAMIENTO DE QUINTANAR DE LA ORD |
| 13 14 de junio de 2017   | 18-02-2017           | 31448/2017        |              |               |                  |                     |                  | 56,00€         | <b>RGC</b>      | 94.2B           |               |                             | AYUNTAMIENTO DE GRANADA             |
| 14 14 de junio de 2017   | 08/03/2017           | 450456072080      |              |               |                  |                     |                  | $100 \in$      | RD 1428/03      | 052.1           |               | (2)                         |                                     |
| 15 14 de junio de 2017   | 08/04/2017           | TRRDL615-17-00420 |              |               |                  |                     |                  | 80,00€         | <b>CIR</b>      | 1545B           |               |                             | AYUNTAMIENTO DE CIEMPOZUELOS        |
| 16 14 de junio de 2017   | 14/03/2017           | 169456920440      |              |               |                  |                     |                  | 900€           | RDL 339/90      | 011.1           |               |                             |                                     |
| 17 14 de junio de 2017   | 14/02/2017           | 450455986536      |              |               |                  |                     |                  | 100€           | RD 1428/03      | 048.1           |               | (2)                         |                                     |
| 18 15 de junio de 2017   | 08/08/2016           | 160015339         |              |               |                  |                     |                  | 600,00€        | LS.V.           | 11              |               | OBS: 0                      | AYUNTAMIENTO DE TALAVERA DE LA REIN |
| 19 14 de junio de 2017   | 19/07/2016           | 130456601559      |              |               |                  |                     |                  | 300€           | RD 1428/03      | 052.1           | $r_{02}$      | OBS: b                      |                                     |
| 20 14 de junio de 2017   | 05/01/2017           | 280139888950      |              |               |                  |                     |                  | 200€           | RD 2822/98      | 010.1           |               |                             |                                     |
| 21 14 de junio de 2017   | 21/03/2017           | 2017010204        |              |               |                  |                     |                  | 80,00€         | O.M.            | 16              |               | 19:44                       | AYUNTAMIENTO DE ALBACETE            |
| 22 14 de junio de 2017   | 15/03/2017           | 2017009900        |              |               |                  |                     |                  | 100,00€        | O.M.            | 16              |               | 10:24                       | AYUNTAMIENTO DE ALBACETE            |
| 23 15 de junio de 2017   | 30/06/2016           | JA16-7000059      |              |               |                  |                     |                  | 200€           | C.I.R.          | 91.2G           |               |                             | AYUNTAMIENTO DE JAÉN                |
| 24 14 de junio de 2017   | 30/03/2017           | 2017011066        |              |               |                  |                     |                  | 180.00€        | O.M.            | 16              |               | 18:55                       | AYUNTAMIENTO DE ALBACETE            |
| 25 14 de junio de 2017   | 28/02/2017           | 020453209197      |              |               |                  |                     |                  | 100€           | RD 1428/03      | 048.1           |               | (2)                         |                                     |
| 26 14 de junio de 2017   | 01/02/2017           | 450601232821      |              |               |                  |                     |                  | $300 \in$      | RD 1428/03      | 048.1           | $r_{02}$      | OBS: a                      |                                     |
| 27 14 de junio de 2017   | 02/01/2017           | 280135289876      |              |               |                  |                     |                  | 1500€          | RDL 8/2004      | 002.1           |               | OBS: a                      |                                     |
| 28 14 de junio de 2017   | 05/02/2017           | 410703773352      |              |               |                  |                     |                  | $1000 \in$     | RDL 339/90      | 014.1           | 06            |                             |                                     |
| 29 14 de junio de 2017   | 04/04/2017           | 2017010751        |              |               |                  |                     |                  | 50,00€         | RDL 06/2015     | 39.2            |               | 12:35                       | AYUNTAMIENTO DE ALBACETE            |
| 30 14 de junio de 2017   | 23/02/2017           | 100701256945      |              |               |                  |                     |                  | 200€           | RD 818/09       | 012.4           |               |                             |                                     |

*Figura 20. Fichero Excel generado del 15/06/2017*

<span id="page-78-0"></span>Los campos que aparecen vacíos se crean para ser rellenados posteriormente por los trabajadores de la aseguradora. En cuanto a los campos que contienen " - ", significa que han sido dejados en blanco por la administración o bien no figuraban en el anuncio de notificación correspondiente.

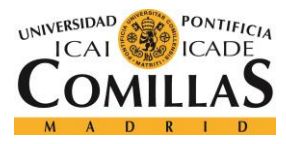

# **Capítulo 7. CONCLUSIONES Y TRABAJOS FUTUROS**

Tras la implementación y la puesta en marcha de la aplicación desarrollada, y tras un período de prueba, se concluye que cumple con los requisitos exigidos; si bien excepcionalmente, puede haber alguna notificación no detectada por este medio debido a la utilización de un formato atípico por parte de una administración local determinada.

La aplicación desarrollada permitirá ofrecer con éxito un servicio eficaz en la búsqueda de las notificaciones de multas que la Administración realiza a través de las publicaciones edictales. La búsqueda se realza en el Tablón Edictal Único, de modo telemático a partir de un DNI/CIF y/o matrícula asociada; en este caso, cualquiera que pertenezca a la cartera de mutualistas de la aseguradora. El cruce se realizará diariamente, por lo que la información se actualiza constantemente. El alcance del servicio es la búsqueda de dichas notificaciones para la totalidad de pólizas de Auto de *SOLISS*.

La consecuencia directa para los asegurados (supuestos infractores) es que desde el día siguiente al momento de la publicación estarán notificados y por tanto no se llegará a dar ningún problema a raíz del plazo de 20 días que empieza a correr en el momento de la publicación, esté enterado o no el afectado, disponible para formular alegaciones, proponer pruebas, recurrir, identificar al conductor o pagar la sanción con el descuento del 50% por pronto pago.

Evidentemente, el afectado no podría hacer nada de eso si desconociese el anuncio publicado en el T.E.U. y desde luego muy pocas personas tienen el hábito de realizar consultas continuas al Boletín Oficial del Estado para conocer posibles notificaciones de multas.

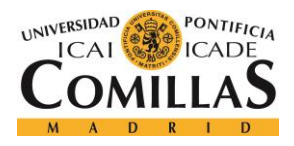

# *CONCLUSIONES Y TRABAJOS FUTUROS*

Estos son los campos que se obtienen tras el rastreo, que no siempre van todos cumplimentados ya que depende de cómo publique cada organismo:

- Fecha Publicación
- **Expediente**
- Nombre del infractor
- CIF/NIF del infractor
- Localidad
- Matrícula
- Importe de la sanción
- Precepto infringido
- Artículo
- Puntos
- Requerimiento Identificación
- Organismo

El fichero Excel resultante de la ejecución de la aplicación contiene los datos de todos estos campos, extraídos del texto completo de los anuncios de notificación, para cada una de las sanciones de tráfico que afecten a las personas que figuran en la base de datos. Este fichero contiene toda la información con que trabajarán los responsables de la aseguradora, permitiéndoles comunicar las multas a los afectados y asesorarles en los trámites posteriores, además de seguir el progreso de las mismas. Al descargarse todos los anuncios de notificación de interés, la aplicación permite también el acceso a la información original en todo momento.

En cuanto a los trabajos futuros, se está implementando un sistema de envío automático de SMS o emails a los afectados a partir del fichero Excel generado por la aplicación diariamente. Además, se debe tener presente que la aplicación desarrollada trabaja con el estado de las comunicaciones administración-administrado actual, lo cual está expuesto a cambios en un futuro, por lo que la aplicación requerirá una supervisión continua para ser actualizada y adaptada a los mismos.

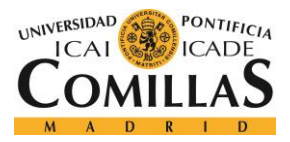

# **Capítulo 8. BIBLIOGRAFÍA**

- [1] Agencia Estatal Boletín Oficial del Estado (BOE). <https://www.boe.es/>
- [2] Tablón Edictal Único (TEU). [https://www.boe.es/tablon\\_edictal\\_unico/](https://www.boe.es/tablon_edictal_unico/)
- [3] Sede Electrónica Dirección General de Tráfico (DGT). [https://sede.dgt.gob.es/es/tramites](https://sede.dgt.gob.es/es/tramites-y-multas/)[y-multas/](https://sede.dgt.gob.es/es/tramites-y-multas/)
- [4] Automovilistas Europeos Asociados (AEA). [http://aeaclub.org](http://aeaclub.org/)
- [5] Portal de datos abiertos del Ayuntamiento de Madrid[. http://datos.madrid.es/portal/site/egob](http://datos.madrid.es/portal/site/egob)
- [6] HtmlUnit.<http://htmlunit.sourceforge.net/>
- [7] JExcelApi (JXL).<http://jexcelapi.sourceforge.net/>
- [8] Apache PDFBox.<https://pdfbox.apache.org/>

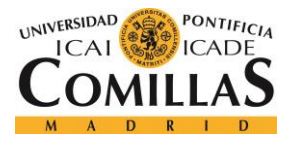

# **ANEXO A: AVISO LEGAL BOE**

En este anexo se adjunta la información correspondiente al apartado de "Condiciones generales de reutilización", dentro del aviso legal sobre la sede electrónica del Boletín Oficial del Estado.

#### 2.- Condiciones generales de reutilización

Las condiciones generales de reutilización de los documentos alojados en la sede electrónica de la Agencia Estatal Boletín Oficial del Estado se encuentran disponibles de forma permanente en la dirección:

http://www.boe.es/sede electronica/informacion/aviso legal.php

y vinculan a cualquier persona física o jurídica (en adelante, agente reutilizador) que, con fines comerciales o no, reutilice información procedente de la misma, por el mero hecho de hacerlo.

#### En particular está permitido:

La copia y difusión de la información aquí contenida.

La modificación, adaptación, extracción, reordenación y combinación de la información.

La reproducción, distribución, comunicación pública o transformación, necesaria para desarrollar la actividad de reutilización autorizada, en cualquier modalidad y bajo cualquier formato, para todo el mundo y por el plazo máximo permitido por la Ley.

#### Bajo estas condiciones:

Está prohibido desnaturalizar el sentido de la información.

Debe citarse la fuente de los documentos objeto de la reutilización. Esta cita podrá realizarse de la siguiente manera: "Origen de los documentos: Agencia Estatal del Boletín Oficial del Estado".

Debe mencionarse la fecha de la última actualización de los documentos objeto de la reutilización, siempre y cuando estuviera incluida en el documento original.

No se podrá indicar, insinuar o sugerir que la Agencia Estatal del Boletín Oficial del Estado participa, patrocina o apoya la reutilización que se lleve a cabo con ella.

Deben conservarse, no alterarse ni suprimirse los metadatos sobre la fecha de actualización y las condiciones de reutilización aplicables incluidos, en su caso, en el documento puesto a disposición para su reutilización.

Respetar el marco legislativo vigente y en particular todo los dispuesto en la Ley Orgánica de Protección de Datos de Carácter Personal (LO 15/1999) y la Ley de la Propiedad Intelectual (Texto refundido en RDL 1/1996)

No están incluidos en las condiciones de reutilización los siguientes documentos:

Dominios, logotipos y elementos gráficos y su forma de presentación.

Elementos cuya propiedad intelectual pertenece o está compartida con terceros.

#### *Figura 21. Condiciones generales de reutilización (1)*

*(Fuente: [http://www.boe.es/sede\\_electronica/informacion/aviso\\_legal.php\)](http://www.boe.es/sede_electronica/informacion/aviso_legal.php)*

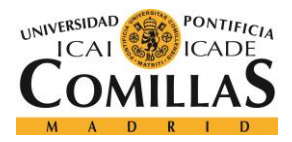

#### *ANEXO A: AVISO LEGAL BOE*

#### Exención de responsabilidad

La utilización de los conjuntos de datos se realizará por parte de los usuarios bajo su propia cuenta y riesgo, correspondiéndoles en exclusiva a ellos responder frente a terceros por daños que pudieran derivarse de ella.

La AEBOE no será responsable del uso que de su información hagan los agentes reutilizadores ni tampoco de los daños sufridos o pérdidas económicas que, de forma directa o indirecta, produzcan o puedan producir perjuicios económicos, materiales o sobre datos, provocados por el uso de la información reutilizada.

La AEBOE no garantiza la continuidad --Si bien tratará de mantenerla-- en la puesta a disposición de los documentos reutilizables, ni en contenido ni en forma, ni asume responsabilidades por cualquier error u omisión contenido en ellos.

#### Responsabilidad del agente reutilizador

El agente reutilizador se halla sometido a la normativa aplicable en materia de reutilización de la información del sector público, incluyendo el régimen sancionador previsto en el artículo 11 de la Ley 37/2007, de 16 de noviembre, sobre reutilización de la información del sector público.

 $\triangle$  Subir

*Figura 22. Condiciones generales de reutilización (2)*

*(Fuente: [http://www.boe.es/sede\\_electronica/informacion/aviso\\_legal.php\)](http://www.boe.es/sede_electronica/informacion/aviso_legal.php)*

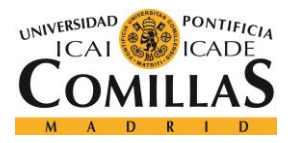

# **ANEXO B: ORDEN INT/3022/2010**

En este anexo se adjuntan los artículos extraídos del texto consolidado de la Orden INT/3022/2010, de 23 de noviembre, por la que se regula el Tablón Edictal de Sanciones de Tráfico. Entre estos artículos, cabe destacar el artículo 4, el cual recoge que:

"*La conservación y almacenamiento de la información obtenida como consecuencia de la consulta del Tablón Edictal de Sanciones de Tráfico (…) le estará permitida a la persona a la que éste (el interesado) hubiera autorizado*"

#### Articulo 1. Objeto.

1. La presente orden tiene por objeto regular el Tablón Edictal de Sanciones de Tráfico como medio oficial de publicación a través de edictos de las notificaciones a que dé lugar el procedimiento sancionador como consecuencia de la comisión de infracciones a la normativa sobre tráfico, circulación de vehículos a motor y seguridad vial, que no se hayan podido practicar en la Dirección Electrónica Vial, en las equivalentes de las Comunidades Autónomas con competencias ejecutivas en materia de tráfico, o en el domicilio del interesado, para cuya sanción sean competentes:

a) Los Jefes Provinciales y Locales de Tráfico.

b) Los órganos correspondientes de las Comunidades Autónomas con competencias ejecutivas en materia de tráfico.

c) Los Alcaldes.

2. Asimismo, se publicarán en él las notificaciones de las resoluciones de los recursos administrativos interpuestos contra las resoluciones sancionadoras a que se refiere el apartado anterior, con independencia de cuál sea la autoridad sancionadora competente.

3. La publicación en el Tablón Edictal de Sanciones de Tráfico tendrá la consideración de oficial y auténtica, con arreglo a las normas y condiciones que se establecen en la presente orden.

*Figura 23. Artículo 1. Objeto.*

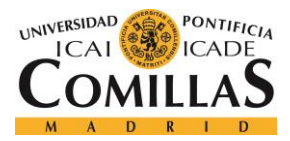

#### *ANEXO B: ORDEN INT/3022/2010*

#### Artículo 2. Características del Tablón Edictal de Sanciones de Tráfico.

1. El Tablón Edictal de Sanciones de Tráfico será de formato digital y se ajustará a las especificaciones que se establecen en esta orden, así como a las condiciones establecidas en la Ley 11/2007, de 22 de junio, de acceso electrónico de los ciudadanos a los Servicios Públicos, y en su normativa de desarrollo.

2. Se publicará en la sede electrónica del Organismo Autónomo Jefatura Central de Tráfico siendo accesible en dicha sede las veinticuatro horas del día, todos los días del año, salvo que resulte imposible por circunstancias extraordinarias de carácter técnico.

3. La publicación en el Tablón Edictal de Sanciones de Tráfico, respetará los principios de accesibilidad y facilidad de uso, de acuerdo con las normas establecidas al respecto, utilizará estándares abiertos y, en su caso, aquellos otros que sean de uso generalizado por los ciudadanos, con una constante adaptación al progreso tecnológico.

Página 2

# **BOLETÍN OFICIAL DEL ESTADO LEGISLACIÓN CONSOLIDADA**

En particular, tendrá las condiciones de accesibilidad que faciliten su consulta por las personas con discapacidad o de edad avanzada, de acuerdo con lo establecido en el Real Decreto 1494/2007, de 12 de noviembre, por el que se aprueba el Reglamento sobre las condiciones básicas para el acceso de las personas con discapacidad a las tecnologías, productos y servicios relacionados con la sociedad de la información y medios de comunicación social.

*Figura 24. Artículo 2. Características del Tablón Edictal de Sanciones de Tráfico*

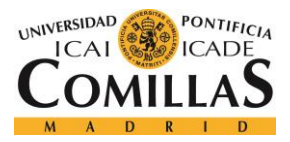

#### Artículo 3. Garantías del Tablón Edictal de Sanciones de Tráfico.

1. La Dirección General de Tráfico como órgano gestor del Tablón Edictal de Sanciones de Tráfico será responsable de:

a) Garantizar la autenticidad e integridad de su contenido y de los edictos que en él se publiquen mediante el empleo de los sistemas de firma electrónica relacionados en los artículos 18 y 19 de la Ley 11/2007, de 22 de junio.

A tal efecto, en la Dirección General de Tráfico existirán los registros de firmas electrónicas de los organismos emisores facultados para firmar la solicitud de publicación en el Tablón Edictal de Sanciones de Tráfico.

b) Velar para que reúna las condiciones de accesibilidad necesarias para su consulta por las personas con discapacidad o de edad avanzada y su permanente adaptación al progreso tecnológico.

c) Garantizar, mediante el empleo de los medios técnicos adecuados, la generación del código seguro de verificación que garantice la integridad del edicto publicado.

d) Garantizar a través de redes públicas de telecomunicación, el acceso universal y gratuito al Tablón Edictal de Sanciones de Tráfico, con respeto a las previsiones de la Ley Orgánica 15/1999, de 13 de diciembre, de Protección de Datos de Carácter Personal, e implantar en el Tablón Edictal de Sanciones de Tráfico las medidas de seguridad establecidas en la citada Ley Orgánica y su normativa de desarrollo.

e) Publicar en la sede electrónica del Organismo Autónomo Jefatura Central de Tráfico las prácticas y procedimientos necesarios para la efectividad de lo previsto en este artículo.

2. Los ciudadanos podrán verificar el cumplimiento de estas exigencias mediante aplicaciones estándar o, en su caso, mediante las herramientas informáticas que proporcione la sede electrónica del Organismo Autónomo Jefatura Central de Tráfico.

*Figura 25. Artículo 3. Garantías del Tablón Edictal de Sanciones de Tráfico*

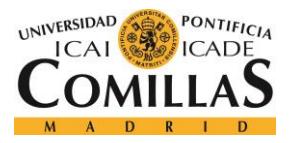

#### *ANEXO B: ORDEN INT/3022/2010*

#### Artículo 4. Acceso de los ciudadanos al Tablón Edictal de Sanciones de Tráfico.

1. Los ciudadanos tendrán acceso libre y gratuito al Tablón Edictal de Sanciones de Tráfico, sin necesidad de utilizar ningún mecanismo de identificación y autenticación.

2. La Dirección General de Tráfico ofrecerá en la sede electrónica del Organismo Autónomo Jefatura Central de Tráfico un sistema de búsqueda avanzado que permitirá a los ciudadanos localizar si tienen edictos publicados en el Tablón Edictal de Sanciones de Tráfico, así como su recuperación e impresión, tanto de los que se encuentren dentro del plazo de publicación como de aquéllos en los que dicho plazo haya concluido. Dicho sistema de búsqueda avanzado contará con los mecanismos necesarios para evitar la indexación y recuperación automática de publicaciones a través de motores de búsqueda desde Internet.

La conservación y almacenamiento de la información obtenida como consecuencia de la consulta del Tablón Edictal de Sanciones de Tráfico, únicamente le estará permitida al propio interesado, a la persona a la que éste hubiera autorizado y a las Administraciones Públicas que por Ley lo tengan autorizado, resultando en los restantes casos contraria a lo dispuesto en el artículo 7.5 de la Ley Orgánica 15/1999, de 13 de diciembre.

3. En las oficinas de información y atención al ciudadano de la Administración General del Estado, así como en las equivalentes de la Administración Local de los organismos que envíen edictos para su publicación en el Tablón Edictal de Sanciones de Tráfico, se facilitará la consulta pública y gratuita a éste. Con ese fin, en cada una de ellas existirá, al menos, un terminal informático a través del cuál se podrán realizar búsquedas en el Tablón Edictal de Sanciones de Tráfico. Dichas oficinas deberán facilitar a las personas que lo soliciten una copia impresa de los edictos que requieran.

*Figura 26. Artículo 4. Acceso de los ciudadanos al Tablón Edictal de Sanciones de Tráfico*

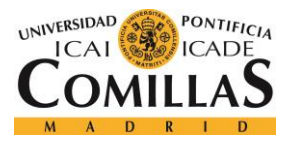

#### Artículo 5. Lista de excluidos.

1. Los ciudadanos que no deseen que sus datos de carácter personal incluidos en los edictos publicados puedan ser visualizados por cualquier usuario que acceda al Tablón Edictal de Sanciones de Tráfico, podrán solicitar el alta en el servicio «lista de excluidos».

2. El alta en el servicio «lista de excluidos» supondrá que los datos personales contenidos en los edictos publicados en el Tablón Edictal de Sanciones de Tráfico, sólo podrán ser visualizados por el propio interesado y por las personas a las cuáles éste haya autorizado, sin que por ello se vea afectada la autenticidad y validez del edicto original.

3. No obstante lo dispuesto en los apartados anteriores, el Defensor del Pueblo, el Ministerio Fiscal, la Agencia Estatal de Administración Tributaria o los órganos equivalentes de la Administración Autonómica o Local, los Jueces y Tribunales, así como el organismo emisor del edicto, podrán acceder a los datos de carácter personal contenidos en los edictos de los ciudadanos que estén dados de alta en la «lista de excluidos».

4. El alta y la baja en el servicio se solicitará a través de la aplicación informática que la Dirección General de Tráfico pondrá a disposición de los ciudadanos en la sede electrónica del Organismo Autónomo Jefatura Central de Tráfico, surtirá efectos desde las veinticuatro horas siguientes a la solicitud y afectará a todos los edictos publicados en el Tablón Edictal de Sanciones de Tráfico, tanto si se encuentran en estado vigente como si están en estado no vigente.

5. Para solicitar el alta o la baja en el servicio, así como para poder visualizar los datos de carácter personal contenidos en los edictos de aquellos ciudadanos que estén dados de alta en la «lista de excluidos», se exigirá identificación y autenticación mediante los sistemas de firma electrónica relacionados en el artículo 13.2.a) y b) de la Ley 11/2007, de 22 de junio.

*Figura 27. Artículo 5. Lista de Excluidos*

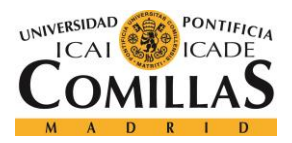

# **UNIVERSIDAD PONTIFICIA COMILLAS** ESCUELA TÉCNICA SUPERIOR DE INGENIERÍA (ICAI)

GRADO EN INGENIERÍA TELEMÁTICA

#### Artículo 6. Características de los edictos.

1. En la cabecera de cada edicto, así como en la de cada una de sus páginas, figurará:

- a) El escudo de España.
- b) La denominación «Tablón Edictal de Sanciones de Tráfico».
- c) El logo del Tablón Edictal de Sanciones de Tráfico.
- d) El número del organismo emisor.
- e) La fecha de publicación.
- f) El número de página.

2. Al inicio del edicto figurará, además, la identificación del organismo emisor y, opcionalmente, su escudo.

3. En el pie de cada página del edicto, se incluirá la dirección de la sede electrónica, la denominación «Tablón Edictal de Sanciones de Tráfico», así como el logo de la Dirección General de Tráfico.

4. En todas las páginas de cada edicto que se publique se incluirá el código seguro de verificación que permita contrastar su autenticidad.

5. La fecha de publicación de cada edicto será la que figure en la cabecera y en cada una de las páginas del edicto que se inserte.

6. Todos los edictos figurarán numerados de manera correlativa por cada organismo que solicite la publicación y año.

*Figura 28. Artículo 6. Características de los edictos.*

#### Artículo 7. Competencias para la inserción de edictos.

Corresponde a la Dirección General de Tráfico la ordenación y control de la inserción de los edictos en el Tablón Edictal de Sanciones de Tráfico, tanto de los propios como de los de las otras Administraciones con competencia sancionadora en materia de tráfico, velando por el cumplimiento de los requisitos formales necesarios en cada caso, sin perjuicio de lo establecido en la disposición adicional primera.

*Figura 29. Artículo 7. Competencias para la inserción de edictos*

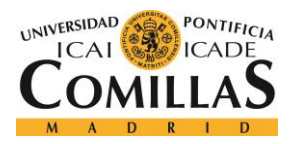

*ANEXO B: ORDEN INT/3022/2010*

#### Artículo 8. Solicitud de publicación.

1. La Dirección General de Tráfico habilitará un sistema que recibirá por medios electrónicos las solicitudes de publicación de los emisores autorizados, proporcionando las

Página 4

# **BOLETÍN OFICIAL DEL ESTADO LEGISLACIÓN CONSOLIDADA**

garantías establecidas en el artículo 31 del Real Decreto 3/2010, de 8 de enero, por el que se regula el Esquema Nacional de Seguridad en el ámbito de la Administración Electrónica.

Para el intercambio electrónico de información a través de este sistema con los organismos públicos emisores de edictos, se emplearán los sistemas de firma electrónica relacionados en los artículos 18 y 19 de la Ley 11/2007, de 22 de junio.

2. A la solicitud, que deberá ser remitida con una antelación mínima de dos días hábiles a la fecha de publicación, se acompañará el texto del edicto en formato electrónico, de acuerdo con las garantías, especificaciones y modelos que se establezcan en el referido sistema informático.

3. Cuando el organismo emisor tenga su sede en el territorio de una Comunidad Autónoma con lengua cooficial propia, deberá enviar el edicto para su publicación en castellano y, además, podrá enviarlo en la lengua cooficial propia. En este caso, la publicación se hará en ambas lenguas. En caso de discrepancia prevalecerá el texto que determine el organismo emisor.

4. El organismo emisor que haya solicitado la publicación del edicto será el responsable de su contenido. La Dirección General de Tráfico mantendrá un registro de los organismos que envíen edictos para su publicación y en la sede electrónica del Organismo Autónomo Jefatura Central de Tráfico estará disponible un directorio actualizado de los mismos.

5. El intercambio de información y servicios entre el Tablón Edictal de Sanciones de Tráfico y los organismos emisores deberá realizarse preferentemente a través de la Red de comunicaciones de las Administraciones Públicas españolas, salvo imposibilidad técnica, de acuerdo con lo señalado por el artículo 13 del Real Decreto 4/2010, de 8 de enero, por el que se regula el Esquema Nacional de Interoperabilidad en el ámbito de la Administración Electrónica.

*Figura 30. Artículo 8. Solicitud de publicación.*